### **CAPÍTULO 1**

#### **INTRODUÇÃO**

"Devemos ter a coragem de implementar o Sistema Nacional de Gerenciamento de Recursos Hídricos, ainda que imperfeito. Mesmo porque a percepção das imperfeições se dará mais pela aplicação prática da gestão do que pela discussão, no abstrato, de sua concepção. Devemos ter a coragem de poder errar, para aprender com os erros." (Kelman, 1999).

Pinto Jr.(2001), em seu trabalho publicado na Série ANP– Regulação, descreve sobre as reformas estruturais que vem ocorrendo no país no campo da Indústria da Energia e menciona de maneira esquemática que três fases distintas caracterizam a criação do novo contexto regulatório : fase I -> organização das agências, reformas estruturais e fixação de novas regras; fase II -> surgimento de problemas concretos de regulação, resolvidos com a prática "aprendendo fazendo"; fase III -> questionamento e cobrança do governo, das empresas e dos consumidores com relação a resultados das reformas e às ações dos reguladores.

Segundo o pacote de especificações técnicas do National Weather Service – NWS, dados e informações disseminadas ao público, como monitoramento e avisos, devem ser precisos e em tempo hábil (atuais) (Miller et al.,1997).

Face a estas menções, é oportuno mencionar que devemos ter a coragem de implementar sistemas de controle de qualidade para os dados hidrometeorológicos, mesmo que ainda imperfeitos, pois só com a prática do "aprendendo fazendo" é que corrigiremos os desvios e/ou sistemáticas utilizadas para tal, pois as bases de dados hidrometeorológicas devem ser sólidas, com qualidade e confiabilidade para suas utilizações, tanto em monitoramento e disponibilização quanto em previsões hidrometeorológicas.

É com esta filosofia que se propões um sistema automatizado de controle de qualidade de dados hidrológicos teletransmitidos em tempo real. O protótipo do sistema será testado nas estações Agência Nacional de Águas – ANA, localizadas na bacia hidrográfica do Tocantins. Estas estações utilizam sistema de teletransmissão de dados hidrológicos via satélite utilizando os satélites brasileiros da série SCD.

### **CAPÍTULO 2**

#### **NECESSIDADE DO MONITORAMENTO HIDROLÓGICO**

O Código de Águas (Decreto 24.643, de 10 de julho de 1934) em seu artigo 153, bem como o artigo 104 do Decreto 41.019, de 26 de fevereiro de 1957, já mencionava a obrigatoriedade da instalação e manutenção de estações fluviométricas pelos agentes concessionários e autorizados de energia elétrica, quando da utilização do aproveitamento da energia hidráulica dos recursos hídricos.

Segundo Ibiapina et al.(1999), o monitoramento hidrológico no país surgiu da necessidade de dados e informações da Hidrografia Brasileira, com o propósito de estudar e levantar os aproveitamentos da energia hidráulica para geração de eletricidade.

A Constituição Federal de 1988 estabelece que "são bens da União os lagos, rios e quaisquer correntes de água em terrenos de seu domínio, ou que banhem mais de um estado, sirvam de limites com outros países, ou se estendam a território estrangeiro ou dele provenham, bem como os terrenos marginais e as praias fluviais". Estabelece, ainda, como "bens dos estados, as águas superficiais ou subterrâneas, fluentes, emergentes e em depósito, ressalvadas, neste caso, na forma da lei, as decorrentes de obras da União".

Compete privativamente à União legislar sobre águas. É de competência da União: explorar, diretamente ou mediante autorização, concessão ou permissão o aproveitamento energético dos cursos de água, em articulação com os estados onde se situam estes aproveitamentos; os serviços de transporte aquaviário entre portos brasileiros e fronteiras nacionais, ou que transponham os limites de estado ou território; definir critérios de outorga de direitos de uso das águas. Constituem competência comum da União, dos Estados, do Distrito Federal e dos municípios: proteger o meio ambiente e combater a poluição em qualquer de suas formas; promover a melhoria das condições e fiscalizar as concessões de direitos de exploração de recursos hídricos em seus territórios (Kettelhut et al., 1999).

Segundo Sugai et al.(1999), para poder atribuir os direitos de uso aos vários usuários dos recursos hídricos, é preciso saber qual a disponibilidade de água existente. Dada a complexidade do ciclo hidrológico, essa disponibilidade só pode ser estimada a partir de longas séries de observações.

A Lei N° 9.433, de 8 de Janeiro de 1997 instituiu a Política Nacional de Recursos Hídricos e criou o Sistema Nacional de Gerenciamento de Recursos Hídricos. O

artigo 11º cita : "Art. 11º. O regime de outorga de direitos de uso de recursos hídricos tem como objetivos assegurar o controle quantitativo e qualitativo dos usos da água e o efetivo exercício dos direitos de acesso à água".

O artigo 5º desta Lei cita :

"Art. 5º São instrumentos da Política Nacional de Recursos Hídricos:

**. . .**

III - a outorga dos direitos de uso de recursos hídricos;

IV - a cobrança pelo uso de recursos hídricos

VI - o Sistema de Informações sobre Recursos Hídricos."

O artigo 25º da referida Lei cita :

 "Art. 25º. O Sistema de Informações sobre Recursos Hídricos é um sistema de coleta, tratamento, armazenamento e recuperação de informações sobre recursos hídricos e fatores intervenientes em sua gestão."

Em seu artigo 27º cita :

 "Art. 27º. São objetivos do Sistema Nacional de Informações sobre Recursos Hídricos:

I - reunir, dar consistência e divulgar os dados e informações sobre a situação qualitativa e quantitativa dos recursos hídricos no Brasil;

II - atualizar permanentemente as informações sobre disponibilidade e demanda de recursos hídricos em todo o território nacional;

**. . .** "

Na gestão de recursos hídricos, a outorga pelo direito de uso e a cobrança pelo uso da água estão intrinsicamente vinculados a um bom sistema de aquisição de dados hidrometeorológicos, e torna-se importante uma rede de postos hidrometeorológicos, operada de forma eficiente e contínua, para que o potencial hídrico das bacias hidrográficas seja bem conhecido (Oliveira et al.,1999).

Ainda segundo Oliveira et al.(1999), o conhecimento de uma bacia hidrográfica só é possível desenvolvendo-se estudos topográficos, geológicos, climáticos, sócioeconômicos, ambientais e hidrológicos. A topografia, geologia, vegetação, condições ambientais e sócio-econômicas podem ser conhecidas com um estudo físico da área e um acompanhamento futuro de possíveis mudanças. No entanto, o clima e o regime hidrológico somente são conhecidos se dispusermos de um histórico de séries de dados

hidrometeorológicos observados na região. Isto não se consegue de imediato. Quanto maior o histórico, uma melhor distribuição espacial dos postos e melhor qualidade dos dados, melhor será o conhecimento da bacia hidrográfica estudada.

### **2.1 – O Histórico do Monitoramento Hidrológico no Brasil**

Segundo Ibiapina et al.(1999), para identificar aproveitamentos da energia hidráulica para a geração de eletricidade, houve a necessidade de obtenção de dados e informações hidrológicas dos rios brasileiros. Os levantamentos hidrológicos no Brasil tiveram início há mais de cem anos, quando foram instaladas as primeiras estações pluviométricas com medições regulares. Posteriormente, foram iniciadas as implantações de estações com controle de níveis e medições de vazões, objetivando fazer face, já naquela época, às necessidades de aproveitamento das forças hidráulicas. A partir do início do século, a hidrometria passou a ser realizada de maneira mais organizada, evoluindo gradativamente tanto em metodologia operacional quanto em locais monitorados. As primeiras atividades de coleta de dados hidrometeorológicos no Brasil iniciaram no início do século 20, época em que o DNOCS – Departamento Nacional de Obras contra as Secas – e o INMET – Instituto Nacional de Meteorologia – instalaram suas estações. No setor privado algumas estações foram instaladas pelas empresas ligadas a geração de energia hidrelétrica, como a São Paulo Railway Light and Power Company Limited e Mineração Morro Velho. Em 1920 foi criada, no âmbito do Serviço Geológico e Mineralógico do Ministério da Agricultura, Indústria e Comércio, a Comissão de Estudos de Forças Hidráulicas, que se constituiu no núcleo do qual se originaram os futuros órgãos nacionais dedicados à hidrometria. Esta Comissão conduzia suas atividades simultaneamente nas áreas de hidrologia, quase exclusivamente baseada na pluviometria, e a energia elétrica, voltando-se para o estudo específico de desníveis hidráulicos visando à energia hidrelétrica, sem nenhuma competência normativa ou de outorga de concessões.

Com o advento da revolução de 1930, é esboçada pela equipe do governo provisório de Getúlio Vargas uma nova política para a exploração das riquezas do subsolo em benefício do aproveitamento de energia hidráulica.

As primeiras bacias estudadas foram as dos rios São Francisco, Paraná e Paraíba do Sul, iniciando-se com os levantamentos topográficos, para identificar as quedas d'águas existentes. Dada a importância desses rios também para uso de abastecimento público, os estudos dos mesmos desenvolveram-se continuamente, visando às suas múltiplas finalidades. Foi então que se iniciaram as campanhas de estudos de quedas d´água, objetivando a avaliação do potencial hidráulico de parte da região Sudeste do país. Eram feitos levantamentos topográficos expeditos dos desníveis de cachoeiras e medidas vazões dos cursos d'água de forma incipiente, utilizando flutuadores improvisados (Ibiapina et al., 1999).

Buscando aumentar as pesquisas e aprofundar as investigações para localizar as fontes de energia hidráulica no território brasileiro, foi criada pelo Decreto n° 22.338, de 11 de janeiro de 1933, a Diretoria Geral de Pesquisas Científicas, absorvendo o Serviço Geológico e Mineralógico sob o nome de Instituto Geológico e Mineralógico do Brasil, do qual fazia parte a Diretoria das Águas. A atividade de hidrologia passou para o Departamento Nacional da Produção Mineral – DNPM, através do Decreto n° 23.979, de 08 de março de 1934. Esse departamento tinha como objetivos principais o fomento da produção mineral, o estudo da geologia do território nacional e o aproveitamento das águas superficiais e subterrâneas para produção de energia, de irrigação e de navegabilidade. O DNPM passou a atuar como órgão descentralizado no interior do país, através de seus distritos (Takei et al., 2001).

Com a edição do Código de Águas pelo Decreto nº 24.643, de 10.6.1934, o país passou a ter um instrumento de fundamental importância para o desenvolvimento do setor elétrico nacional, para os estudos dos aproveitamentos dos potenciais hidráulicos e para a hidrometria. A alínea "d" do artigo 153 deste código já tornava obrigatório, por parte dos concessionários, observações linimétricas e medições de vazão.

"Art. 153º - O concessionário obriga-se:

b) a cumprir todas as exigências da presente lei, das cláusulas contratuais e dos regulamentos administrativos;

c) a sujeitar-se a todas as exigências da fiscalização;

d) a construir e manter nas proximidades da usina, onde for determinado pelo Serviço de Águas, as instalações necessárias para observações linimétricas e medições de descarga do curso d'água utilizado;

. . . ".

. . .

Entretanto a obrigação de instalação de estações linimétricas, por parte dos concessionários de geração de energia hidrelétrica, não aconteceu imediatamente.

Em 22.07.60 foi criado o Ministério das Minas e Energia – MME, pela Lei nº 3.782, que incorporou na sua estrutura todos os órgãos do DNPM, inclusive a Divisão de Águas.

5

Esta Divisão se transformou, em 1965, no Departamento Nacional de Águas e Energia – DNAE, onde foram criados oito Distritos vinculados ao Departamento, descentralizando as atividades de hidrologia, incluindo os serviços de hidrometria. Através dos Distritos, o DNAE fazia publicações denominadas "Boletim Fluviométrico", referente aos dados coletados e analisados das bacias hidrográficas. Em 1968 o DNAE passou a chamar Departamento Nacional de Águas e Energia Elétrica – DNAEE, continuando com as atribuições ligadas à hidrologia (Ibiapina et al., 1999).

Com a criação do Plano de Formação e Aperfeiçoamento do Pessoal de Nível Superior – PLANFAP, em 1970, os engenheiros que trabalhavam no setor de recursos hídricos do DNAEE tiveram a oportunidade de participar do curso de especialização em hidrologia, em nível de pós-graduação, realizado no Instituto de Pesquisas Hidráulicas – IPH, da Universidade Federal do Rio Grande do Sul. Esta capacitação foi importantíssima para aprimoramento das práticas e técnicas utilizadas na área de hidrologia do país. Buscando melhorar o conhecimento e a estruturação para atender à área hidrológica, o DNAEE em parceria com o U.S. Geological Survey-Water através do programa da USAID-Agency For International Development, recebeu técnicos americanos, que em trabalho conjunto com técnicos brasileiros criaram o Sistema de Informações Hidrológicas – SIH, marco na modernização dos trabalhos do Departamento. Esta melhoria possibilitou o tratamento informatizado dos dados hidrológicos, com a finalidade de ampliar e melhorar a oferta de dados aos usuários (era executado em ambiente de grande porte IBM).

Ainda segundo Ibiapina et al.(1999), com a instituição do Projeto Hidrologia, em 1972, foi realizado a divisão do território nacional em oito grandes bacias hidrográficas, e cada bacia em dez sub-bacias com o objetivo de codificar as estações fluviométricas A função do referido projeto consistiu, especificamente, na elaboração de uma série de serviços, que contribuíram para a fixação de normas e procedimentos de operação, coleta, análise e processamento de dados hidrológicos. Foram publicados, como resultado deste projeto, inventário das estações localizadas "nos cursos d'água" e "fora dos cursos d'água". Neste inventário foi possível abranger as estações existentes em operação no território nacional, sua especificidade, entidades às quais pertenciam, incluindo toda e qualquer informação de interesse dos usuários de informações hidrológicas. Foi importante a contribuição da Companhia Auxiliar de Empresas Elétricas Brasileiras – CAEEB, que ajudou a desenvolver e implantar o SIH. Durante vários anos, a CAEEB deu apoio técnico-administrativo ao DNAEE, realizando projetos de hidrologia, de qualidade das águas, bem como se responsabilizando pela área de informática do Departamento. Com a criação da Companhia de Pesquisa de Recursos Minerais – CPRM, no final do ano de 1969, a mesma passou a realizar os trabalhos de operação e manutenção das estações hidrometeorológicas, mediante contrato de prestação de serviços com o DNAEE, ficando este com a responsabilidade de administrar a operação da rede e a divulgação e disponibilização dos dados e informações da mesma. A partir da década de 80, o Departamento iniciou parceria com entidades estaduais e governamentais, também para a operação da rede hidrometeorológica, como a Superintendência de Recursos Hídricos e Meio Ambiente – SURHEMA do Paraná e Centrais Elétricas do Norte - ELETRONORTE.

No final da década de 80, o DNAEE promoveu o desenvolvimento de um novo sistema gerenciador da base de dados hidrológicos em plataforma PC/MS-DOS, denominado Micro Sistema de Dados Hidrometeorológico – MSDHD. O objetivo foi facilitar o acesso nos dados hidrometeorológicos através de um sistema que pudesse ser executado em um ambiente de operação mais amigável (PC) e por um número maior de usuários (Hidro, 2001).

Com a publicação das Leis nº 7990/1989, 8001/1990, 9433/1997, que respectivamente instituiu, definiu e alterou os percentuais da Compensação Financeira pelo resultado da exploração de petróleo ou gás natural, de recursos hídricos para fins de geração de energia elétrica e de recursos minerais, a Rede Hidrometeorológica Nacional passou a ter recursos garantidos em Lei para a sua operação e ampliação. As figuras 2.1.1 e 2.1.2 mostram a evolução do quantitativo de estações da Rede Hidrometeorológica na bacia Amazônica.

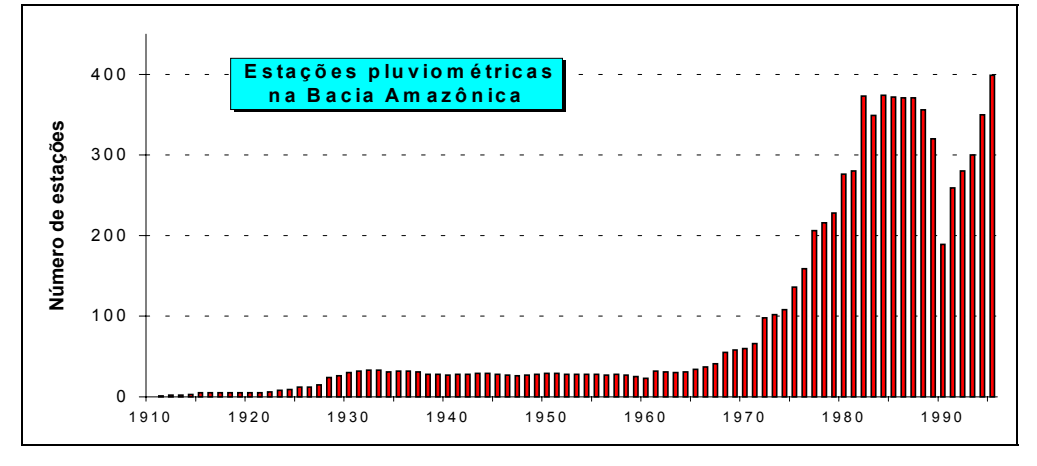

Figura 2.1.1 – Evolução do quantitativo de estações pluviométricas da Rede Hidrometeorológica na bacia Amazônica (SIH, 1998)

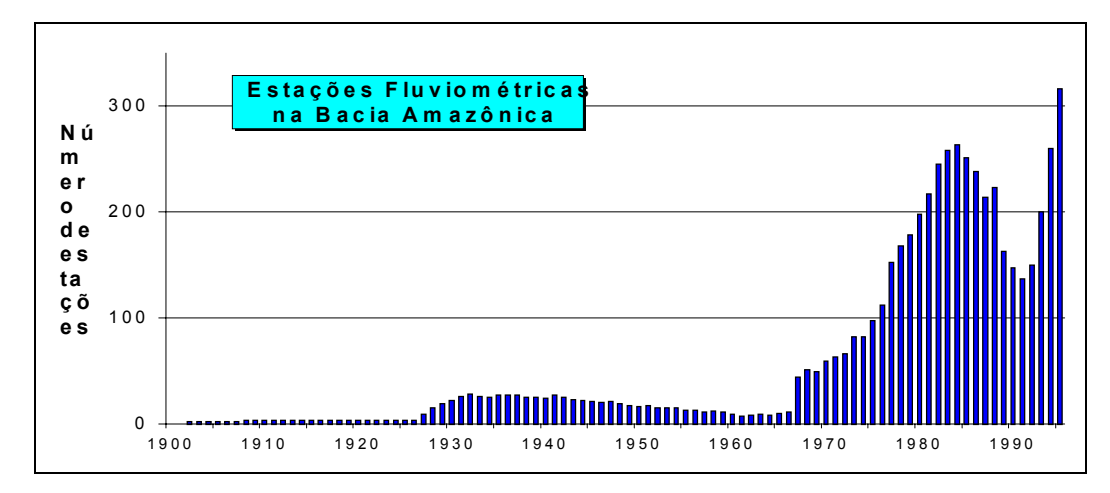

Figura 2.1.2 – Evolução do quantitativo de estações fluviométricas da Rede Hidrometeorológica na bacia Amazônica (SIH, 1998)

Nota-se que, sem a garantia por Lei da manutenção da Rede, a mesma possui tendência de redução, muitas vezes causadas por influências políticas, como pode ser notado nos gráficos acima no final da década de 80 e início de 90 (véspera e início do governo Collor). Com a implementação da Lei de compensação financeira em meados de 1991 e uma pequena parte dos recursos desta sendo utilizados para a manutenção da Rede (< 3%), houve o retorno do aumento de estações.

A partir da criação da ANEEL em 1996, a Rede Hidrometeorológica Nacional do Ministério de Minas e Energia passou a ser administrada temporariamente pela Agência, bem como a responsabilidade de cumprir e fazer cumprir o Código de Águas, atividades essas exercidas até então pelo DNAEE, extinto com a criação da ANEEL. Da mesma forma que o DNAEE, a ANEEL deu continuidade a operação da rede através de contrato com a CPRM e convênios com entidades estaduais e governamentais: Superintendência de Desenvolvimento de Recursos Hídricos e Saneamento Ambiental - SUDERHSA; Departamento de Águas e Energia Elétrica – DAEE de São Paulo; Instituto Mineiro de Gestão das Águas – IGAM; Centrais Energéticas Furnas – FURNAS; Secretaria de Estado do Desenvolvimento Urbano e Meio Ambiente de Santa Catarina– SDM.

Nos anos de 1999, 2000 e 2001 a ANEEL também fez parcerias com universidades e centros de excelência em Recursos Hídricos para consistência dos dados pluviométricos e fluviométricos da Rede, bem como elaborou um novo software, chamado HIDRO (versão for Windows) para gerenciamento da base de dados hidrológicos da Rede, em substituição ao MSDHD. Também universalizou a disponibilização da base de dados através de consultas diretas pela Internet, no site hidroweb.aneel.gov.br .

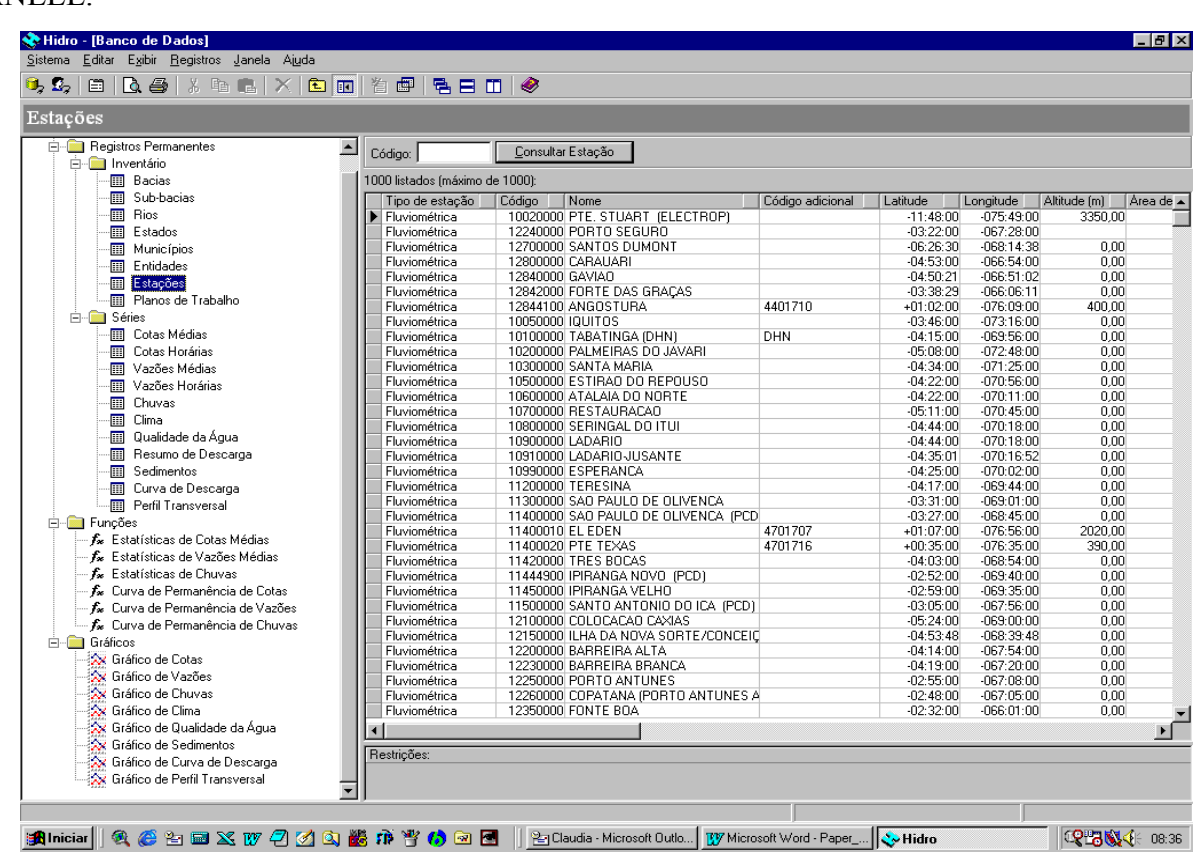

As figuras a seguir trazem telas do software HIDRO e do site Hidroweb da

**ANEEL** 

Figura2.1.3 – Tela do HIDRO (Aneel, 2001)

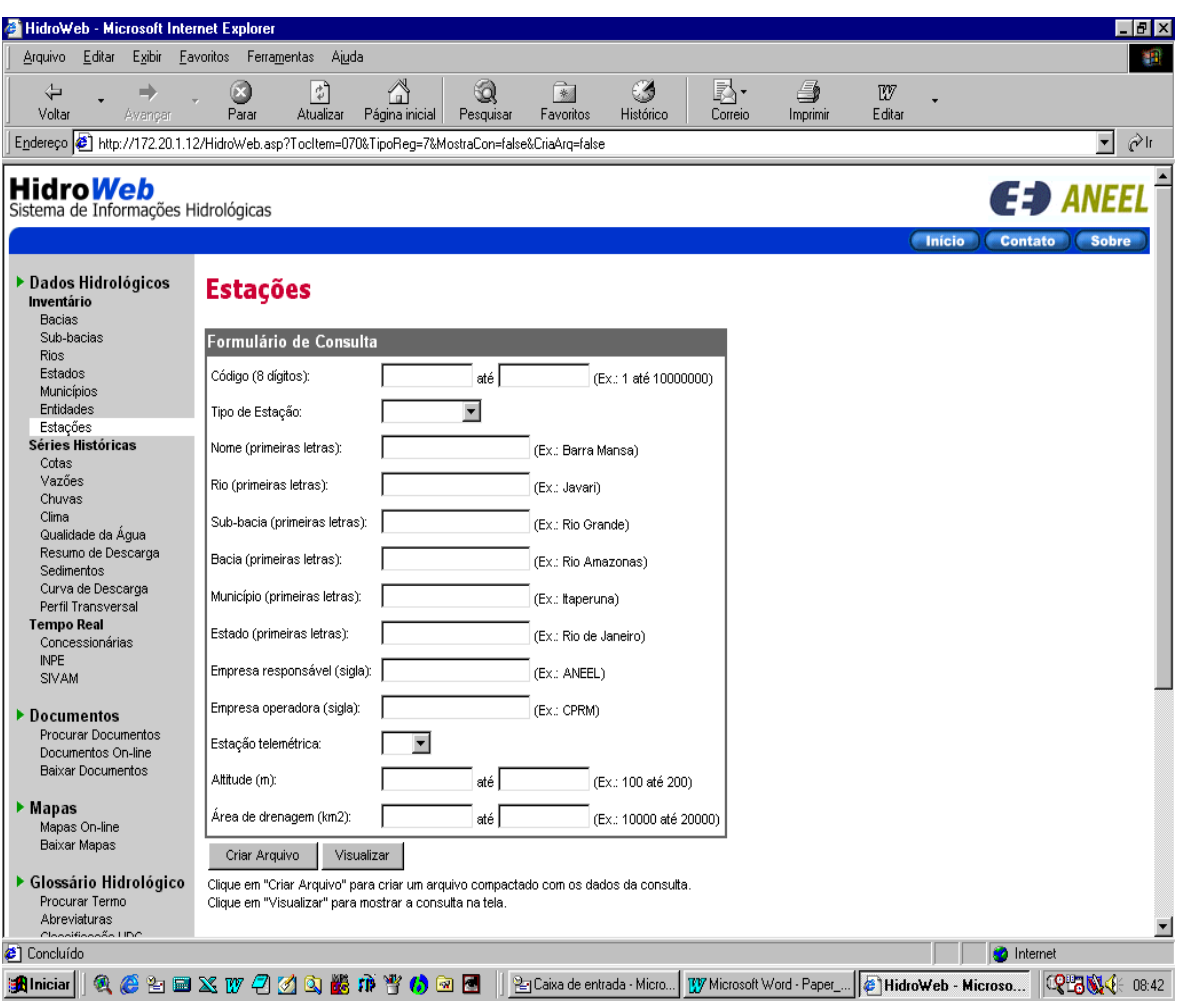

Figura2.1.4 – Tela do Hidroweb (Aneel, 2001)

Com a criação da Agência Nacional de Águas – ANA, pela Lei nº 9984, de 2000, esta passou a se responsabilizar pela implementação, em sua esfera administrativa, da Política Nacional de Recursos Hídricos, integrando o sistema Nacional de Gerenciamento de Recursos Hídricos. Na Lei de criação da ANA, no seu inciso XIII artigo 4º, cabe a mesma, dentre outras atribuições : "promover a coordenação das atividades desenvolvidas no âmbito da rede hidrometeorológica nacional, em articulação com órgãos e entidades públicas ou privadas que a integram, ou que dela sejam usuárias;". Também nesta Lei ficou garantido recursos para a gestão da Rede Hidrometeorológica Nacional.

Em outubro de 2001 o MME, efetuou convênio de cooperação com a ANA, com o objetivo de passar a essa Agência a administração da Rede Hidrometeorológica Nacional, a partir de 2002.

Atualmente a Rede é administrada pela ANA e operada por várias entidades contratadas/conveniadas, seguindo a mesma filosofia que a ANEEL utilizava para administrar a Rede. As tabelas abaixo mostram como a Rede encontra-se dividida nos estados da federação, o montante financeiro utilizado para a sua operação anual e qual o percentual de operação de cada entidade operadora.

| <b>ESTADO</b>             |      | Estações Valor (R\$ x 10 <sup>3</sup> ) |
|---------------------------|------|-----------------------------------------|
| AMAPÁ                     | 42   | 276                                     |
| <b>PARÁ</b>               | 271  | 1812                                    |
| <b>AMAZONAS</b>           | 330  | 2477                                    |
| <b>RONDÔNIA</b>           | 100  | 678                                     |
| <b>RORAIMA</b>            | 69   | 278                                     |
| <b>ACRE</b>               | 54   | 515                                     |
| <b>TOCANTINS</b>          | 129  | 388                                     |
| <b>MARANHÃO</b>           | 167  | 374                                     |
| <b>PIAUÍ</b>              | 65   | 176                                     |
| <b>PERNAMBUCO</b>         | 117  | 325                                     |
| <b>CEARÁ</b>              | 77   | 242                                     |
| <b>ALAGOAS</b>            | 45   | 151                                     |
| <b>PARAÍBA</b>            | 37   | 95                                      |
| <b>R. GRANDE DO NORTE</b> | 48   | 196                                     |
| <b>BAHIA</b>              | 350  | 1243                                    |
| <b>SERGIPE</b>            | 23   | 62                                      |
| <b>MINAS GERAIS</b>       | 923  | 2834                                    |
| <b>ESPÍRITO SANTO</b>     | 144  | 333                                     |
| <b>RIO DE JANEIRO</b>     | 156  | 454                                     |
| <b>SÃO PAULO</b>          | 195  | 742                                     |
| <b>MATO GROSSO</b>        | 292  | 846                                     |
| <b>MATO GROSSO DO SUL</b> | 193  | 868                                     |
| <b>GOIÁS</b>              | 234  | 400                                     |
| <b>BRASÍLIA</b>           | 0    | 0                                       |
| <b>PARANÁ</b>             | 376  | 628                                     |
| <b>SANTA CATARINA</b>     | 313  | 1066                                    |
| <b>R. GRANDE DO SUL</b>   | 403  | 1255                                    |
| <b>TOTAL</b>              | 5153 | 18714                                   |

Tabela 2.1.1 – A Rede Hidrometeorológica Nacional nos estados da (ANA, 2002)

| <b>ENT. OPERADORAS</b> | %     |
|------------------------|-------|
| <b>CPRM</b>            | 74,6% |
| <b>COHIDRO</b>         | 5,5%  |
| <b>SUDERHSA</b>        | 7,1%  |
| <b>FURNAS</b>          | 4,5%  |
| <b>IGAM</b>            | 2,2%  |
| <b>DAEE-SP</b>         | 2,5%  |
| <b>SDM</b>             | 3,6%  |
| <b>ITAIPU</b>          | 0.1%  |

Tabela 2.1.2 – A Rede Hidrometeorológica Nacional e as operadoras (ANA, 2002)

### **2.2 – A Rede Básica de Monitoramento Hidrológico do Governo Federal**

Por ser o Brasil um país de dimensões continentais e possuir extensa malha hidrográfica, tem sido necessário desenvolver um amplo trabalho nas áreas de planejamento, operação e manutenção da Rede Hidrometeorológica Nacional, desde a implantação até a disseminação das informações aos usuários (Ibiapina et al., 1999).

O principal fator para o planejamento de uma rede de estações hidrométricas é a sua finalidade, a partir da qual será definida a densidade de estações, sua distribuição, sua operação e quais parâmetros a serem coletados. Para o planejamento de uma rede de estações fluviométricas a primeira estação de montante deve ter área de drenagem compatível com a finalidade da rede. Entende-se por estação fluviométrica o monitoramento liminimétrico contínuo em determinado local do curso d'água, apoiado por medições regulares de vazão, que permitam a manutenção atualizada de curva de descarga para o local (Ibiapina et al., 1999)(Res 396, 1998). Assim, para atender a um estudo para uso da água de um rio visando ao abastecimento público ou para despejo urbano, devemos ter estação de controle para pequenas vazões e, quando o objetivo é conhecer o regime dos rios de uma bacia hidrográfica, visando ao levantamento do potencial hídrico disponível para geração de energia elétrica, a primeira estação de controle deve ter área de drenagem maior que no primeiro caso (normalmente acima de 200km²). Quando o interesse da rede de estações a ser instalada for o conhecimento da variação do nível da linha da água, como o uso para navegação ou área de inundação, o critério anterior não é aplicado, devendo as estações linimétricas estar localizadas estrategicamente na área de interesse, não sendo necessário mais de uma estação para cada trecho sem controle natural (corredeiras, cachoeiras, ilhas etc.). Para o conhecimento da variação do nível do rio em locais onde a mesma é rápida ou há ausência de observador, recomenda-se o uso de limnígrafo (Ibiapina et al., 1999).

Para o planejamento de uma rede de estações pluviométricas considera-se a densidade de estações/Km², que segundo orientação da OMM, a densidade mínima de estação é de uma para cada 2.500km², em regiões tropicais. Entende-se por estação pluviométrica o monitoramento contínuo da precipitação num determinado local (Ibiapina et al., 1999)(Res 396, 1998). O uso de equipamentos gráficos (pluviógrafos), ou de registro contínuo por outro meio, se destina, principalmente, a coleta de informações necessárias a estudos de intensidade da chuva; no entanto, semelhante ao caso de linígrafos, também pode ser instalado em locais com deficiência de observadores.

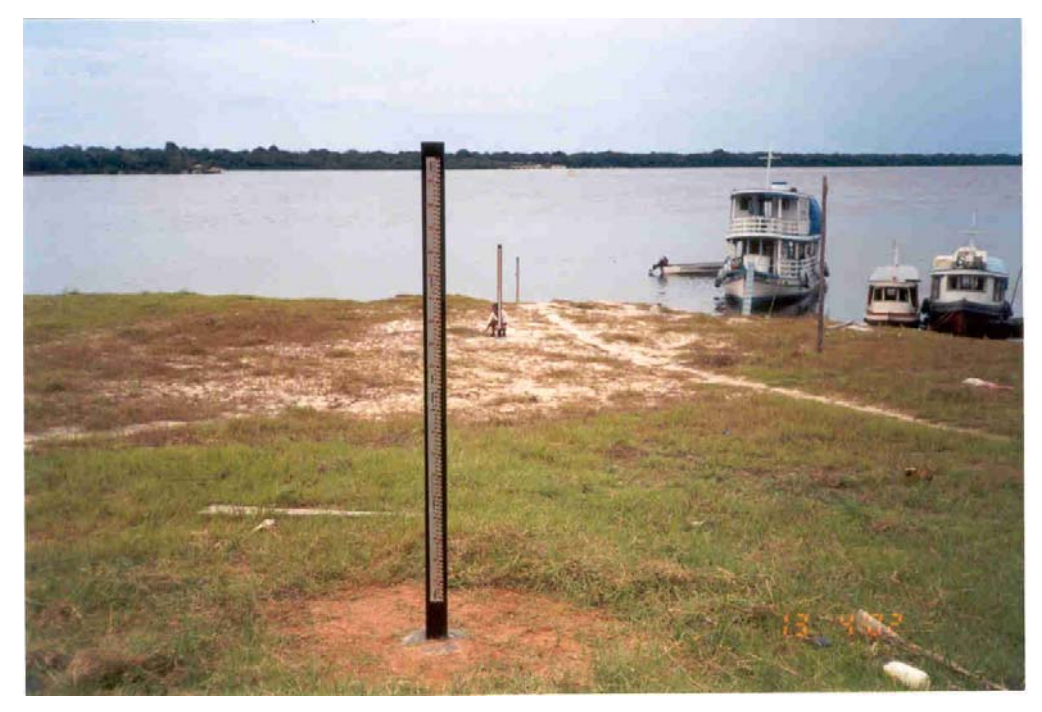

As figuras a seguir ilustram algumas estações fluviométricas e pluviométricas.

Figura 2.2.1 – Estação Fluviométrica de Barcelos – Código 14480002 – Rio Negro (Relatório ANA, 2002)

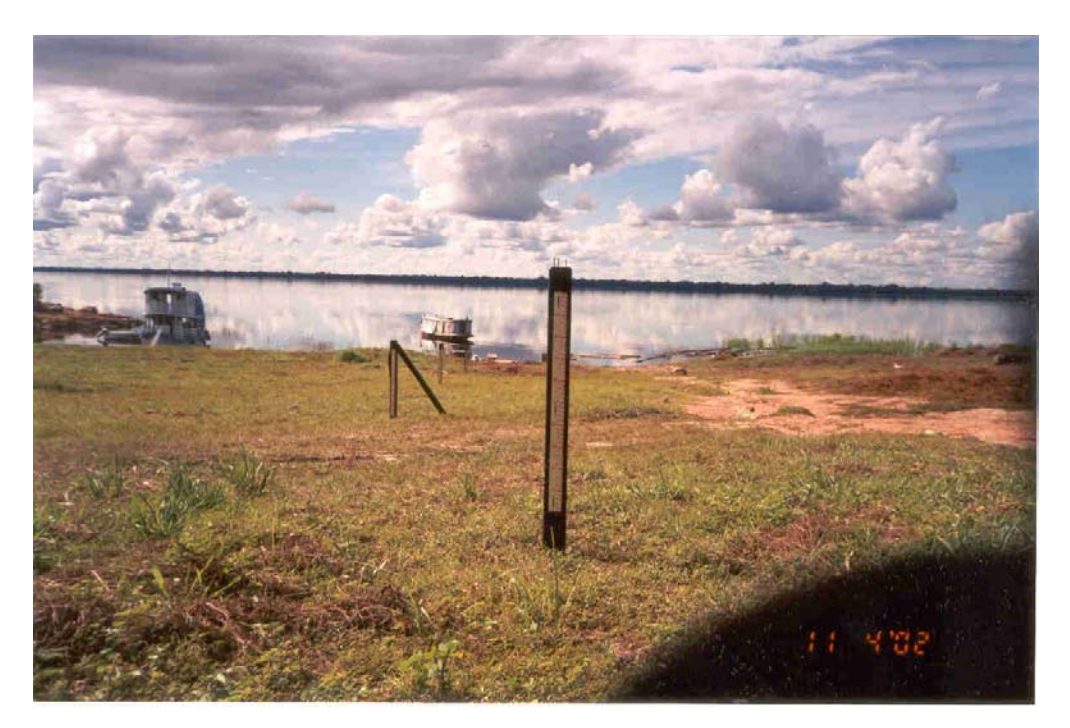

Figura 2.2.2 – Estação Fluviométrica de Moura – Código 14840000 – Rio Negro (Relatório ANA, 2002)

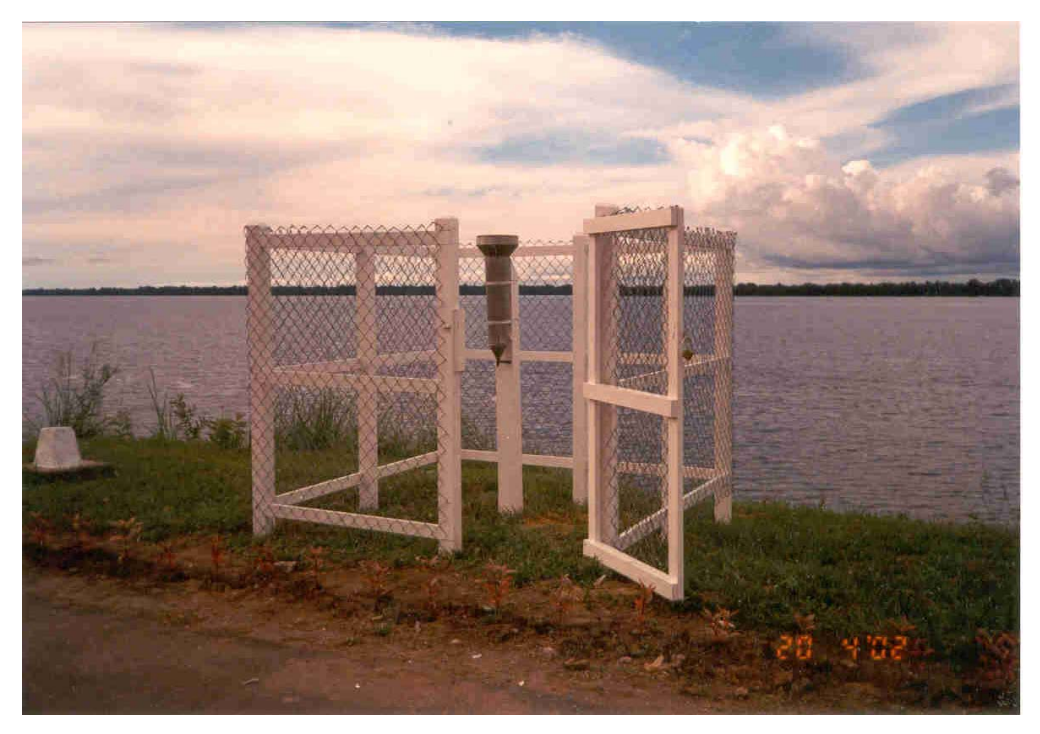

Figura 2.2.3 – Estação Pluviométrica de Novo Airão – Código 00260006 (Relatório ANA, 2002)

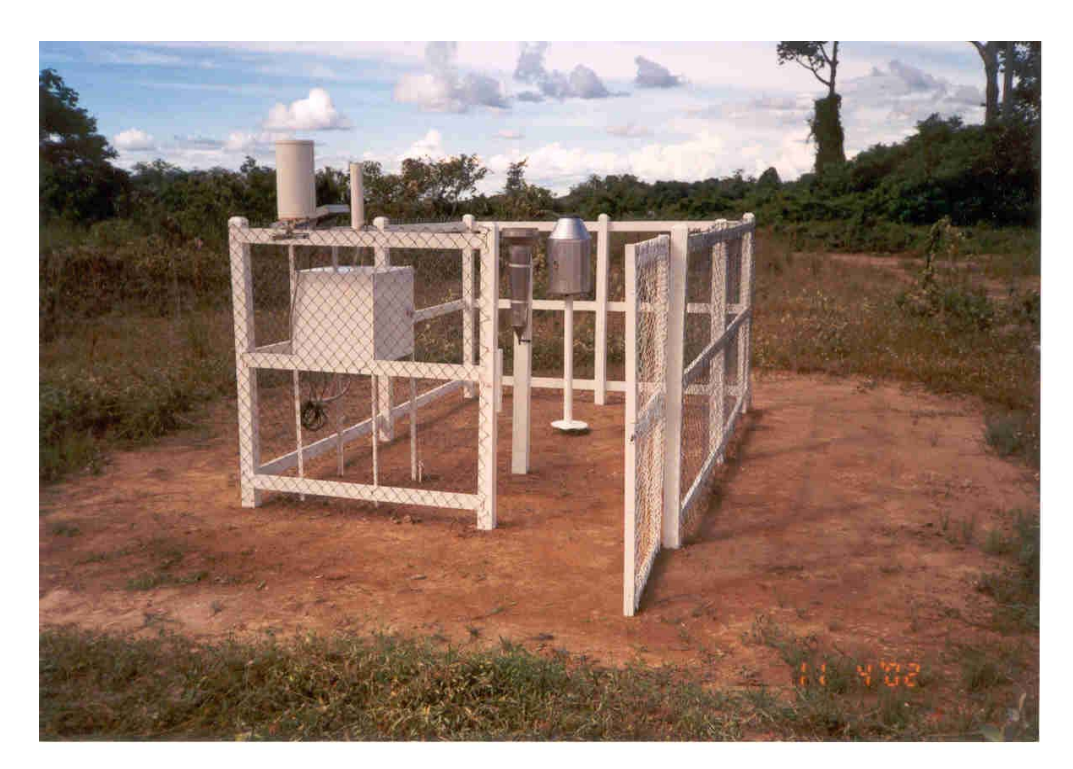

Figura 2.2.4 – Estação Pluviométrica, Pluviográfica e telemétrica de Moura - Código 00161002 (Relatório ANA, 2002)

As estações hidrológicas brasileiras são inventariadas tendo por base o Decreto nº 77.410, de 12 de abril de 1976 (D.O.U de 13.04.76), e a Portaria nº 447, do Ministério de Minas e Energia, de 20 de abril de 1976 (D.O.U de 25.04.76). As estações hidrológicas são codificadas, de acordo com a sua localização, em estações "nos cursos d'água" e "fora dos cursos d'água". Entende-se por "estação no curso d'água" o elemento de controle, localizado na seção transversal do curso d'água ou diretamente a ele conectado, e que tem por finalidade a avaliação de dados hidrológicos característicos do referido curso, como, por exemplo, dados concernentes à fluviometria, descarga líquida, descarga sólida, qualidade de água etc. Entende-se por "estação fora do curso d'água" o elemento de controle, localizado em qualquer ponto de uma área, cuja finalidade é a coleta de dados não relativos diretamente aos cursos d'água, como, por exemplo, dados referentes à pluviometria, evaporimetria, águas subterrâneas etc.

Para estudar a hidrologia do país, o Brasil foi dividido em oito regiões hidrográficas denominadas bacias hidrográficas: Bacia 1 – Bacia do rio Amazonas; Bacia 2 – Bacia do rio Tocantins; Bacia 3 – Bacia do Atlântico – Trecho Norte/Nordeste; Bacia 4 – Bacia do rio São Francisco; Bacia 5 – Bacia do Atlântico – Trecho Leste; Bacia 6 – Bacia do rio Paraná; Bacia 7 – Bacia do rio Uruguai; Bacia 8 – Bacia do Atlântico – Trecho Sudeste.

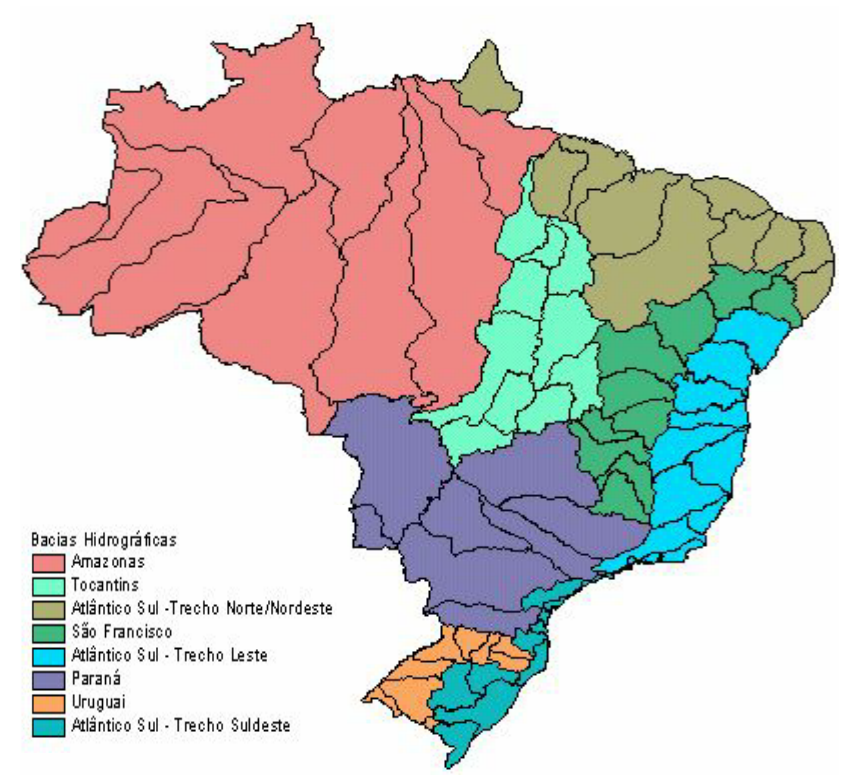

Figura 2.2.5 – Bacias hidrográficas Brasileiras

Atualmente a Rede Hidrometeorológica Nacional apresenta o seguinte quantitativo de estações por bacia hidrográfica :

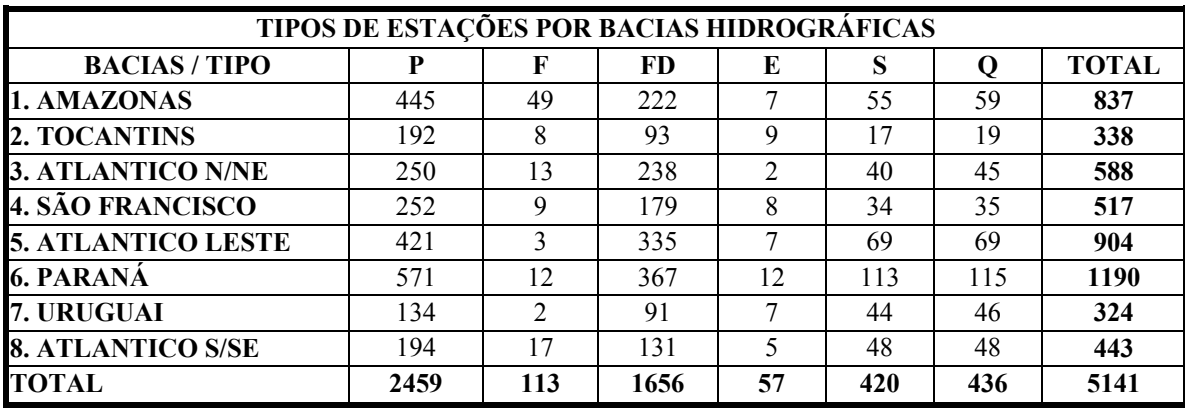

P – Pluviométrica; F – Fluviométrica; D - Medição de Vazão; E – Evaporimétrica ; S – Sedimentométrica; Q - Qualidade da Água

Tabela 2.2.1 –Quantitativo de estações da Rede Hidrometeorológica Nacional por bacia hidrográfica (Aneel, 2001)

Também pode-se visualizar a densidade das estações, tanto as fluviométricas quanto pluviométricas, nos mapas a seguir.

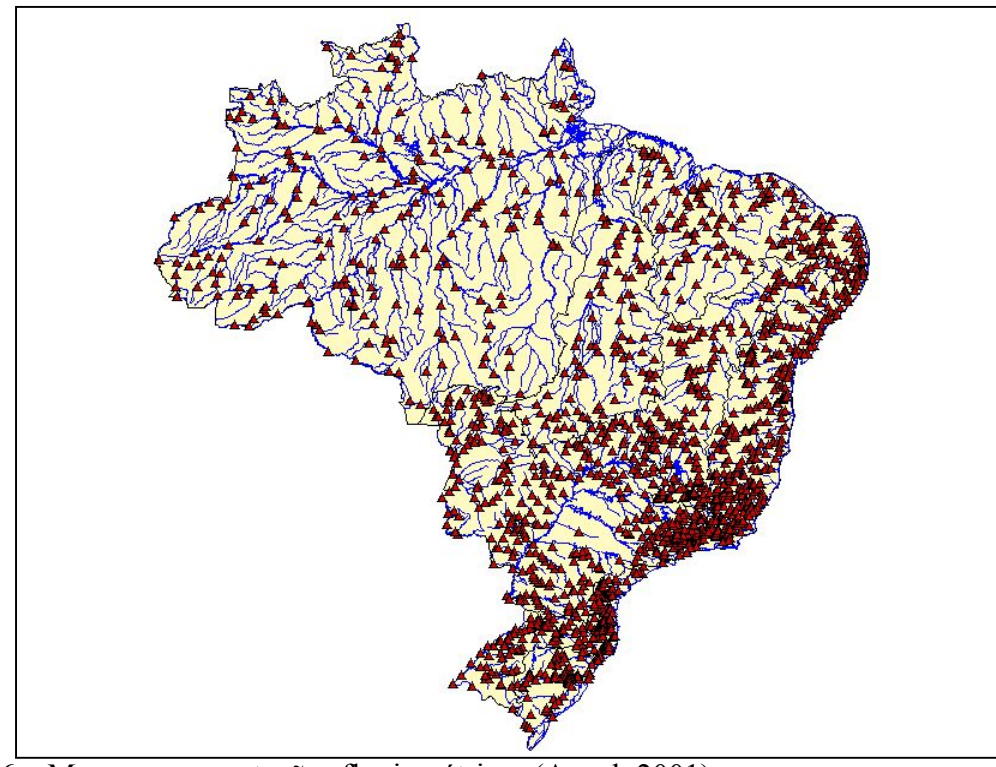

Figura 2.2.6 – Mapa com as estações fluviométricas (Aneel, 2001)

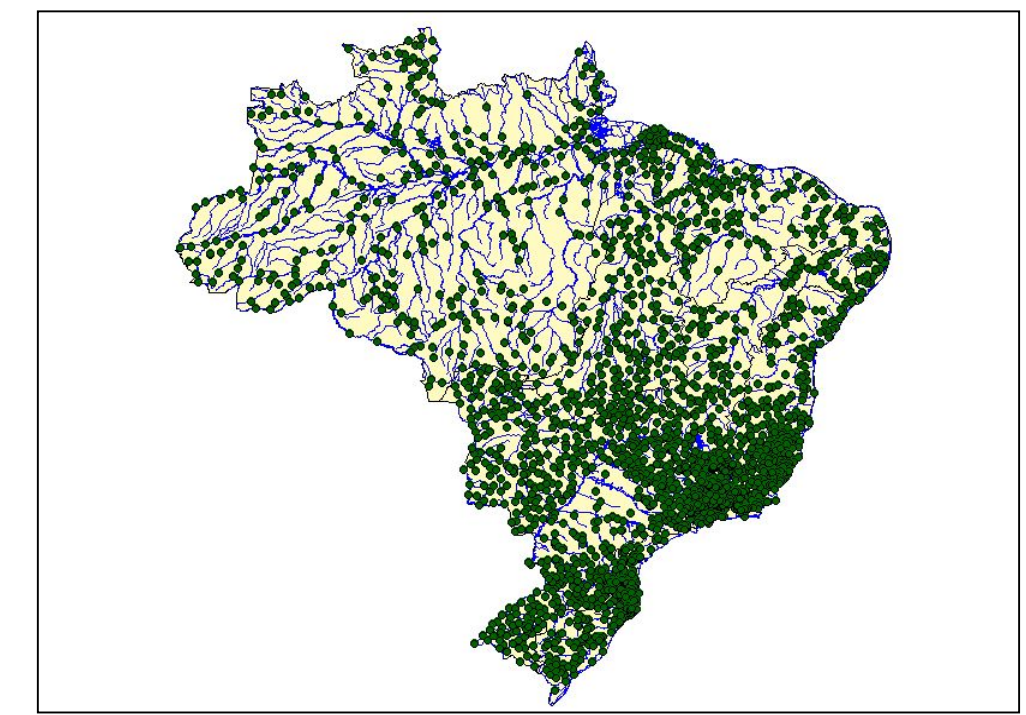

Figura 2.2.7 – Mapa com as estações pluviométricas (Aneel, 2001)

A operação de uma rede de estações hidrometeorológicas envolve geralmente vultuosos investimentos, e devido à gama de dificuldades e imprevistos que surgem quando da implantação, é fundamental o acompanhamento das várias fases, que vão desde a organização dos "roteiros de operação" para avaliação dos custos até o acompanhamento da operação e manutenção sistemática da rede. A organização dos roteiros inicia-se por exemplo com uma visão espacial da região, programando-se uma visita e, se possível, prevendo-se um sobrevôo orientado basicamente pelos cursos dos rios principais e localidades consideradas estratégicas. O objetivo principal é obter informações in loco que permitam decidir sobre a escolha das bases de operação, tipo de transporte etc. Estas informações são : localização geográfica estratégica; acesso fluvial e terrestre nas várias épocas do ano; campo de pouso para vários tipos de aeronaves; existência de empresas de taxi-aéreo; disponibilidade de alimentos, combustíveis e outros materiais básicos; possibilidade de obtenção de mão-de-obra; meios de comunicação com centros decisórios; assistência médico-cirúrgica (Ibiapina et al., 1999).

Para operar a Rede Hidrométrica Nacional, o país foi dividido em roteiros, onde cada região passou a ser operada em determinadas épocas do ano (no caso da rede nacional, o período de visitas é trimestral). Estes roteiros podem ser visualizados no mapa da Figura 2.2.8 , bem como algumas informações gerenciais dos roteiros podem ser visualizados na Tabela 2.2.2 .

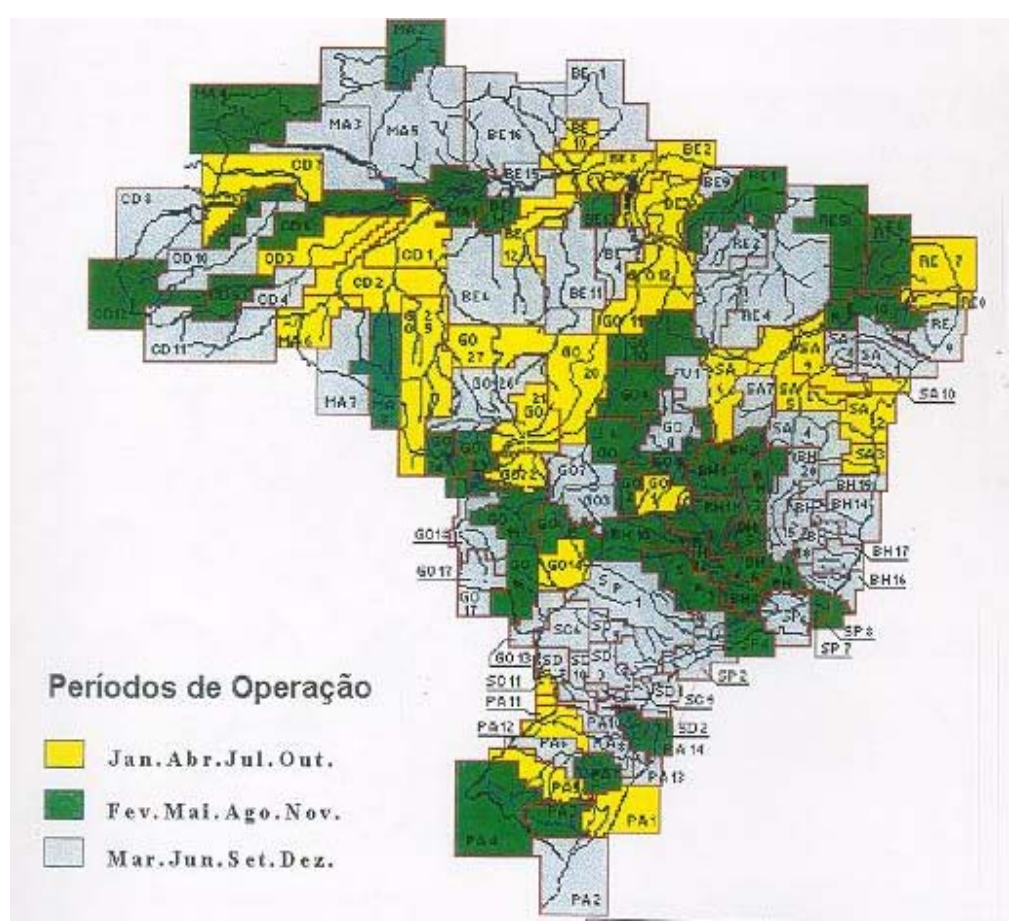

Figura 2.2.8 –Roteiros de Operação da Rede Hidrométrica Nacional (Aneel, 2001)

| Roteiro   | Número de       | Tempo (h) |           | Número  |        | Méd. Est. Distância | Transporte                |
|-----------|-----------------|-----------|-----------|---------|--------|---------------------|---------------------------|
| de Operaç | <b>Estações</b> | Translado | Op eração | de dias | pordia |                     | Percorrida   Predominante |
|           | 13              | 135,0     | 51,0      | 27      | 2,08   | ж                   | Fluvial                   |
|           | 16              | 152,2     | 53,5      | 24      | 1,50   | 3278                | FluwTerrestre             |
| 3         |                 | 135,1     | 27,5      | 22      | 2,44   | *                   | Fluvial                   |
|           |                 | 172,0     | 22,0      | 20      | 5,00   | *                   | Fluvial                   |
|           | 13              | 228,0     | 46,0      | 23      | 1,77   | *                   | Fluvial                   |
| 6         | 12              | 172,0     | 52,0      | 28      | 2,33   | *                   | Fluvial                   |
|           | 14              | 208,8     | 21,0      | 25      | 1,79   | *                   | Fluvial                   |

Tabela 2.2.2 – Exemplo de informações dos roteiros de operação (Takei, 2001)

Os Números da operação da Rede Hidrometeorológica : 2.860 locais visitados que correspondem a visita de 5141 estações hidrométricas; 151 roteiros de operação; 1.620.000 Km percorridos/ano ; corresponde aproximadamente a dar 41 voltas ao redor do globo terrestre/ano; são necessários 350 horas de táxi-aéreo; 16.300 horas de barco; são utilizadas 26 bases de operação; 3.600 pessoas envolvidas; Custo médio: R\$ 5.100,00 por local/ano ou R\$ 3.100,00 por estação/ano.

A operação de uma Rede Hidrometeorológica consiste basicamente no observador coletar os dados pluviométricos diariamente (7 horas da manhã), anotando a chuva em uma caderneta e dados fluviométricos duas vezes ao dia (7 e 17 horas), anotando também os valores em uma caderneta. Trimestralmente hidrotécnicos visitam as estações Plu e Flu para manutenção preventiva ou corretiva e recolhimento das cadernetas(frequência até então utilizada pelo DNAEE, ANEEL e atualmente a ANA). Em algumas estações os observadores remetem através dos correios, as cadernetas com os dados do mês. Nas visitas às estações Flu também são realizadas medição de vazão e outros parâmetros, como sedimentos e qualidade d'água (quando especificadas). Recebidas as cadernetas em escritório, as informações são digitadas, consistidas e enviadas ao administrador da Rede, que as adiciona à série histórica e as disponibiliza aos usuários, o mesmo acontecendo com outras informações obtidas quando da visita das equipes de manutenção, como por exemplo as medições de vazão e sedimentos (Rodrigues et al., 1999).

Graças a constante melhora na administração da operação da Rede é que tem-se atualizado a disponibilidade hídrica nacional, como mostra a Tabela 2.2.3 .

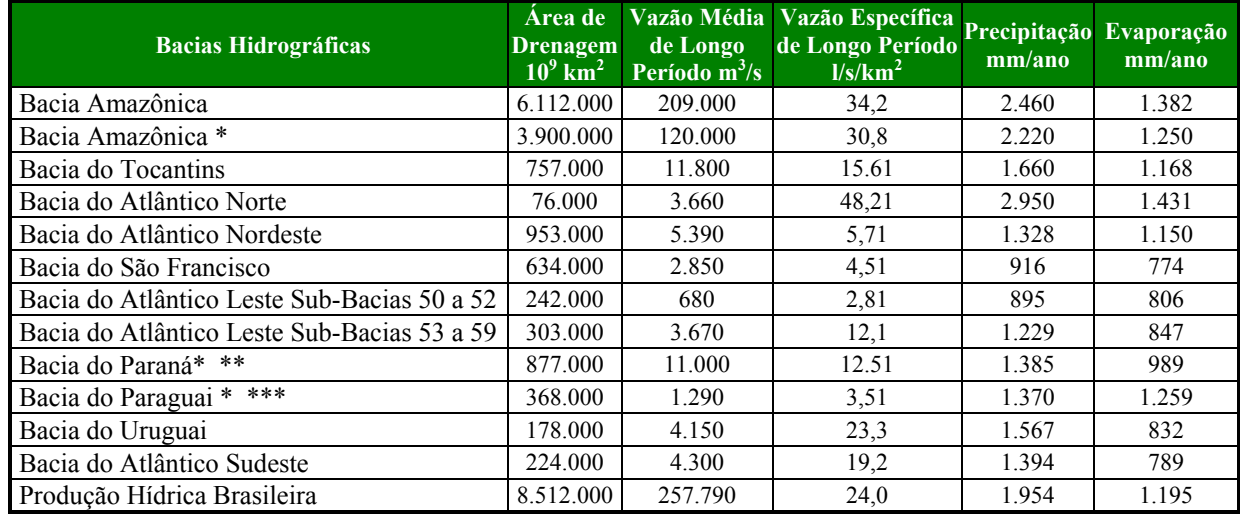

(\* área em território brasileiro, \*\* até a foz do rio Iguaçu , \*\*\* até a foz do rio Apa) Tabela 2.2.3 – Disponibilidade Hídrica do Brasil (Aneel, 2001)

## **CAPÍTULO 3 MONITORAMENTO TELEMÉTRICO DA REDE HIDROMÉTRICA NACIONAL**

Com o advento da informática e de telecomunicação, a partir da década de 80 e a utilização de novas tecnologias na área de hidrologia, as informações hidrológicas passaram a ser aquisitadas automaticamente através de sensores, armazenadas "in loco" em Plataformas de Coleta de Dados e teletransmitidas. Várias entidades no Brasil modernizaram suas redes, implementando estações automáticas com teletransmissão dos dados, e inserindo em suas estruturas um sistema telemétrico. Esta modernização visou melhorar a rede existente com um número maior de informações por dia; melhorar a qualidade dos dados; permitir a avaliação "instantânea" da disponibilidade hídrica; melhorar a avaliação do potencial energético; permitir a realização de balanço hídrico em tempo "quase real"; melhorar o controle dos recursos hídricos; e disponibilizar dados mais atualizados para a sociedade.

### **3.1 – Breve Histórico da Telemetria no Brasil**

A teletransmissão de dados hidrológicos no País iniciou para atender a demanda de previsão dos níveis dos rios para aviso as populações ribeirinhas, quando da possibilidade de enchentes.

Segundo Rodrigues et al.(1999), na década de 40, informações dos níveis dos rios São Francisco e Paraíba do Sul eram coletadas e transmitidas via telégrafo ao Rio de Janeiro, onde era feita a previsão dos níveis para algumas localidades destas bacias. As informações da previsão eram então retransmitidas via telégrafo às prefeituras destas localidades, que pôr sua vez colocavam cartazes nas portas informando a previsão de enchentes e estiagens na região.

Ainda segundo Rodrigues et al.(1999), os técnicos que atuam na operação das barragens hidrelétricas foram os primeiros a utilizar transmissão de dados hidrométricos em tempo real para operar satisfatoriamente seus reservatórios. A mais antiga realização nesse sentido é da Companhia de Eletricidade de Minas Gerais - CEMIG. Por volta de 1970, ela implantou uma rede ao longo do Rio São Francisco utilizando o telefone para a teletransmissão de dados. Paralelamente outras redes idênticas estavam sendo implantadas no Sul do Brasil.

Em 1972, um Grupo de Trabalho do governo brasileiro e do PNUD recomendava a instalação de uma rede de teletransmissão de dados nas estações hidrométricas e um centro de previsão de enchentes para o Pantanal que utilizaria a radiotransmissão HF em Banda Lateral Única (Rodrigues et al., 1995).

O surgimento dos satélites de coleta de dados, por volta dos anos 1975-78, alterou a filosofia de teletransmissão de dados hidrológicos da época. A construção da barragem de Tucuruí no rio Tocantins, levou a Companhia de Eletricidade ELETRONORTE a considerar a implantação de uma rede de teletransmissão de dados hidropluviométricos via satélite necessários à operação da futura barragem, cujo estudo foi confiado ao PNUD por volta de 1976. Na época, não haviam linhas telefônicas nesta bacia e a utilização da telemetria via satélite foi considerada. O Sistema ARGOS existia apenas a título de projeto (seu primeiro satélite, TIROS-N, só foi colocado em órbita em 16 de outubro de 1978) e por esta razão, foi escolhido a transmissão de dados via satélite GOES. A rede foi instalada com apoio do PNUD/OPE por volta de 1982 e compreendia 12 estações fluviopluviométricas e uma estação de recepção direta. Depois de alguns meses de funcionamento, a rede passou a apresentar problemas operacionais, bem como a estação de recepção, instalada em Cuiabá. A rede foi desativada por dificuldades de manutenção (Callede et al., 1996).

O DNAEE começou a utilizar a telemetria a partir da década de 80, na sub-bacia do rio Paraíba do Sul. Em 1984 as bacias do Itajaí, Iguaçú, Doce, Guaíba e Uruguai também já transmitiam informações hidrológicas por telemetria. As estações foram equipadas com sensores automáticos de nível e chuva, telemetria via telefone e/ou radiotransmissão HF ou VHF. As informações eram então transmitidas ao Departamento via telefone/rádio (sistema automático) ou satélite (bacia amazônica), pré-consistidas e divulgadas à Defesa Civil, através de Telex e posteriormente através de Fax, para a tomada de decisões quanto à medidas não estruturais (exemplos : alerta e retirada da população ribeirinha) e estruturais (exemplos : construção de diques, operação de reservatórios), decisões estas realizadas quando da iminência ou mesmo ocorrências de eventos críticos. O uso do telefone nas estações implicava na existência de uma linha telefônica, o que nem sempre era disponível e essa linha geralmente não funcionava quando da ocorrência de chuvas e relâmpagos. Por outro lado, a radiotransmissão HF era delicada em função das condições de propagação(Rodrigues et al., 1995) (Rodrigues et al., 1996).

A telemetria via satélite no Departamento iniciou na década de 80. Em 1981, o DNAEE contactou o Instituto Francês de Pesquisa Científica para o Desenvolvimento em Cooperação-ORSTOM, para que este efetuasse uma demonstração, no Brasil, das possibilidades oferecidas pela teletransmissão via satélite, uma vez que esse instituto parecia dominar a técnica da teletransmissão de dados via satélite. As duas entidades iniciaram testes com sistema de teletransmissão de dados via satélite ARGOS em 1982 na bacia do rio Paraíba do Sul, tendo sido instalada uma estação automática em Resende, onde acoplava-se o linígrafo a uma plataforma de coleta de dados – PCD. Também foi instalada uma estação na bacia do rio Branco, em Boa Vista, onde foi acoplado um teclado a plataforma, no qual o observador inseria o nível do rio duas vezes ao dia. O sistema de fornecimento de energia para as plataformas eram baterias que necessitavam ser trocadas periodicamente (Rodrigues et al., 1996).

O sistema ARGOS utilizado nessa telemetria possuia a seguinte configuração: dois satélites TIROS-N-NOAA que circundam o globo terrestre em órbita polar a cada 105 minutos, tendo um campo de visão de 5000 Km. A altitude média das órbitas em relação à superfície é de 850 km. Como o sistema é constituido de dois satélites, tem-se a possibilidade de visibilidade de cada ponto da terra, no mínimo, quatro vezes por dia.

Ainda segundo Rodrigues et al.(1996), com o sucesso destes testes, o DNAEE em cooperação com o governo francês, adquiriu 23 plataformas com teletransmissão de dados via satélite ARGOS para implantar na bacia amazônica como projeto de pesquisa, bem como uma estação de recepção dos dados. Coube ao DNAEE a instalação destes equipamentos em campo, e ao ORSTOM a elaboração dos softwares de processamento, a formação de técnicos brasileiros e o aperfeiçoamento tecnológico. Em 1984 foram instaladas tanto a estação de recepção direta alocada na sede do DNAEE em Brasília, quanto algumas estações na bacia amazônica. A rede pôde ser considerada operacional em 1985. As informações transmitidas pelas Plataformas de Coleta de Dados - PCD's eram recebidas, validadas e transferidas diretamente para os arquivos do banco de dados hidropluviométricos do DNAEE. Uma PCD foi instalada na bacia do Tocantins, por ser próxima a Brasília e de acesso muito mais fácil em relação as estações da bacia amazônica. Esta estação funcionava como piloto, em caso de instalação de novos acessórios e teste operacionais. Uma destas PCD's foi instalada na estação de Óbidos, no rio Amazonas. Essa estação era utilizada para monitorar uma das maiores vazões já medidas no mundo. Ainda que previsto, nenhum sensor de chuva foi instalado nas estações.

A tabela abaixo mostra a relação de estações que receberam as PCD's com teletransmissão de dados via satélite ARGOS.

| Código   | Estação              | <b>Rio</b>     | Latitude        | Longitude       |
|----------|----------------------|----------------|-----------------|-----------------|
| 11450000 | Ipiranga Velho       | Içá            | 02°52'          | 69°30'          |
| 12845000 | Vila Bitencourt      | Japurá         | 01°24'          | 69°25'          |
| 13410000 | Seringal Caridade    | Purus          | 09°02'          | 68°34'          |
| 13962000 | Arumã Jusante        | Purus          | 04°44'          | 62°08'          |
| 14260000 | Uaracu               | <b>U</b> aupes | 00°33'          | 69°10'          |
| 14400000 | Tapuruquara          | Negro          | $00^{\circ}24'$ | 65°02'          |
| 14540000 | Bandeira Branca      | Cotingo        | 04°38'          | 60°28'          |
| 14620000 | Boa Vista            | <b>Branco</b>  | 02°49'          | $60^{\circ}40'$ |
| 15150000 | Pedras Negras        | Guaporé        | 12°50'          | 62°56'          |
| 15820000 | Concisa              | Rossevelt      | 09°43'          | 60°35'          |
| 15830000 | Prainha Velha        | Aripuanã       | 07°15'          | 60°24'          |
| 16500000 | Estirão da Angêlica  | Mapuera        | $01^{\circ}04'$ | 57°04'          |
| 16650004 | Cachoeira Porteira   | Trombetas      | $01^{\circ}05'$ | $57^{\circ}02'$ |
| 16800000 | Vista Alegre         | Paru           | $01^{\circ}04'$ | 5604            |
| 17050001 | Óbidos               | Amazonas       | 01°54'          | 55°30'          |
| 17093000 | Fontanilhas          | Juruena        | 11°25'          | 58°39'          |
| 17380000 | Jus. Foz. P. Azevedo | Teles Pires    | 09°38'          | 56°15'          |
| 17430000 | Barra de Sao Manuel  | Tapajos        | 07°19'          | 58°05'          |
| 19150000 | São Francisco        | Jari           | 00°41'          | 52°33'          |

Tabela 3.1.1 – Estações com teletransmissão de dados via satélite ARGOS (Guimarães et al., 1994)

Além dessa rede, uma PCD pluviométrica foi instalada em pleno oceano Atlântico, nos Rochedos de São Pedro e São Paulo pertencentes ao Brasil, a fim de suprir as necessidades do Projeto Tropical Oceans and Global Atmosphere – TOGA, com objetivo de monitoramento do Oceano Pacífico equatorial em tempo real (Oliveira, 1999). As dificuldades de acesso exigiram o funcionamento perfeito da estação durante um ano, num lugar habitado somente por caranguejos e pássaros. Instalada em janeiro de 1987, a estação cumpriu sua missão até o fim de 1989.

Com a operacionalização destas estações ficou comprovado que o sistema de transmissão de dados via satélite e os equipamentos atendiam as demandas do Departamento, exigindo somente manutenção dos mesmos.

Devido a problemas operacionais e governamentais, esta rede ficou inoperante durante o período entre 1989 e 1992. Entre 1993 e 1994 foi reestruturada a área de monitoramento operacional deste sistema e a rede voltou a estar operacional já no final de 1993, tendo sido remodelado o sistema de recepção, validação e armazenamento dos dados teletransmitidos (Callede et al., 1994) (Rodrigues et al., 1993) (Rodrigues et al., 1996).

O DNAEE continuou com a utilização e administração da rede telemétrica via telefone e rádio nas bacias hidrográficas brasileiras e satélite(esta somente na bacia amazônica). Estes equipamentos de telemetria foram adquiridos para serem utilizados considerando uma vida útil de cinco anos. Porém, como já mencionado, vários fatores contribuiram para que a rede se tornasse obsoleta no início da década de 90, exigindo manutenções frequentes dos equipamentos e até mesmo sucateamento. Isto elevou os custos operacionais de sua manutenção, o que levou o Departamento a planejar uma rede para substituir e modernizar a telemetria já existente no país (Rodrigues et al., 1996) (Guimarães et al., 1994).

Os resultados operacionais com a transmissão de dados via satélite para o monitoramento da bacia hidrográfica do amazonas foram tão significativos que, através de um convênio com o Instituto Nacional de Pesquisas Espaciais - INPE, O DNAEE e esse Instituto adquiriram, em 1995, 200 PCD's com sensores hidrológicos e meteorológicos, data-logger e teletransmissão de dados nas freqüências do primeiro Satélite de Coleta de Dados Brasileiro-SCD1 e ARGOS. O convênio foi efetuado visando a utilização do satélite brasileiro SCD1 (Rodrigues et al., 1997)(Ávila et al., 1997).

As características do satélite brasileiro : O SCD1 foi colocado em órbita semiequatorial baixa (inclinação de 25º com o Equador), em 17 de fevereiro de 1993, à uma altura média de 750 km, circundando o globo terrestre a cada 103 minutos. Com esta órbita, tem-se a possibilidade de recepção de 4 a 6 transmissões de dados por dia(em média), existindo uma janela de não visibilidade de 7 a 10 horas (considerando que o sistema permite transmitir mais de uma hora de dados dos sensores hidrometeorológicos). Este sistema não permite a transmissão de dados em horários pré-definidos, nem tão pouco permite a interrogação da estação.

Esta rede foi instalada no país conforme mostra o quadro abaixo (Rodrigues et al., 1999).

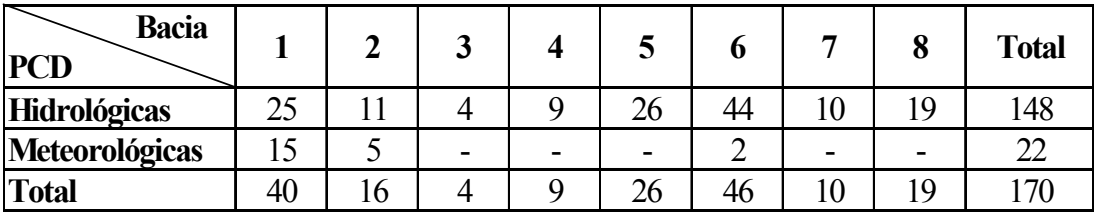

Bacias : 1-> Amazonas ; 2-> Tocantins; 3-> Atlântico Sul trecho Norte/Nordeste

4-> São Francisco; 5-> Atlântico Sul trecho Leste; 6-> Paraná

7-> Uruguai; 8-> Atlântico Sul trecho Sudeste

Tabela 3.1.2 – Estações com teletransmissão de dados via satélite SCD

Com a modernização da rede telemétrica, as informações transmitidas pelas PCD´s passaram a ser disponibilizadas também na Internet no site do Departamento.

Com o lançamento de segundo satélite brasileiro SCD2, em outubro de 1998, e a parceria com o governo chinês através da construção e lançamento do Satélite Sino-Brasileiros CBERS – China Brasil Earth Resource Satellite, em outubro de 1999(este, além de conter transponder de recepção e transmissão de dados nas frequências do satélite brasileiro SCD, também realizará missões de sensoriamento remoto e terá transmissão dos dados em banda VHF, que permitirá a utilização de estações de recepções portáteis e independentes), o sistema de recepção passou a registrar uma sensível ampliação no número de dados recebidos das PCD's (Teracine et al., 2000). Além disto o INPE vem implementando e modernizando seu sistema de recepção e disponibilização de dados, o que tem melhorado sensivelmente a qualidade e a quantidade de dados retransmitidos pelos satélites, beneficiando a sociedade usuária deste sistema.

Ainda segundo Rodrigues et al.(1999), várias empresas do setor elétrico brasileiro também implementaram sistemas de aquisição de dados hidrometeorológicos automáticos para operarem seus empreendimentos. Algumas dessas são citadas abaixo :

Companhia Energética de Minas Gerais – CEMIG, que utilizava teletransmissão de dados via sistema INMARSAT.

Sistema Meteorológico do Paraná – SIMEPAR em parceria com a COPEL, que utilizavam teletransmissão de dados via sistema GOES.

Furnas Centrais Elétricas – FURNAS, que também utilizava teletransmissão de dados via sistema INMARSAT (com projeto de ampliação de sua rede e utilização do sistema GOES).

Companhia Energética de São Paulo – CESP, que utilizava teletransmissão de dados via sistema microondas e telefone.

Também o INPE com a parceria com alguns Estados da Federação, tem utilizado teletransmissão de dados via sistema SCD no Programa de Monitoramento de Tempo, Clima e Recursos Hidricos – PMTCRH (Teracine et al., 2000).

Segundo Silva et al.(2001) com o propósito de zelar pela Amazônia Legal, a ANEEL em parceria com a Comissão para Coordenação do Sistema de Vigilância da Amazônia-CCSIVAM (visa implementar o Projeto SIVAM), celebrou um acordo de cooperação técnicocientífica, onde coube à Agência implantar, operar e manter na Amazônia Legal 200 Plataformas de Coleta de Dados hidrológicos com transmissão via satélites da série SCD. Parte das PCD's do Projeto SIVAM foram instaladas com a finalidade de coletar dados hidrológicos que melhorarão em termos de qualidade e quantidade a coleta de informações hidrológicas na Amazônia.

Ainda segundo Silva et al.(2001), a partir de agosto de 2000, quando a CCSIVAM forneceu as primeiras 70 PCD's, a ANEEL iniciou a instalação destes equipamentos nas estações da bacia. Destas encontravam-se instaladas 61 em dezembro de 2001.

## **3.2 – A Rede Telemetria Básica via Satélite da Agência Nacional de Águas**

A Rede Telemetria Básica via Satélite da Agência Nacional de Águas (antiga Rede do DNAEE e ANEEL), iniciou sua modernização na segunda metade da década de 90, em substituição e implementação à rede já existente na época(conforme já registrado). Ela utiliza o sistema de transmissão de dados via satélites SCD. Conforme registra Rodrigues et al.(1999), a utilização de um sistema de aquisição, armazenamento e transmissão de dados exige a garantia de recursos tanto para sua implementação quanto para sua operacionalização e manutenção. Para a transmissão dos dados é importante a decisão em relação ao sistema a ser utilizado, uma vez que muitos deles aumentam o custo operacional. Foi com esta visão que se decidiu em utilizar os satélites brasileiros para a transmissão dos dados da rede hidrológica estratégica básica, uma vez que o órgão gestor da rede(entidade governamental federal) havia efetuado um convênio para utilização dos satélites com o MCT/INPE, elaborador e executor do projeto da Missão Espacial Completa Brasileira-MECB(que contempla a fabricação e operacionalização de satélites de coleta de dados, bem como seus veículos lançadores). O INPE estava a procura de parceria para a utilização de seu sistema de satélite. O monitoramento hidrológico das bacias hidrográficas brasileiras eram um potencial uso para este sistema. Como as duas entidades são entidades federais e já havia um fluxo financeiro do então DNAEE para o MCT(recursos oriundos das Leis 7990 e 8001 – Lei de compensação financeira e royalties), não seria taxado o uso do sistema para o gestor da rede hidrométrica.

Para o monitoramento hidrológico da maioria das bacias e sub-bacias hidrográficas brasileiras, o sistema de transmissão de dados via SCD seria o suficiente, uma vez que o mesmo possui uma capacidade de transmissão de 256 bits(informação com uma faixa de variação de 0 a 4096 [por exemplo máxima variação em centímetros do nível d`água de um reservatório] utilizam 12 bits para sua transmissão). É importante registrar que em função do tempo de resposta de algumas bacias hidrográficas, o monitoramento hidrológico pelo sistema SCD não seria suficiente, necessitando uma complementação ou substituição deste por um sistema interrogável ou um sistema com teletransmissão dos dados em horários pré-definidos.

A rede telemétrica básica via satélite utilizada compõe de:

- sensor de chuva (pluviômetro que registra a chuva precipitada [consiste em um funil com uma área de captação (200 cm<sup>2</sup> por exemplo), que coleta a água da chuva e um mecanismo basculante composto de duas caçambas com capacidade de armazenar a chuva (por exemplo 0,25 mm); quando uma enche, o centro de gravidade das duas caçambas mudam fazendo com que haja

o basculamento das mesmas, esvaziando a que estava cheia e deixando a que estava vazia pronto para ser enchida; no movimento da báscula um sensor magnético detecta esta variação enviando ao processamento um pulso correspondente a chuva precipitada em uma caçamba]);

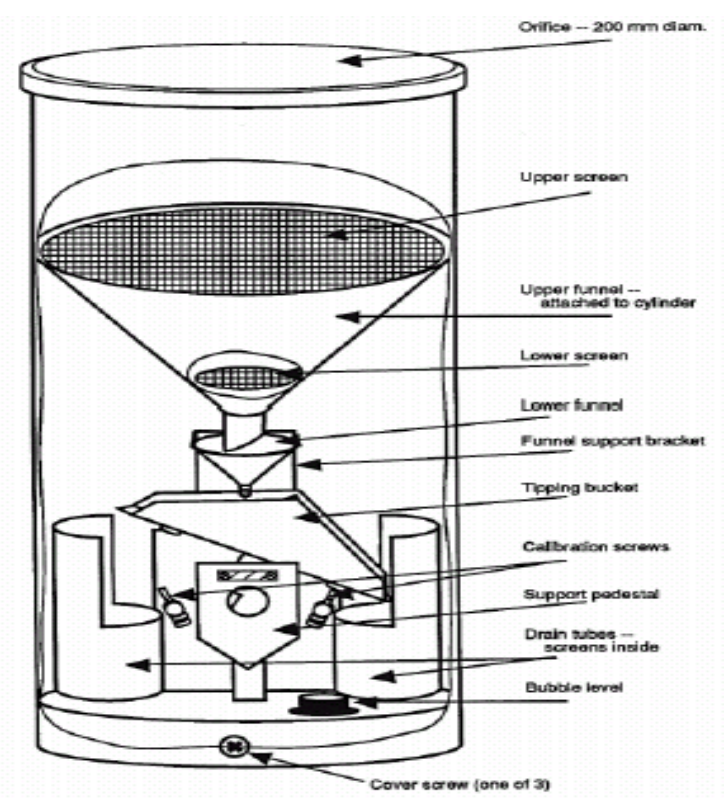

Figura 3.2.1 – Esquema de um pluviômetro para estação telemétrica

-

sensores de nível d'água através de sensores de pressão (quando submersos, registram a pressão da coluna d`água convertendo estas em centímetros de coluna d`água);

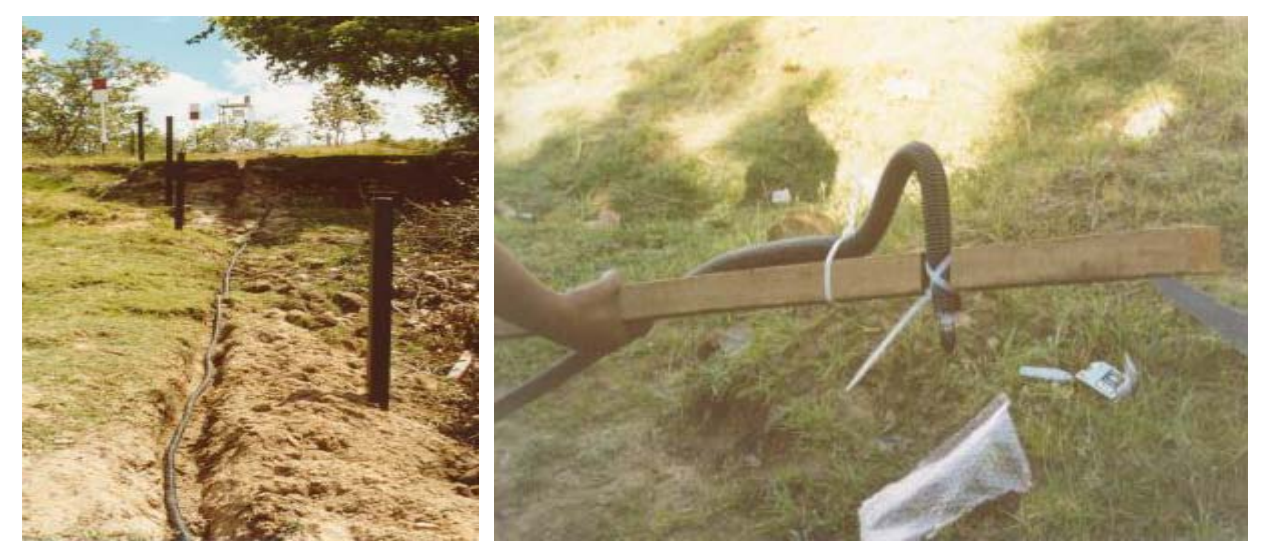

Figura 3.2.2 – Sensor de nível com a utilização de sensor de pressão

- ou sensores de nível d`água através de bóia-contra-peso( sistema de bóia e contrapeso interligados com uma fita/cabo acoplado a uma roldana que registra a variação do nível d`água (todos instalados em um poço tranquilizador ou "tubulão" que, por sua vez, possui vasos comunicantes que equalizam internamente ao poço, o nível d`água do rio); a roldana é acoplada a um sistema eletrônico-mecânico que converte as variações da roldana em informação digital);

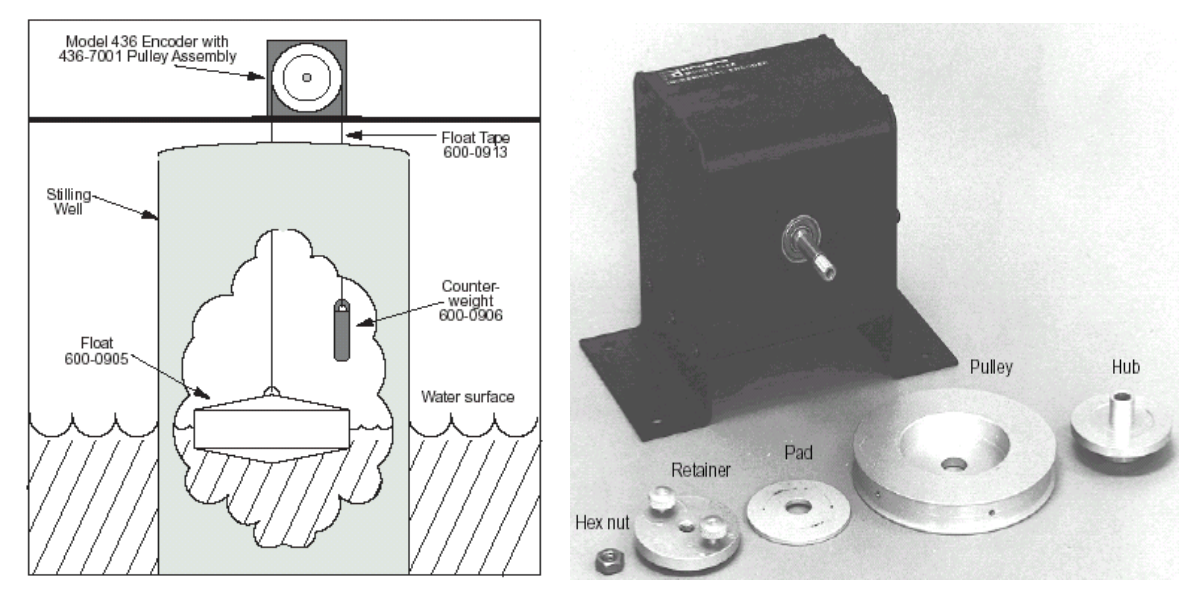

Figura 3.2.3 – Sensor de nível com a utilização de sensor de boia e contra peso

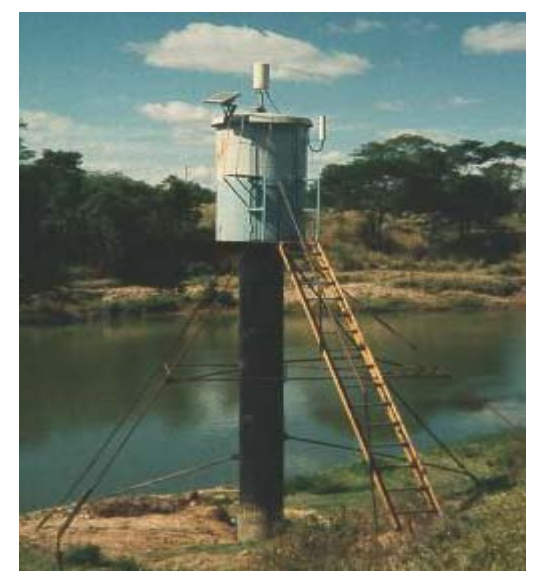

Figura 3.2.4 –Estrada GO-56 – 60445000 (rio Corumbá), com sensor de nível de boia e contra peso

- ou um teclado interligado a PCD, onde o observador digita o nível d`água, que também é teletransmitido/armazenado(esta informação é importantíssima para o monitoramento remoto dos sensores de níveis, pois serve para validar as informações aquisitadas automaticamente pelo sensor de nível; também são utilizados para garantir as informações, quando da ocorrência de algum problema no sensor automático (seja por vandalismo ou por ações adversas da natureza), pois na falta da informação do sensor automático, são as informações dos níveis d´água inseridas pelo observador que garantem a continuidade do monitoramento dos níveis dos rios; também é uma garantia da segurança dos equipamentos, pois como o observador digita o nível d´água várias vezes ao dia, tem-se a garantia de que a estação telemétrica está sendo visitada e "vigiada" diariamente);

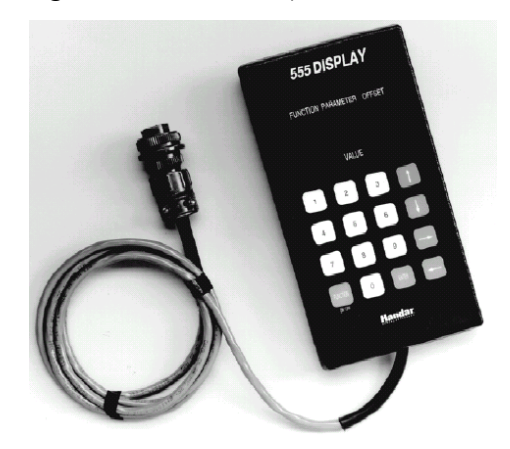

Figura 3.2.5 – Teclado para inserção do nível da régua/ visualização de parâmetros da PCD

- Plataforma de Coleta de Dado – PCD (este módulo possui: uma placa de aquisição de dados através de entradas analógicas e digitais, onde são acoplados os sensores; uma inteligência programável (chamada placa mãe), onde se configura as aquisições dos dados dos sensores, a alimentação dos mesmos, o armazenamento dos dados provenientes dos sensores, os dados e informações a serem teletransmitidos;

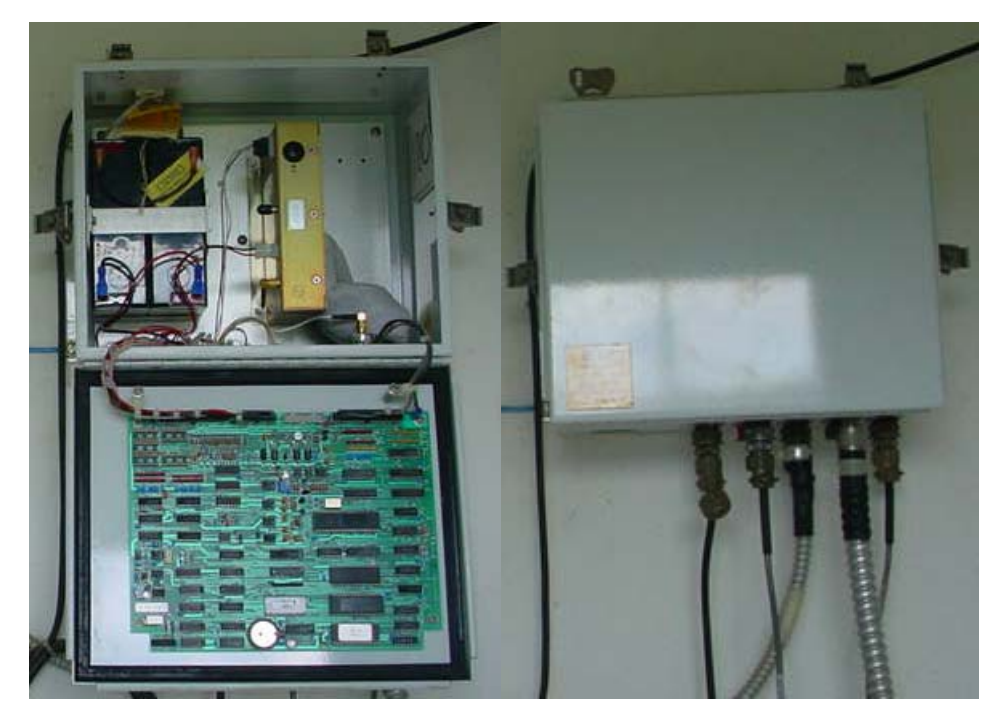

Figura 3.2.6 – Plataforma de Coleta de Dado – PCD, com sistema de alimentação, transmissor, conectores e cabos

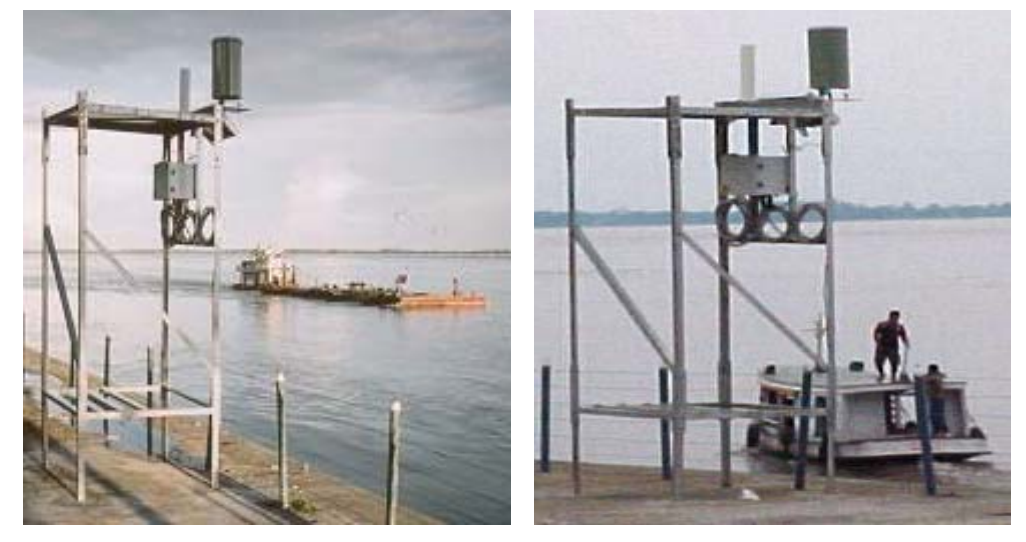

Figura 3.2.7 – Estação de Manacapuru – 14100000 , rio Solimões

- transmissor nas frequências dos satélites SCD e antena de transmissão;
- proteções eletrônicas dos sensores e placas;
- alimentação por bateria e painel solar;

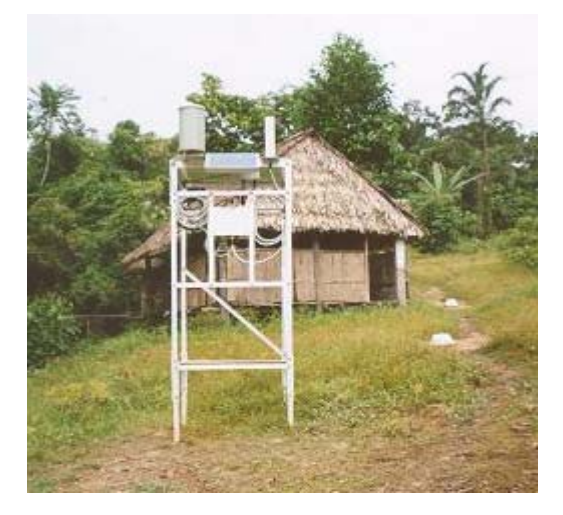

Figura 3.2.8 – Plataforma de coleta de dados completa – Estação Santa Maria – 10300000 , rio Curuca

-

As PCD's foram configuradas para aquisitar dados horários dos sensores automáticos, dados da situação da bateria, do sistema de recarga(painel solar), dado digitado pelo observador e teletransmití-los. Durante o período de uma hora, a PCD transmite sempre a mesma mensagem, quando então são renovadas e teletransmitidas novamente. Quando o sistema de satélite recebe os dados transmitidos das PCD's e há uma visibilidade pelo satélite da antena de recepção terrena, o link se concretiza. A recepção dos dados é feita através de uma antena de rastreamento no INPE em Cuiabá (existe uma antena de recepção de dados em Alcântara, no Maranhão, que é operada de forma não contínua). Estas mensagens, após recebidas em Cuiabá, são enviadas para o Centro de Missão de Coleta de Dados - CMCD do INPE, em Cachoeira Paulista/SP. As informações recebidas no CMCD são acessados pelos usuários através de acesso ftp(protocolo de transferência de arquivo). A figura a seguir mostra de forma simplificada o fluxo da informação da estações automáticas.

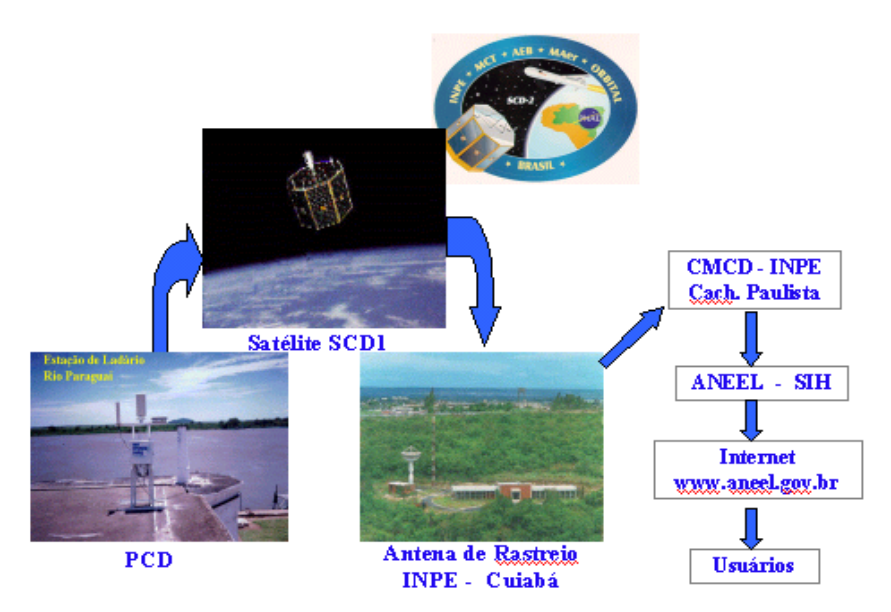

Figura 3.2.9 – Desenho esquemático da transmissão de dados via satélite (Rodrigues et al., 1999) Esta rede vem sendo instalada, conforme já registrado anteriormente, nas principais estações das bacias hidrográficas brasileiras. Até o final do ano de 2001, a rede contava com 212 estações com PCD's automáticas e teletransmissão de dados via satélite. O mapa a seguir ilustra estas estações instaladas no país.

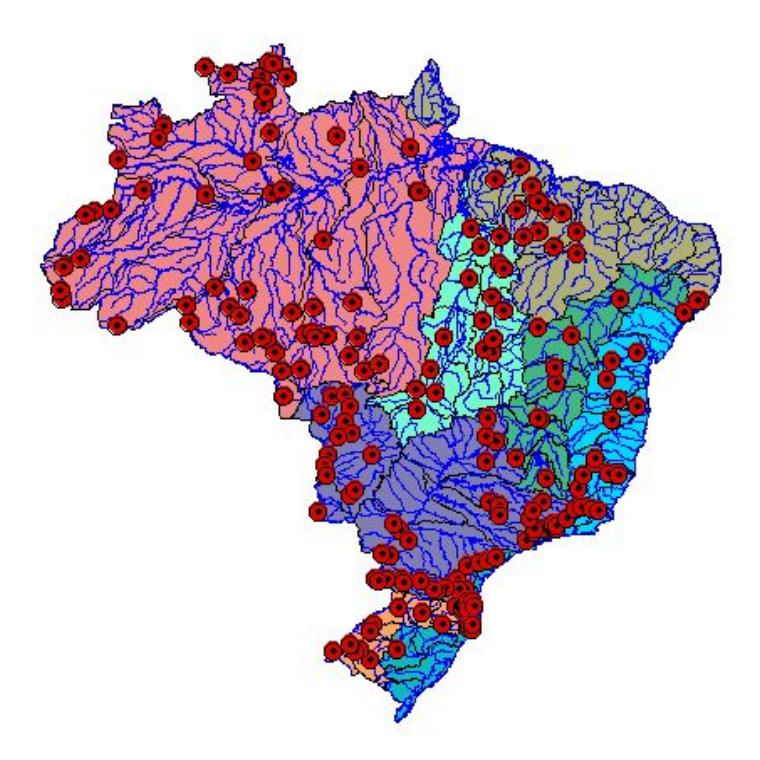

Figura 3.2.10 –Mapa com a Rede de Estações Telemétricas da Agência Nacional de Águas (SIH, 2001)

Para a implementação e operacionalização da rede telemétrica tem sido utilizado a estrutura de pessoal próprio do órgão gestor da rede, em parceria com algumas entidades operadoras da rede convencional (Rodrigues et al., 1999).

Segundo Ávila et al.(1997) e Rodrigues et al.(1999), após a aquisição dos dados no CMCD, os mesmos eram inseridos em banco de dados próprios, pré-consistidos de forma visual e gráfica(há um técnico de nível médio que foi treinado para verificar a consistência dos dados teletransmitidos) e disponibilizados automaticamente em página da Internet, como mostra a figura 3.2.11 a seguir :

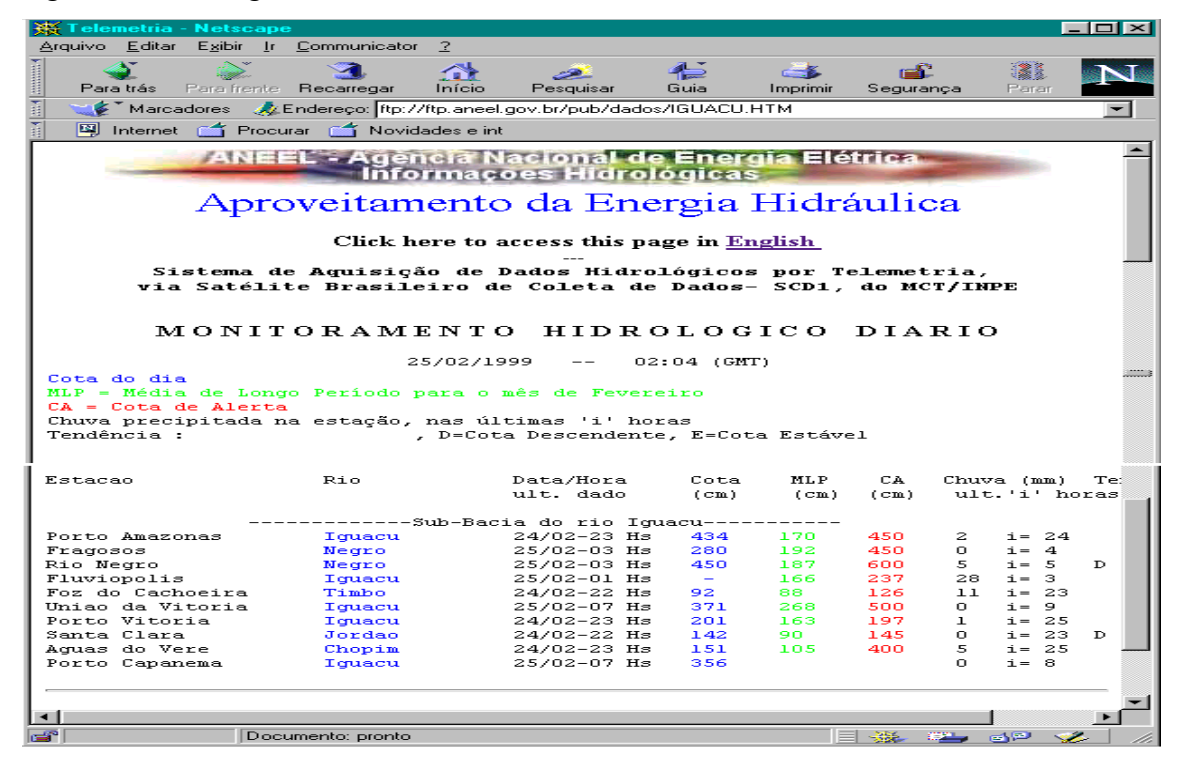

Figura 3.2.11 – Disponibilização automática dos dados das PCD's na Internet (Rodrigues et al., 1999)

Esta página era assim diponibilizada: dados da última transmissão de cada estação juntamente com as Médias de Longo Período mensal - MLP (obtidas da série hidrológica da estação) e Cotas de Alerta - CA (obtidas na região junto a Defesa Civil), bem como uma sinalização mostrando a tendência dos níveis (A=ascendente, D=descendente e E=estável). Quando o nível do rio encontrava-se acima da MLP, era sinalizado com \* junto a MLP da estação, o mesmo acontecendo quando o nível do rio encontrava-se acima da CA. Todas as sinalizações de atenção (nível acima da MLP e/ou CA e tendência ascendente) eram mostradas em vermelho e piscando.

Os dados também estavam sendo disponibilizadas na Internet em séries parciais(últimos trinta dias) para cada estação.

Analisando os dados recebidos pelo então DNAEE, depois ANEEL e atualmente ANA, percebe-se que efetivamente houve uma ampliação dos dados recebidos das estações automáticas. O gráfico a seguir mostra a evolução média das recepções (em dezembro de 2001 a média era de 8,5 recepções de dados das PCD's por dia). Como as estações permitem a transmissão de mais de um dado de um mesmo sensor na palavra transmitida, tem-se a possibilidade de transmitir dados redundantes(mesmo valor na palavra) ou dados de horários distintos e acompanhar sua evolução ao longo do tempo.

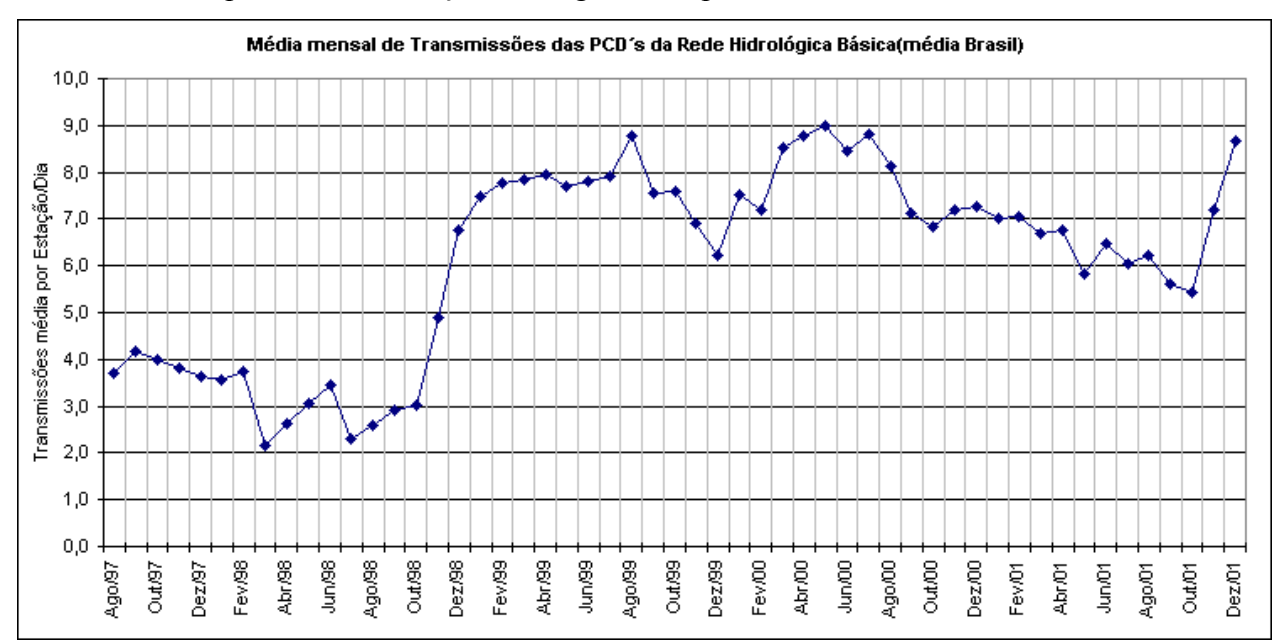

Figura 3.2.12 – Evolução média das recepções de dados das PCD's com transmissão de dados via satélite SCD

Para esta rede foi utilizado a transmissão de dados horários dos sensores automáticos de chuva e nível, para acompanhamento de suas evoluções ao longo do tempo. Este subsídio do sistema irá auxiliar no controle de qualidade dos dados.

Com o sucesso da utilização do sistema tanto pelo extinto DNAEE, depois ANEEL e atualmente ANA e também pelas instituições governamentais estaduais nos programas PMTCRH, o MCT/INPE tem dado continuidade ao seu programa da MECB. Além de constantemente melhorar o desempenho do sistema de recepção terreno, o Instituto já está em vias de lançar o segundo satélite CBERS(já construido), previsão para lançamento do SCD3 e SSR1(Satélite de Sensoriamento Remoto), bem como a instalação de mais uma antena de recepção e rastreio em Manaus/Amazonas, através de uma parceria entre o INPE e a CCSIVAM. Também estão previstas para os próximos anos a instalação de antenas de recepção de dados em Santa Maria (no Rio Grande do Sul) e outra em Natal (no Rio Grande do Norte). Estas ampliações do sistema garantirão redundâncias nas recepções dos dados, bem como maiores quantidades dos mesmos, beneficiando mais uma vez os usuários do sistema(Teracine et al., 2000).

Mesmo tendo um quantitativo elevado de dados teletransmitidos, é importante considerar que todo sistema de teletransmissão de dados tem a possibilidade de ter associado a estas transmissões, erros decorrentes tanto dos sensores quanto do próprio sistema de recepção(seja na antena do satélite ou na antena de recepção terrena). O sistema de satélites do INPE não é diferente.

Analisando o histórico de controle de erros do sistema de recepção na base de dados da então ANEEL, ficou evidenciado a afirmação acima. O autor participou da implementação dessa Rede telemétrica e constatou, juntamente com Geralda Paraguaçu, que tem havido em média um erro de transmissão na ordem de 1,5% do total de transmissão mensal.

# **3.3 – Monitoramento Hidrológico de Reservatórios Hidrelétricos Brasileiros : A Resolução ANEEL 396/98**

### **3.3.1 – Breve Histórico do Setor de Geração de Energia Hidrelétrica**

Segundo Paulon e Neto(2000), as primeiras práticas com energia elétrica no Brasil ocorreram na época imperial. A primeira utilização de energia hidrelétrica no país ocorreu em 1883, com a instalação da usina hidrelétrica do ribeirão do Inferno, em Diamantina, Minas Gerais, com a finalidade de movimentar duas bombas de desmonte hidráulico, que com jatos d`água, revolviam o terreno, rico em diamantes. Em 1887, começou a operar uma outra pequena hidrelétrica no ribeirão dos Macacos em Nova Lima, Minas Gerais, também para utilização na mineração (Revista Mundo Elétrico, 1989). A primeira usina considerada de grande porte instalada no país foi Marmelos-0 em Juiz de Fora, Minas Gerais, com uma potência de 500 kW (dois geradores de 250 kW) e entrou em operação em 1889. Servia para a iluminação pública da cidade e para suprir uma fábrica de tecidos, de propriedade de um mineiro chamado Bernardo Mascarenhas. Como grande empreendedor,

interessado em promover o crescimento de sua indústria, trouxe luz elétrica para a cidade. Não só viu seus negócios despontarem, como presenciou o desenvolvimento industrial de Juiz de Fora ( PCH Notícias, 2001).

Bernardo Mascarenhas detinha um terço da Companhia Mineira de Eletricidade, criada em 1888. Possuía um contrato assinado com a Câmara Municipal de Juiz de Fora que o autorizava a fornecer lâmpadas a particulares no perímetro urbano da cidade. Em setembro de 1888 foi oficialmente inaugurado o serviço público de iluminação. Esta usina foi ampliada com um gerador de 125 kW em 1892. No ano seguinte a empresa foi autorizada a prestar seus serviços dentro e fora do perímetro urbano da cidade.

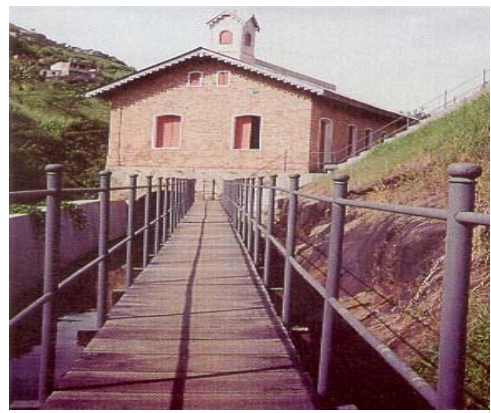

Figura 3.3.1.1 – Usina de Marmelos – 0 (Fabiana Gama Filho, PCH Notícias, 2001)

Ainda segundo Paulon e Neto(2000), o aparecimento das pequenas centrais hidrelétricas deveu-se basicamente as necessidades de fornecimento de energia para serviços públicos de iluminação e para as atividades econômicas ligadas à mineração, fábrica de tecidos, serraria e beneficiamento de produtos agrícolas.

Tanto em São Paulo, como no Rio de Janeiro a indústria de energia elétrica surgiu no início do século. A usina hidrelétrica de Parnaíba (atual Edgard de Souza) foi construída pela São Paulo Railway, Light and Power Company Limited, no rio Tietê em São Paulo, em 1901. Esta empresa passou a atender as suas necessidades da rede de transportes urbanos e de iluminação. No Rio de Janeiro, iniciou-se em 1905, com a construção da usina hidrelétrica de Fontes, no município de Piraí. A energia gerada pela usina supria as necessidades de iluminação pública e residencial e na tração dos bondes elétricos. Em 1909 a usina já era considerada a maior do país e umas das maiores do mundo com uma potência de 24000 kW (Paulon e Neto, 2000).
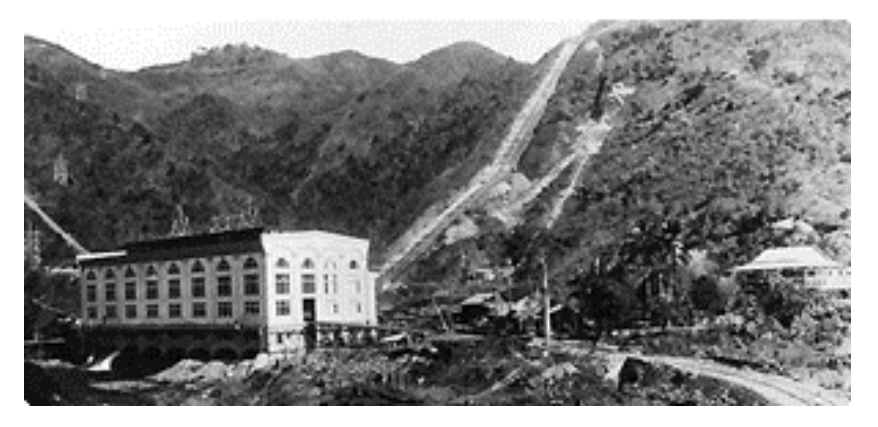

Figura 3.3.1.2 – Usina de Fontes Velha / RJ (Eletrobras, 2002)

Segundo a Revista Mundo Elétrico (1989) , o setor elétrico só foi disciplinado com o decreto 5407, de dezembro de 1904, que analisava o aproveitamento da força hidráulica para transformação em energia elétrica. Em 1906 foi promulgada uma lei que autorizava a elaboração de um Código de Águas. Por sua vez, este código só foi aprovado pelo Congresso Nacional em 10 de julho de 1934, pelo Decreto 24643.

O setor elétrico continuou sendo ampliado nas primeiras décadas do século 20. O recenseamento do setor em 1920 já indicava a existência de 209 geradores de energia hidrelétrica no país, com uma potência instalada de 301.000 kW (representava 82% da capacidade geradora total do país). Estas unidades geradoras não estavam instaladas somente no eixo Rio-São Paulo, e sim em diversos pontos do território Brasileiro de forma isolada.

Os principais consumidores de energia elétrica nesta época eram os setores de iluminação e os bondes elétricos. A crescente demanda industrial pela energia, exigiu a ampliação do parque gerador, com a intensificação do processo de concentração e centralização das empresas de energia elétrica. Em 1934 a Light já havia incorporado treze empresas. Outras empresas de geração de energia hidrelétrica do interior paulista também seguiam o mesmo rumo, incorporando concessionárias menores.

Com o surgimento da American & Foreign Power Company (Amforp) no país, houve uma rápida alteração do regime de propriedade e de funcionamento das empresas de energia elétrica. Todas as áreas mais desenvolvidas e aquelas com perspectivas de desenvolvimento encontravam–se na mão do monopólio das duas companhias privadas: Light e Amforp. Nesta época o perfil do Setor Elétrico caracterizava-se maciçamente pela presença de capital estrangeiro e manteve-se assim por mais duas décadas.

Entretanto, de 1934 a 1945, o governo passou a atuar na área de geração também, ficando a seu cargo os empreendimentos pioneiros (Revista Mundo Elétrico, 1989).

Em 1945, com a criação das Companhia Hidrelétrica de São Francisco – CHESF, o rio São Francisco passou a ser fonte de aproveitamento de energia elétrica, tendo sido iniciado a construção da usina de Paulo Afonso em 1949. Suas duas primeiras unidades geradoras entraram em operação em 1954, cada uma com 60 MW. A empresa foi idealizada nos moldes da Autarquia do Vale do Tenesse – TVA, que foi instituida nos Estados Unidos em 1933 para desenvolver o vale do Tenesse. Nos empreendimentos do TVA, o uso múltiplo das águas foi utilizado em prol do desenvolvimento da região, gerando benefícios econômicos, sociais e ecológicos.

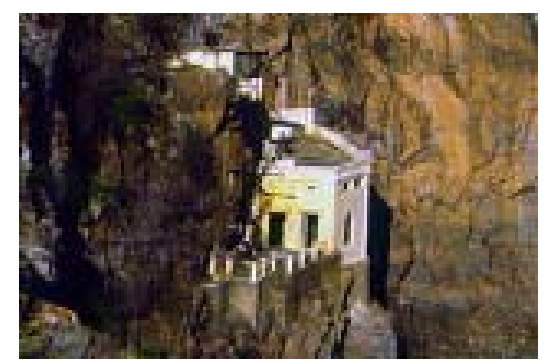

Figura 3.3.1.3 – Usina de Paulo Afonso (Chesf, 2002)

Iniciou-se então no país, a instalação das primeiras fábricas de equipamentos elétricos e mecânicos pesados para atender ao mercado interno de geração de energia elétrica e reduzir com isto, as importações destes equipamentos.

Também em 1949 iniciavam-se os aproveitamentos da bacia do Paraná.

Em 1952 é fundada pelo então governador do estado de Minas Gerais, Juscelino Kubitschek de Oliveira, as Centrais Elétricas de Minas Gerais – CEMIG, com o objetivo de dar suporte a um amplo programa de modernização, diversificação e expansão do parque industrial mineiro (Cemig, 2002).

Em 1956 foi criado, pelo Conselho de Desenvolvimento Nacional, as Centrais Elétricas FURNAS – FURNAS, com o intuito de construir e operar uma central hidrelétrica de 1200 MW.

Segundo Mundo Elétrico (1989), em 1959 iniciou-se o embrião de ITAIPU, quando o Serviço de Navegação da Bacia do Prata foi autorizado pelo Presidente da República a elaborar estudos de aproveitamentos parciais de Sete Quedas.

Com a criação das Centrais Elétricas Brasileiras – ELETROBRÁS, em 1961, o governo e o setor elétrico passaram a ter uma empresa que realizasse estudos, projetos, construção e operação de usinas produtoras e linhas de transmissão e distribuição de energia elétrica.

Em 1965, relatório do Ministério de Minas e Energia – MME registrava que as empresas privadas haviam sido responsáveis pelo suprimento de 56% da energia no país.

Em 1966 foi criada a Centrais Elétricas de São Paulo – CESP.

A capacidade instalada no país evoluía com a ampliação do parque gerador através dos investimentos do governo. Em 1970 já haviam 11.350 MW de potência instalada no Brasil, dos quais 78,6% eram de energia hidrelétrica.

Em 1973 foi assinado o contrato com o Paraguai para a construção de ITAIPU Binacional.

Em 1974 foram iniciados os estudos para a construção de Tucuruí.

A capacidade instalada no país evoluía e já haviam, em 1980, 27.014 MW de potência hidrelétrica (86,7% da capacidade instalada total).

A figura 3.3.1.4 a seguir mostra a evolução do parque gerador no Brasil no período entre 1920 até 1980.

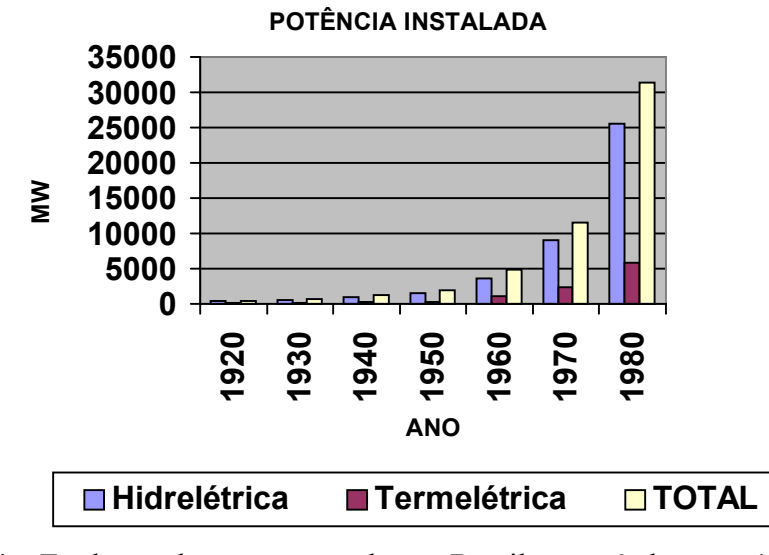

Figura 3.3.1.4 – Evolução do parque gerador no Brasil no período entre 1920 até 1980 (Silveira e Meija et al., 1999)

Segundo Abreu (1999), a partir de 1990, após eleição do Presidente Fernando Collor de Melo, as reformas desencadearam-se e começaram a ser implantadas e algumas delas foram o Plano Nacional de Desestatização (1990), a quebra dos monopólios e restrição ao capital estrangeiro (1995) e a Lei de Concessão de Serviços Públicos Nº 8987 (1995). Os objetivos das reformas no setor elétrico situaram-se em dois níveis: um macroeconômico, dirigido para eliminar o déficit das empresas estatais e equilibrar as contas do setor público, e o outro, de caráter microeconômico visaram aumentar a eficiência do setor e obter financiamento através do sistema privado. Os enfoques genéricos que levaram a mudança do regime de propriedade estatal para privada foram: - aumentar a eficiência econômica e operacional das empresas de eletricidade; - reduzir a carga financeira e administrativa que as empresas impõem ao governo; - reduzir a dívida do setor público correspondente ao setor de energia elétrica, e reduzir o custo da eletricidade mediante o sistema de expor os produtores e distribuidores as forças competitivas do mercado. Também, segundo Aneel(2000), a reestruturação deveu-se a converter o Estado em promotor do desenvolvimento sócio-econômico com redirecionamento preferencial de suas ações para a área social e ampliação progressiva de espaços para maior participação privada nos processos de infra-estrutura.

Segundo Ramalho et al.(2002), a viabilização do processo de reestruturação do setor elétrico exigiu a desverticalização das empresas de energia elétrica, caracterizando o fracionamento dos processos e serviços em quatro grandes blocos: geração, transmissão, distribuição e comercialização, instituindo a competição nos segmentos de geração e comercialização e mantendo a estrutura de integralização do sistema de transmissão, inicialmente. Numa segunda etapa, seria incluido o sistema de distribuição como forma de viabilizar as transações comerciais de oferta e demanda e manter os benefícios oriundos da operação interligada do sistema elétrico, garantindo que, independente das localizações físicas de plantas de geração e de consumo, fosse factível a transação comercial.

Já a partir de 1995, ocorreram as primeiras privatizações na geração e distribuição, com vistas a dar início ao Plano Nacional de Desestatização para o setor elétrico.

O modelo do Setor Elétrico Brasileiro em 1996 já era híbrido, porém com predomínio do setor público.

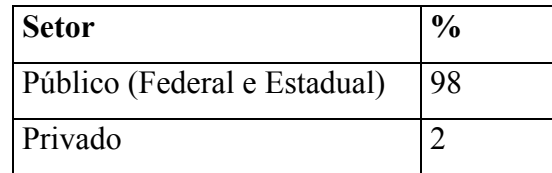

Tabela 3.3.1.1 – Divisão aproximada do mercado de geração de energia elétrica em 1996 (MME, 1996)

Com a publicação da Lei de Nº 8987/95 e da Lei Nº 9074/95 de outorga e prorrogação das concessões e permissões de serviço público, respectivamente, iniciou-se, em 1996, um ordenamento legal mínimo e as principais diretrizes para o desenvolvimento dos trabalhos de Reestruturação do Setor Elétrico Brasileiro – RESEB.

Segundo Aneel(2000), dentro da perspectiva de Reestruturação, priorizou-se a criação e organização de órgãos reguladores de serviços públicos, autônomos e independentes, que teriam incumbência de estabelecer as condições para expansão desses serviços, dentro de critérios de universalização, de qualidade e de preços justos.

Neste sentido foi criada, em 26 de dezembro de 1996 pela Lei Nº 9427, a Agência Nacional de Energia Elétrica – ANEEL e instituída através do Decreto Nº 2335 de 6 de outubro de 1997. Sob as diretrizes do Ministério de Minas e Energia – MME, a Agência tem implementado a política energética nacional e proporcionado condições para que o desenvolvimento do mercado de energia aconteça de forma equilibrada, sempre visando o benefício da sociedade.

A ANEEL tem atuado no estabelecimento de regras claras e transparentes que transmitam segurança e confiança aos consumidores e agentes de mercado. Ao conceder, permitir e autorizar instalações e serviços de energia elétrica, a Agência tem oferecido condições para que a produção, transmissão, a distribuição e comercialização de energia ocorram dentro de condições cada vez mais favoráveis e com crescente redução de custos.

Como poder concedente, a Agência também tem atuado em prol da Reestruturação do setor, com o programa de licitação dos empreendimentos de geração de energia elétrica.

Segundo Araujo (2002), em 1999 a participação do poder público na oferta de energia elétrica era de 82,9%.

Em dezembro de 2001 a situação da geração de energia elétrica no país, em função da RESEB, já se apresentava da seguinte forma :

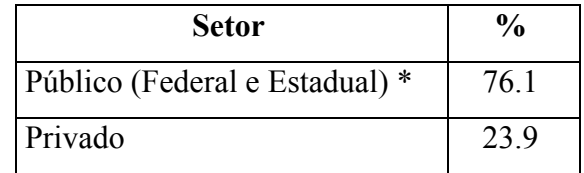

 Tabela 3.3.1.2 – Divisão do mercado de geração de energia elétrica em dezembro/2001 (Big, 2002)

Enquanto o setor elétrico estava predominantemente público, vinha-se implementando e mantendo nas empresas, áreas de hidrologia tanto para a otimização da operação dos empreendimentos e para estudos de inventário e/ou viabilidade de futuras concessões quanto para à obrigatoriedade da instalação e manutenção, pelos concessionários, permissionários e autorizados, de estações fluviométricas. Esta obrigação era devido ao Código de Águas, na sua alínea "d" do artigo 153 (Decreto 24.643, de 10 de julho de 1934 complementado pela alínea "d" do artigo 104, do Decreto 41.019, de 26 de fevereiro de 1957).

Face as privatizações que iniciaram em função da RESEB, várias empresas sinalizaram a intenção de deixar de operar algumas destas estações e extinguir suas áreas de hidrologia.

## **3.3.2 – A Resolução ANEEL 396/98**

A ANEEL, na busca do adequado cumprimento de seu papel, publicou em de 4 de dezembro de 1998 a Resolução nº 396, a fim regulamentar o artigo 153 do Código de Águas e estabelecer a obrigatoriedade dos Concessionárias e Autorizados de aproveitamento da energia hidráulica a implantar, manter e operar estações hidrométricas associadas aos empreendimentos hidrelétricos.

O artigo 1<sup>º</sup> da Resolução estabelece que, em todos os aproveitamentos hidrelétricos, os Concessionários e os Autorizados ficam obrigadas a instalar, manter e operar estações fluviométricas e pluviométricas na região do empreendimento. Os artigos  $2^{\circ}$  e  $3^{\circ}$ definem conceitos e quantitativos de estações a serem implementadas e monitoradas, além da obrigatoriedade de determinadas estações serem telemétricas. A tabela a seguir traz o quantitativo de estações a ser implemantado pelos agentes.

| Area de Drenagem De 0 a 500<br>Incremental | $\text{Km}^2$ | $5000 \text{ Km}^2$ | De 501 a De 5001 a 50000<br>$\text{Km}^2$ | De 50001 a<br>500000 $\mathrm{Km}^2$ | Acima de<br>500000 $\mathrm{Km}^2$ |
|--------------------------------------------|---------------|---------------------|-------------------------------------------|--------------------------------------|------------------------------------|
| Número de estações<br>fluviométricas       |               |                     |                                           | o                                    |                                    |
| Número de estações<br>pluviométricas       |               |                     |                                           |                                      |                                    |

Tabela 3.3.2.1 – Quantitativo de estações para o cumprimento da Res. ANEEL 396/98

A área de drenagem incremental de cada aproveitamento será a diferença entre a área de drenagem do aproveitamento em questão e o somatório das áreas de drenagem dos aproveitamentos imediatamente à montante. Nos aproveitamentos com área inundada superior a 3,0 km², referida ao nível d'água atingido pela cheia com tempo de recorrência de 100 anos, deverá, também, ser instalada uma estação fluviométrica telemetrizada junto ao barramento, com registro local, de hora em hora, e disponibilização das informações de, 3 vezes ao dia.

Os concessionários e autorizados deverão também manter atualizadas as curvas de descarga das estações, informando à ANEEL essas atualizações, bem como as curvas Cota-Volume dos reservatórios dos aproveitamentos.

Para as usinas com área de drenagem incremental inferior a 500 km<sup>2</sup> o empreendedor deverá instalar apenas uma estação fluviométrica convencional, ou seja uma seção de réguas com medição de vazão, a jusante do empreendimento. Todos os demais casos onde a área de drenagem incremental do empreendimento for superior a 500 km<sup>2</sup>, todas as estações deverão ser telemetrizadas. Quanto a registro dos dados das estações, para as fluviométricas convencionais deverão ser realizadas duas leituras diárias (7 e 17 h) e a disponibilização mensal dessas leituras para a Agência. Já as estações fluviométricas e pluviométricas telemetrizadas o registro deverá ser horário e a disponibilização três vezes ao dia. A forma de disponibilização destes dados será o acesso via Protocolo de Transferência de Arquivos – FTP, onde o agente disponibilizará os dados hidrológicos em um servidor FTP, para que a ANEEL os acesse, armazene em seu banco de dados, faça uma consistência desses e os deixe disponível para seus processos de regulação, fiscalização e mediação, bem como os disponibilize para a sociedade.

A partir das informações referentes a cada um dos empreendimentos, a ANEEL analisou e ajustou o quantitativo de estações a serem operados pelos empreendedores, uma vez que o artigo 3<sup>º</sup> da referida resolução o permite. Iniciou-se então a cobrança pelo cumprimento efetivo dessa regulamentação, através de plano de metas a serem cumpridos pelos agentes, onde estes deveriam apresentar o programa de instalação, operação e disponibilização dos dados hidrológicos das estação ao órgão regulador.

A Agência, de forma muito transparente, tem disponibilizado a sociedade todos as suas regulamentações e atos em seu site na Internet. Com a Resolução 396/98, além da disponibilização dessa, também tem disponibilizados notas técnicas de esclarecimento referentes ao cumprimento da mesma. As notas técnicas  $n^{\circ}$  01 - SIH/ANEEL, de 04.02.99, explica os principais termos técnicos utilizados na Resolução e a nº 026/99 - SIH/ANEEL, de 12.08.99,

estabelece a forma e freqüência de disponibilização dos dados. Também já tem disponibilizado os dados das estações dos empreendimentos em operação.

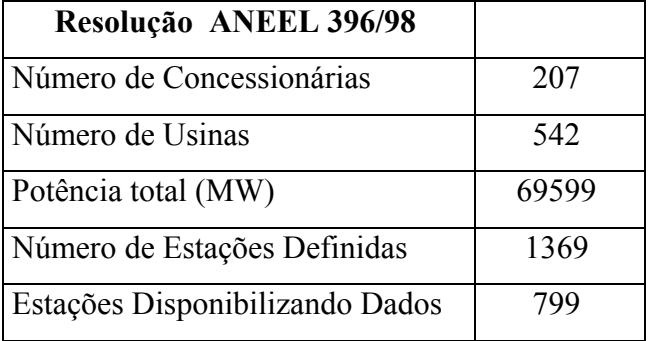

A tabela 3.3.2.2 a seguir traz os números referentes a Resolução.

Tabela 3.3.2.2 – Resolução ANEEL 396/98 (referência jun/2002)

O mapa a seguir apresenta as usinas hidrelétricas em operação.

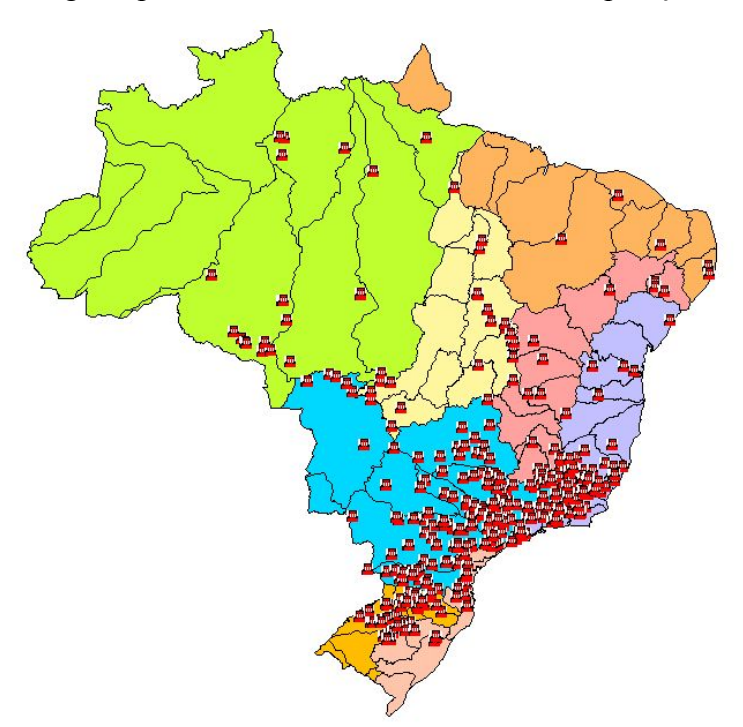

Figura 3.3.2.1 – Localização das usinas hidrelétricas em operação (SIH, 2001)

Tanto as estações desta resolução quanto o sistema de transmissão e a disponibilização dos dados são de responsabilidade do agente, podendo este optar por qualquer solução de teletransmissão (SIH, 2001).

Com a implementação desta resolução por parte dos agentes geradores de energia hidrelétrica, os empreendimentos hidrelétricos passaram a ter monitoramento hidrológico mais efetivo para acompanhamento do agente regulador do setor (Silveira e Silva et al., 1999).

Está evidente que o país, através das entidades governamentais e privadas, vem aperfeiçoando seus sistemas de monitoramento dos recursos hídricos com a utilização de sistemas de teletransmissão de dados.

### **CAPÍTULO 4**

## **IMPORTÂNCIA DA QUALIDADE DA INFORMAÇÃO HIDROLÓGICA EM TEMPO REAL**

O artigo 27º da Lei N° 9.433, de 8 de Janeiro de 1997, que institui a Política Nacional de Recursos Hídricos e criou o Sistema Nacional de Gerenciamento de Recursos Hídricos cita : "São objetivos do Sistema Nacional de Informações sobre Recursos Hídricos: I reunir, dar consistência e divulgar os dados e informações sobre a situação qualitativa e quantitativa dos recursos hídricos no Brasil; II - atualizar permanentemente as informações sobre disponibilidade e demanda de recursos hídricos em todo o território nacional;. . . ".

Segundo Oliveira et al.(1999), é importante uma rede de postos hidrometeorológicos, operada de forma eficiente e contínua, para que o potencial hídrico das bacias hidrográficas seja bem conhecido.

"Nenhum programa Hidrológico poderá ter sucesso, se os dados básicos forem imprecisos. A qualidade dos dados afeta diretamente a qualidade de previsões e avisos hidrometeorológicos" (NWS – NOAA, 2002).

As menções e afirmações acima, mostram a importância de dados hidrometeorológicos consistido e atualizados para a gestão dos recursos hídricos.

Neste contexto, torna-se importante a constante validação e consistência dos dados, pois a cada vez mais decisões baseadas em previsões de tempo, de clima, de hidrologia, de operação de sistemas hidrelétricos e de gestão de recursos hídricos propriamente dita, serão tomadas. Portanto, os acertos destas decisões serão maiores quanto melhores as qualidades dos dados e a proximidade destes com o tempo atual.

No que diz respeito aos dados hidrológicos das estações da Rede Hidrométrica Nacional, os mesmos vem passando por processos de consistências. Ações neste sentido foram tomadas pela ANEEL, enquanto administradora temporária da Rede. Em sua totalidade os dados trimestrais coletados em campo pelas operadoras recebem consistência quando da entrega ao gestor da rede. Buscando melhorar a qualidade dos dados e consistir toda a série hidrológica de cada estação, estes foram encaminhados a vários centros universitários de referências em recursos hídricos com a finalidade de consisti-los, através de convênio realizado entre a ANEEL e estes centros.

Todavia, muitos sistemas de monitoramento, além de utilizarem as séries históricas para suas modelagens e previsões, necessitam de dados atualizados, confiáveis e os mais próximos da realidade, dados ditos "on-line".

Na Rede Hidrométrica Básica Nacional, apesar dos dados das séries históricas terem recebidos consistência e estarem sendo consistidos quando da sua inserção no banco trimestralmente, dados das estações automáticas com transmissão de dados via satélite só tem recebido verificação prévia manual, pelo menos uma vez por dia.

O monitoramento dos dados "on-line" usualmente é feito com a utilização de sensores, sistema de aquisição de dados e sistema de transmissão dos mesmos (Rodrigues et al., 1999). Um controle de qualidade para os mesmos é de vital importância para o sistema de gestão da informação. Dados ruins são pré-validados e podem ser recusados através de análise gráfica e/ou editados antes de serem inseridos em banco de dados para uso em previsões e modelagens. A análise dos dados e detecção de falhas também ajudam os técnicos no diagnóstico de problemas no sistema de coleta de dados (sensores, dataloggers, transmissão de dados) antes da visita rotineira de inspeção a estação (Gilhousen, 1988).

Também segundo Hirata et al.(1999), o controle de qualidade de dados ou filtragem dos dados, tem por finalidade a eliminação de valores ilegais, ou estatisticamente não representativos. Normalmente a filtragem é realizada de maneira visual e sempre por um especialista.

Os Estados Unidos da América, através de seu serviço de tempo, tem fornecido previsão de enchentes, estiágens e tendências de rios ao público americano desde 1890 (Ingram, 1996).

O sistema de monitoramento hidrológico americano tem sido utilizado para prever enchentes, estiágens e os níveis dos rios propriamente ditos. Esta é a maior obrigação deste sistema de previsão. Milhões de dólares e incontáveis vidas são salvas a cada ano com a previsão exata e em tempo, de enchentes, seus picos de cheias e suas durações, bem como dos períodos de estiágens (NWS-NOAA, 2002).

Desde 1940, o National Weather Service –NWS da National Oceanic and Atmospheric Administration (NOAA) do Departamento de Comércio dos Estados Unidos, tem tido como missão fornecer previsão de enchentes estiagens e tendências dos principais rios americanos e alarmes para a proteção de vidas humanas e bens no país. Estas previsões também trazem benefícios econômicos e ambientais para a gestão dos recursos hídricos.(Page, 1996) (Ingram et al., 1996).

O NWS tem atuação em 13 Centros de Previsão (River Forecast Center – RFC) e em aproximadamente 120 Serviços de Previsão de Tempo (Weather Forecast Offices – WFO) nos Estados Unidos (Pan et al., 1998). Apesar da alta eficiência naquele país com sistema de monitoramento e previsão hidrometeorológica, os prejuízos devidos as enchentes nos rios norte americanos são inevitáveis.

Ingram (1996) publicou os prejuizos causados por enchentes nos Estados Unidos, no período entre 1986 e 1995, mostrados na tabela a seguir:

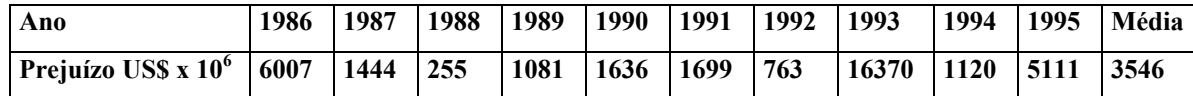

Tabela 4.1 – Prejuizos causados por enchentes nos Estados Unidos no período entre 1986 e 1995 (Ingram, 1996)

Estes valores poderiam ter sido muito maiores e mais perdas humanas poderiam ter ocorrido, não fosse a constante atuação e melhoria nas previsões realizadas pelo NWS (em 1993 na cheia histórica do país, houve registro de 50 mortes, em 1976 na cheia do Colorado huveram 140 mortes(Ingram, 1996)(Larson, 1996)).

Ainda segundo Ingram (1996), deve-se, continuamente, educar a sociedade sobre os riscos e perigos das enchentes e secas e melhorar a previsão destas para minimizar seus efeitos. A melhoria da previsão nos Estados Unidos vem sendo realizada, através de maior automatização da rede de coleta de dados e sua modernização, bem como utilização de ferramentas e modelagens mais precisas.

Para referenciar a importância da qualidade da informação hidrológica em tempo real, buscou-se a experiência de duas instituições (uma no Brasil e outra nos Estados Unidos) que já fazem tais controles em sua rotinas operacionais, porém cada uma em sua especificidade. Não foi possível acessar outras experiências por não terem sido publicadas, apesar da literatura americana referenciar vários órgãos que trabalham com o monitoramento em tempo real(Shelton, 1996)(Pan et al., 1998)(Roe, 1998).

### **4.1 – Experiência do National Data Buoy Center – NDBC, NOAA**

Segundo Gilhousen (1988), como parte do NWS, o National Data Buoy Center – NDBC, desde 1975, desenvolve e opera sistemas automáticos de aquisição de dados de bóias ancoradas e da rede de estações automáticas da Marinha Costeira Americana. As variáveis monitoradas tem sido : pressão do nível do mar, temperatura do ar, temperatura da água, velocidade e direção de vento, altura de ondas, período médio das ondas, dentre outras. Devido a 50% do total de alertas marinhos para o NWS serem do NDBC, o centro tem realizado trabalhos extensivos na qualidade dos dados para os sistemas de monitoramento.

O sistema de transmissão de dados utilizados pelo NDBC nas bóias ancoradas tem sido o Satélite Operacional Geoestacionário de Monitoramento Ambiental–GOES, desde 1976. As estações da Marinha tem utilizado este sistema desde 1983. Vários processos automáticos de validação são realizados. Erro de paridade na transmissão, faixa de validade dos dados, validação de continuidade são alguns dos processos utilizados para a validação dos dados transmitidos. Para garantir que determinada variável seja monitorada com uma grande eficiência, e devido a sua importância para o sistema, a mesma é coletada através de dois sensores, que medem simultaneamente e são transmitidas para checagem se os sensores estão OK (checagem entre eles, checagem de qual era o valor esperado para a variável, comparação com os valores transmitidos e os recebidos anteriormente, etc).

Todas as estações do NDBC possuem dois anemômetros, todas as bóias possuem dois barômetros e algumas bóias possuem dois sensores de temperatura do ar (Gilhousen , 1998).

O monitoramento dos dados durante e após a avaliação de campo produzem muitos benefícios. Dados ruins são recusados através de análise gráfica e editados antes de serem inseridos em banco de dados. A análise dos dados e detecção de falhas também ajudam os técnicos no diagnóstico de problemas eletrônicos no sistema (sensores, dataloggers, transmissão de dados) antes da visita rotineira de inspeção a estação e problemas mais sérios são encaminhados antecipadamente aos especialistas para um minucioso estudo e futura correção dos mesmos.

Ainda segundo Gilhousen(1998) o controle de qualidade de dados utilizado pelo NDBC é diferente dos sistema utilizados em controle de qualidade em tempo real, que detectam somente erros grosseiros. Neste último, o percentual encontrado para dados suspeitos ou errados, causados por defeitos nos sensores é pequeno. O NDBC, além de utilizar sistemas automatizados para a detecção de falhas nas transmissões, nos sensores, e sistema como um todo, utilizam um mix entre a máquina(computador/software) e o homem, que é peça vital e tomador de decisão, quando o sistema automático não consegue identificar claramente a validação do dado.

Em seu sistema de controle de qualidade de dados, o NDBC utiliza cinco sistemáticas para validação dos dados das bóias:

1) limites máximo e mínimos mensais para cada variável monitorada;

- 2) medições obtidas de sensores duplicados na estação são intercomparadas para análise de veracidade de informação e se há a mesma variação nos dois sensores;
- 3) rajadas de vento são comparadas com a prevista através de equação empírica;
- 4) análise entre a velocidade do vento e um algorítimo que relaciona esta a energia da onda (algorítmo desenvolvido pelo NDBC);
- 5) se num intervalo de oito horas o sensor não apresentar uma variação pré determinada (tolerância), o sensor é tido como suspeito de estar travado.

Após se ter a respostas a estes testes, o analista responsável pelas informações pode visualizar todos os dados suspeitos em gráficos para auxiliar na distinção se os dados são errôneos, qual sensor está correto, ou falha no sistema. Algumas variáveis podem ser auto correlacionadas para se legitimar os dados.

Informações de sensores de estações distintas, mas relativamente próximas, são plotadas em um único gráfico e tem se mostrado como ferramenta eficiente para a análise.

Este controle de qualidade vem sendo melhorado constantemente.

Ainda segundo Gilhousen (1998), algumas exceções nos testes de controle de qualidade foram implementadas para corrigir falsas suspeitas (anteriormente quando ocorriam o sistema sinalizava como dado suspeito, o que na verdade não eram). Estas exceções acontecem quando da ocorrência de ciclones tropicais e extras tropicais. São mudanças rápidas que ocorrem no vento, pressão, temperatura e altura das ondas.

Transmissões inteiras de uma estação, que eram consideradas suspeitas por conterem erros, passaram a ser analisadas com mais detalhes e somente os dados de determinado sensor suspeito não eram repassados para o banco de dados.

Duas estações de trabalho(workstation) processam simultaneamente a recepção e análise dos dados, garantindo backup automático do sistema, caso haja falha de um dos computadores e necessidade de manutenção do mesmo.

Com a aplicação destes controles de qualidade, o número de dados errados no banco tem ficado em torno de 15, para um montante de dados transmitidos de 800.000 por mês, ou seja, uma taxa de falha de 0,0019% (Gilhousen, 1998).

### **4.2 – Experiência do Instituto Tecnológico SIMEPAR**

O Sistema Meteorológico do Paraná – SIMEPAR, originalmente instituído na forma de convênio entre a Companhia Paranaense de Energia – COPEL, e o Instituto Agronômico do Paraná – IAPAR, foi criado para prover a sociedade de dados e previsões meteorológicas e ambientais e promover a pesquisa científica, o desenvolvimento tecnológico e a capacitação de recursos humanos nas áreas de ciências atmosféricas e ambientais.

Em sua primeira fase, foi possível implantar uma moderna infra-estrutura de monitoramento hidrometeorológico, um laboratório de padrões e nucleação de equipe técnicocientífica capacitada na realização de estudos e pesquisas nas áreas de hidrometeorologia, bem como na prestação de serviços de monitoramento, modelagem, vigilância e previsão meteorológicas, hidrológicas e ambientais.

Com sua nova reestruturação em Instituto Tecnológico SIMEPAR, a partir de 2000, além das funções acima mencionadas, o SIMEPAR tem atuado também nas áreas de defesa civil, meio ambiente (qualidade do ar e água), recursos hídricos, consultoria e formação de recursos humanos (Simepar, 2000).

Segundo Pittigliani et al.(2000), no campo da hidrometeorologia o SIMEPAR tem operado uma rede de estações automáticas com teletransmissão de dados via satélite GOES, compostas por 35 meteorológicas e 35 hidrológicas. Além da operação, também tem disponibilizado as informações destas estações em tempo real.

As estações meteorológicas monitoram todos os parâmetros meteorológicos usuais : temperatura do ar, velocidade e direção de vento, pressão barométrica, radiação solar global, umidade relativa e precipitação. Os dados são coletados em regime horário e transmitidos em período de 3 horas.

As estações hidrológicas, por sua vez, monitoram níveis d`água (de rios e reservatórios) e precipitação. Os dados são coletados a cada 15 minutos e transmitidos em período de 4 horas.

Ainda segundo Pittigliani et al. (2000), os dados recebidos por esta rede telemétrica são submetidos a um modelo de controle de qualidade objetivo, visando atender padrões de qualidade e confiabilidade. Este modelo inicialmente foi aplicado aos dados históricos da COPEL. Após comprovação de sua funcionalidade, foi implementado para análise dos dados hidrometeorológicos transmitidos pelas estações telemétricas, onde houve a necessidade de adaptações em sua estrutura, para se adequar aos novos tipos de dados.

Através deste modelo, os dados de uma determinada variável passam por vários testes onde, para cada dado, são atribuídos notas. Em função destas notas o dado é sinalizado com suspeito, errado, ou aprovado. Somente quando o dado é aprovado que o mesmo é utilizado no monitoramento, previsões, simulações e cálculos estatísticos.

Segundo Marcellini et al.(1997), os testes são compostos por :

a) teste de range : verifica se limites hidrometeorlógicos (máximos e mínimos) são ultrapassados;

Neste teste, se o dado ultrapassa os limites, uma nota 3 é atribuída ao dado, sinalizando que o dado está reprovado.

b) teste de step : verifica se a diferença entre valores consecutivos não ultrapassa determinado valor pré estabelecido;

Neste teste, a diferença entre cada dado e o dado anterior é calculada e comparada com um valor pré definido. Se a diferença é superior à pré estabelecida, uma nota 2 é dada, sinalizando alerta e que o dado pode conter erro.

c) Teste de persistência : verifica a persistência do dado (mesmo valor);

Neste teste, dados de 24 horas (dia todo) são analisados, calculando-se o desvio padrão desta amostra e comparando-se com um valor mínimo pré estabelecido, devendo ser maior ou igual a este, bem como a variação mínima desta série. Se o desvio padrão calculado for menor que o pré estabelecido atribui-se uma nota 2, também sinalizando alerta e que o período diário contem erro. Se este desvio estiver entre o mínimo e 2 vezes o mínimo, atribui-se uma nota 1, sinalizando dado(s) suspeito(s) no período . Da mesma maneira para a variação mínima da série neste período, se esta for menor que a pré estabelecida atribui-se uma nota 2, também sinalizando alerta e que o período diário contem erro. Se esta variação estiver entre a mínima e 1,5 vezes a mínima, atribui-se uma nota 1, sinalizando dado(s) suspeito(s) no período.

d) teste espacial : verifica em uma análise espacial dos dados, a coerência entre um dado da estação e dados de estações vizinhas. Em função da distância da estação em análise e as demais (atribui-se um peso maior para as estações mais próximas), estima-se um valor provável para cada estação vizinha. Dependendo dos valores encontrados na comparação entre o dado medido e dado estimado para as estações vizinhas, o dado pode ser considerado bom, suspeito ou com possível erro.

Pittigliani (2000) afirma que os resultados obtidos por este modelo de controle de qualidade foram satisfatórios e que sua utilização tem permitido ao SIMEPAR o conhecimento da qualidade dos dados hidrometeorológicos, identificando dados bons e dados com problemas(duvidosos). Ainda afirma que a pré-análise dos dados é fundamental para que se alcance o objetivo de uma base da dados sólida, com qualidade e confiabilidade.

#### **CAPÍTULO 5**

## **UMA PROPOSTA DE SISTEMA DE CONTROLE DE QUALIDADE ON-LINE DE DADOS HIDROLÓGICOS TELETRANSMITIDOS**

Com o objetivo de minimizar a disponibilização de dados suspeitos tanto para o monitoramento quanto para modelagens e previsões, uma metodologia foi desenvolvida. Esta metodologia será aplicada em estações da bacia do rio Tocantins. Foram instalados sensores automáticos de chuva e nível e transmissão de dados via satélites SCD em 17 estações da bacia. Estas estações estão localizadas em rios onde as respostas hidrológicas são rápidas e lentas, permitindo assim uma validação mais efetiva do controle de qualidade.

#### **5.1 – Bacia do Tocantins-Araguaia – a rede de monitoramento hidrológico na bacia**

A bacia hidrográfica do Tocantins-Araguaia localiza-se quase que integralmente entre os paralelos 2º e 18º e os meridianos de longitude oeste 46º e 56º. Sua configuração alongada no sentido longitudinal, segue as diretrizes dos dois importantes eixos fluviais – o Tocantins e o Araguaia e desemboca no rio Pará, pertencente ao estuário do rio Amazonas.

A bacia possui uma vazão média anual de 10.900m<sup>3</sup>/s, volume médio anual de 344  $\text{Km}^3$  e uma área de drenagem de 767.000 $\text{Km}^2$ . Representa 7,5% do território nacional. Está localizada nos estados de Tocantins, Goiás, Mato Grosso, Pará, Maranhão e Distrito Federal. Limita-se com bacias de alguns do maiores rios do Brasil: ao Sul com a bacia do Paraná, a oeste com a bacia do Xingu e a leste com a bacia do São Francisco. Grande parte de sua área está na região Centro Oeste, desde as nascentes do rios Araguaia e Tocantins até sua confluência, na divisa dos estados de Goiás, Maranhão e Pará. Desse ponto para jusante a bacia hidrográfica entra na região Norte e se restringe a apenas um corredor formado pelas áreas marginais do rio Tocantins (Atlas, 1999).

Os números de estações na bacia são: 192 estações pluviométricas, 101 estações fluviométricas, 17 estações sedimentométricas e 19 estações de qualidade d`água. Possui em operação 24 empreendimentos de geração de energia hidrelétricos (representando um total de 6927 MW instalados) (Aneel, 2001).

Com vistas a monitorar os recursos hídricos em tempo real o governo federal, através do gestor da rede hidrométrica, instalou na bacia 17 estações automáticas com sensores de nível e chuva e teletransmissão dos mesmos utilizando o sistema de satélites SCD. Este monitoramento automático visou melhorar a rede já existente com um número maior de

informações por dia; melhorar a qualidade dos dados; permitir a avaliação instantânea da disponibilidade hídrica; melhorar a avaliação do potencial energético; permitir a realização de balanço hídrico em tempo quase real; melhorar o controle dos recursos hídricos; e disponibilizar para a sociedade dados instantâneos para alimentar modelos de previsão de tempo.

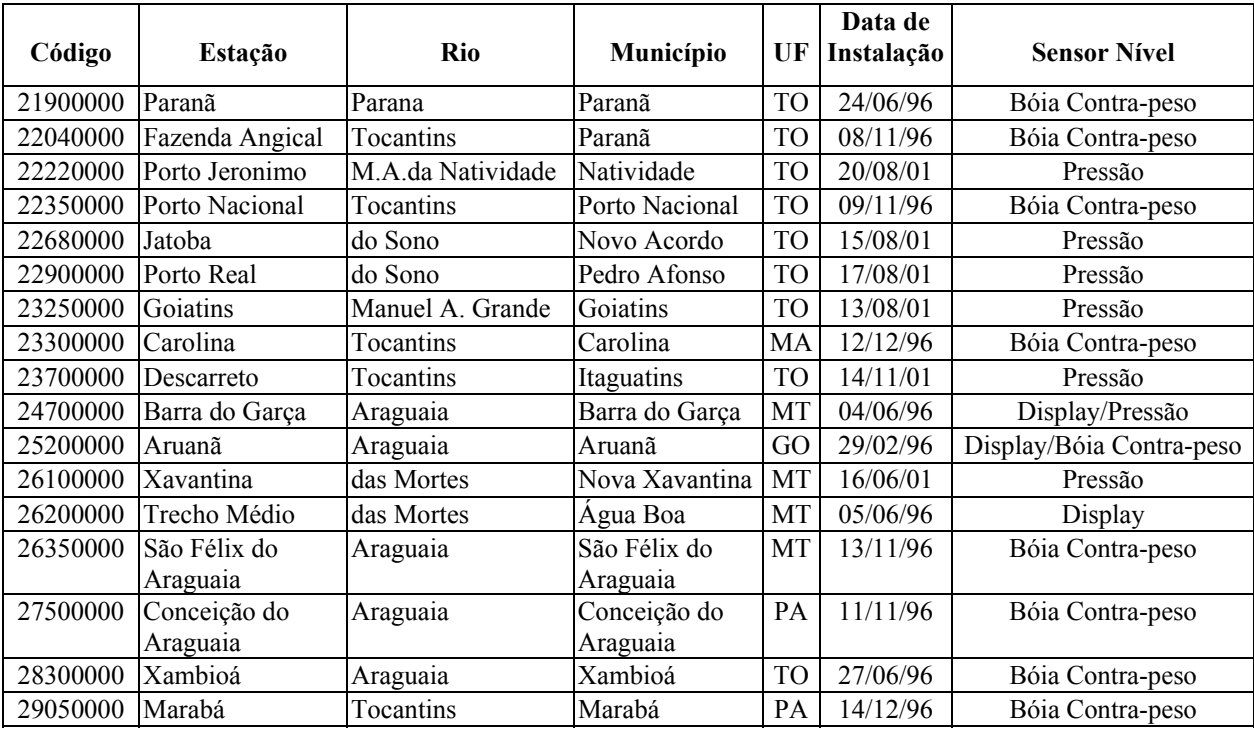

A Tabela 5.1.1 lista as estações telemétricas da bacia.

Tabela 5.1.1 – Relação das estações telemétricas da bacia do rio Tocantins

Os mapas a seguir mostram as redes pluviométricas, fluviométricas e telemétricas instaladas e operadas na bacia.

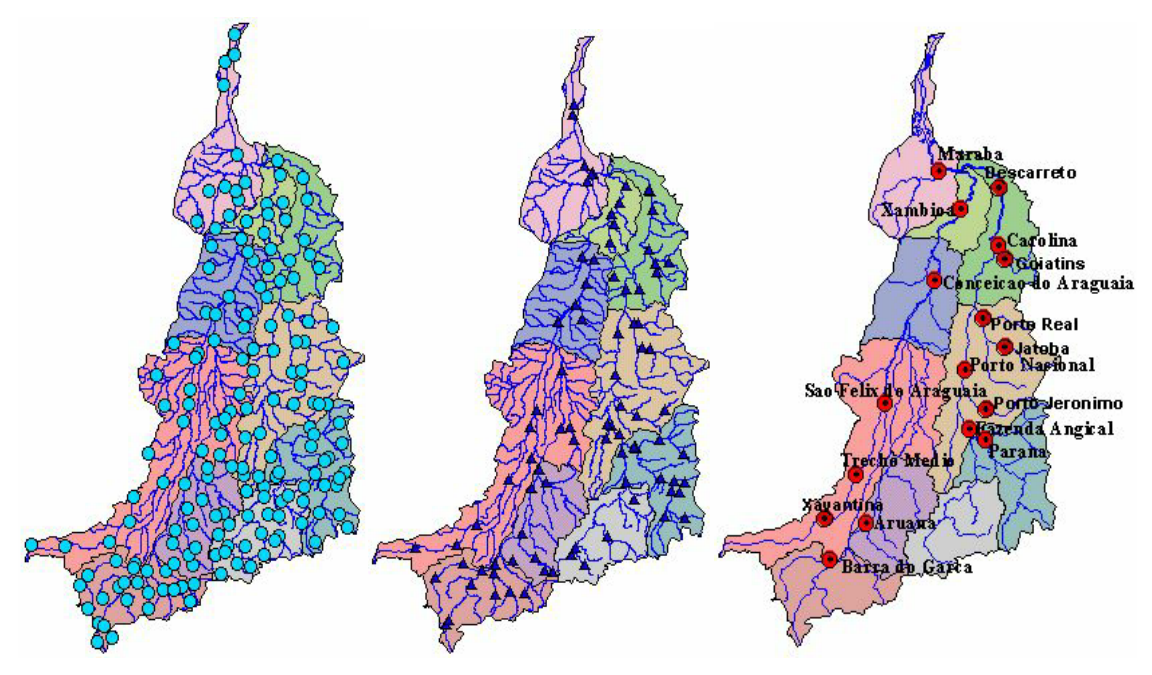

Rede pluviométrica Rede fluviométrica Rede telemétrica Figura 5.1.1 – Mapas com redes pluviométricas, fluviométricas e telemétricas instaladas na bacia do Tocantins

Foi desenvolvido uma metodologia para controle de qualidade on-line de dados hidrológicos teletransmitidos. Esta metodologia será aplicada nas estações telemétricas da bacia.

Os dados convencionais das estações vem sendo consistidos pelas operadoras e também tem-se gerado as vazões médias diárias, baseado nas séries de cotas e das atualizações das curvas cotaxvazão. As curvas são geradas a partir de medições realizadas nas estações e na grande maioria os extremos destas curvas são extrapolados por falta de medições. O gráfico abaixo mostra o resumo de medições realizado na estação 26350000 - São Félix do Araguaia, no rio Araguaia.

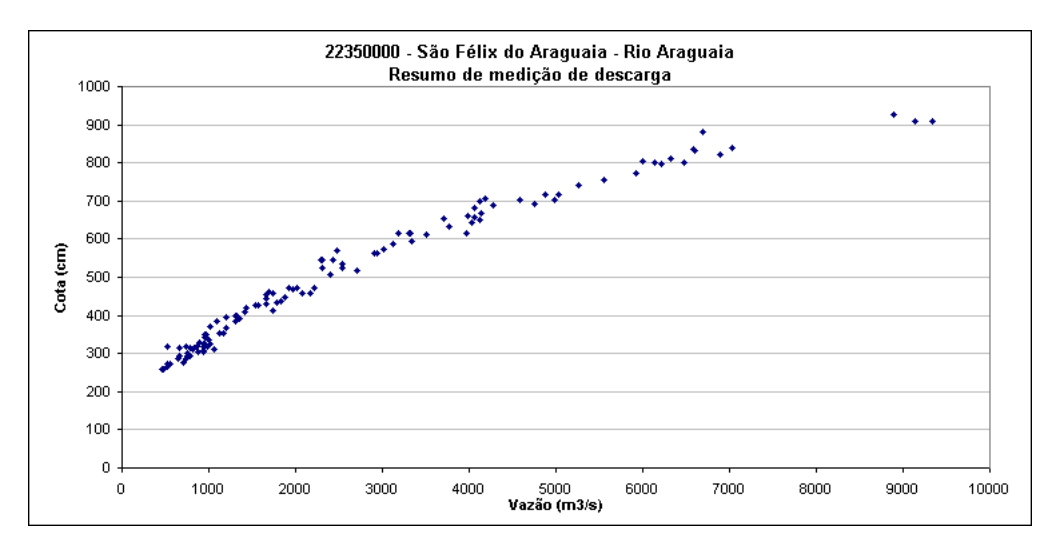

Figura 5.1.2 – Resumo de medições de vazão da estação 26350000 - São Félix do Araguaia, no rio Araguaia

A decisão de trabalhar com cotas e não com as vazões deveu-se a :

a) há registros diários das cotas efetivamente acontecidas e em parte considerável das estações as medições de vazões não iniciaram simultaneamente à criação do posto;

b) há estações que não possuem curvas de descarga, e portanto não há série de vazões para obtenção dos dados estatísticos;

c) como trabalharemos diretamente com as cotas, não há nenhuma extrapolação nos ramos altos ou baixos da curva, o que poderia induzir o sistema a erros;

d) quando do início deste trabalho, não havia séries consistidas de vazões das estações;

e) incerteza nas vazões, uma vez que as mesmas são obtidas da curva chave, que por sua vez, provém da aproximação das medições de vazão realizadas ao longo do tempo.

A metodologia será utilizada para verificar a consistência dos dados hidrológicos recebidos das estações automáticas, no período de 1997 a 2001 (este ano parcialmente) . Parte das estações telemétricas foram instaladas no ano de 2001, através do projeto SIVAM, bem com o algumas estações foram retiradas devido as mesmas estarem sendo operadas pelos agentes de geração de energia hidrelétrica para o cumprimento da Resolução ANEEL 396/98.

Os dados das estações automáticas eram pré consistidos manualmente uma vez por dia(pelo menos) por um técnico treinado para realizar esta atividade (nos finais de semana os dados não passavam por consistência prévia).

Os gráficos a seguir mostram tanto os dados recebidos do CMCD(sem nenhuma consistência humana), quanto os dados ditos pré-consitidos pelo técnico do agente gestor da rede(dados obtidos junto a ANEEL). Pode-se perceber que há tanto erros de transmissão dos dados propriamente ditos quanto erros associados a defeitos ou desconfiguração dos sensores.

Os gráficos das figuras 5.1.3 , 5.1.4 e 5.1.5 representam dados recebidos dos satélites SCD e disponibilizados em Cachoeira Paulista no CMCD. Apresentam erros de transmissão devido ao link de dados da PCD para os Satélites e destes para a antena de recepção.

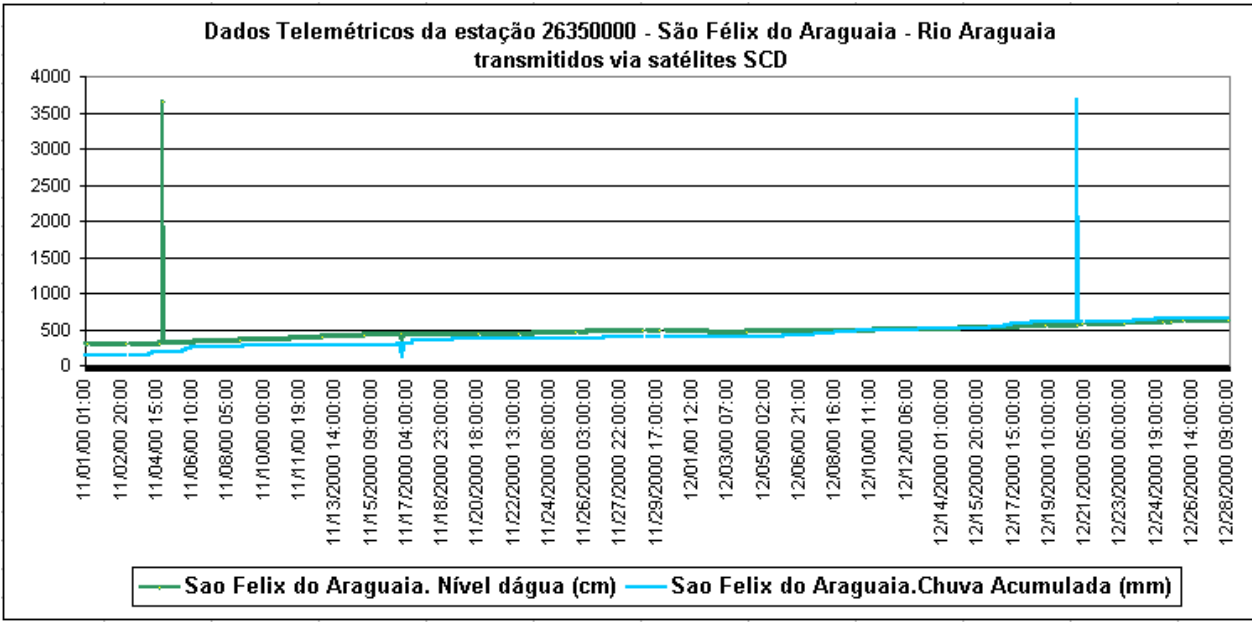

Figura 5.1.3 – Dados aquisitados no CMCD da estação 26350000 -nov/00 e dez/00

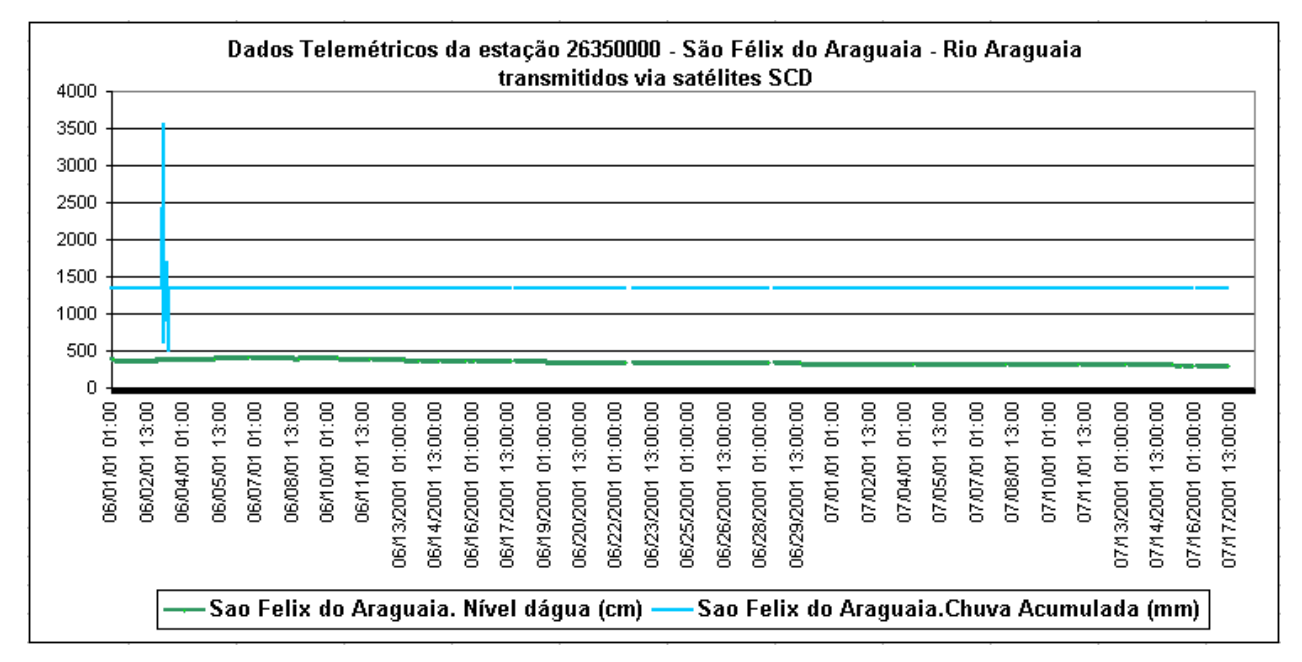

Figura 5.1.4 – Dados aquisitados no CMCD da estação 26350000 -jun/01 e jul/01

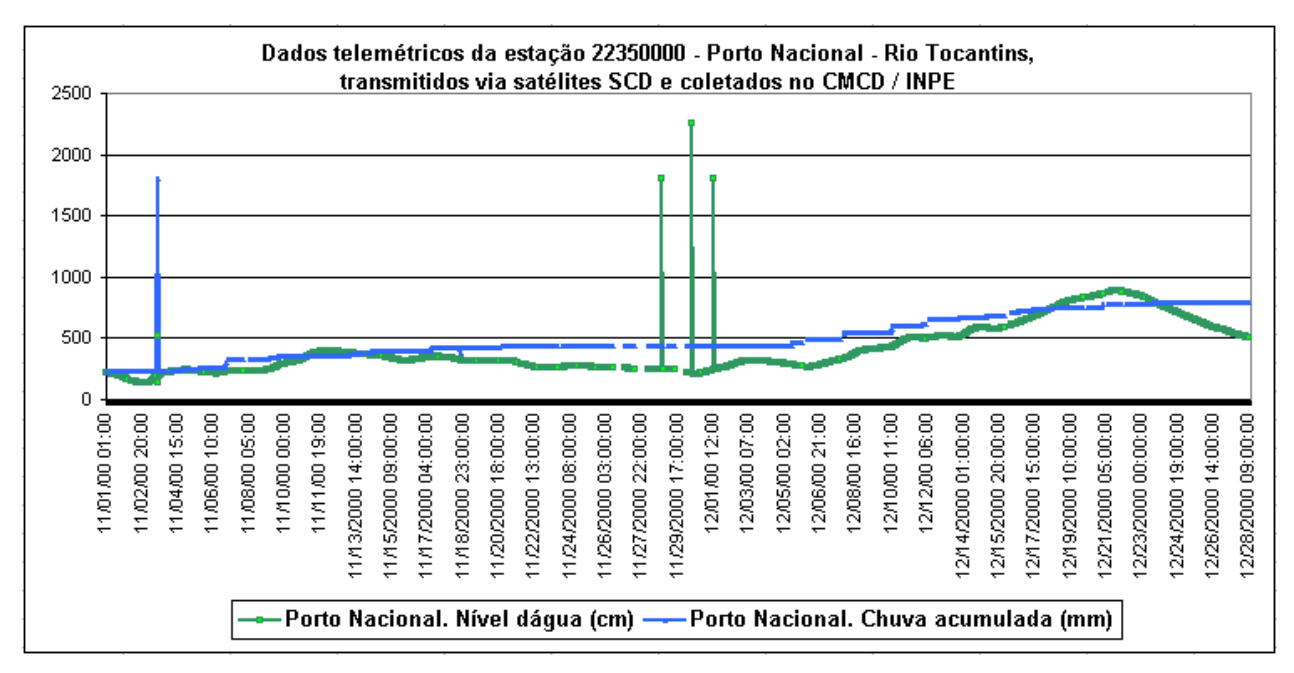

Figura 5.1.5 – Dados aquisitados no CMCD da estação 22350000 -nov/00 e dez/00

A figura 5.1.6 representa dados recebidos na ANEEL, pré-consistidos manualmente e armazenados no banco de dados. Estes apresentam tanto erro da transmissão, que passou despercebido pelo técnico de validação dos dados, quanto erro devido a desconfiguração do sensor de nível (sensor registrando constantemente o mesmo valor).

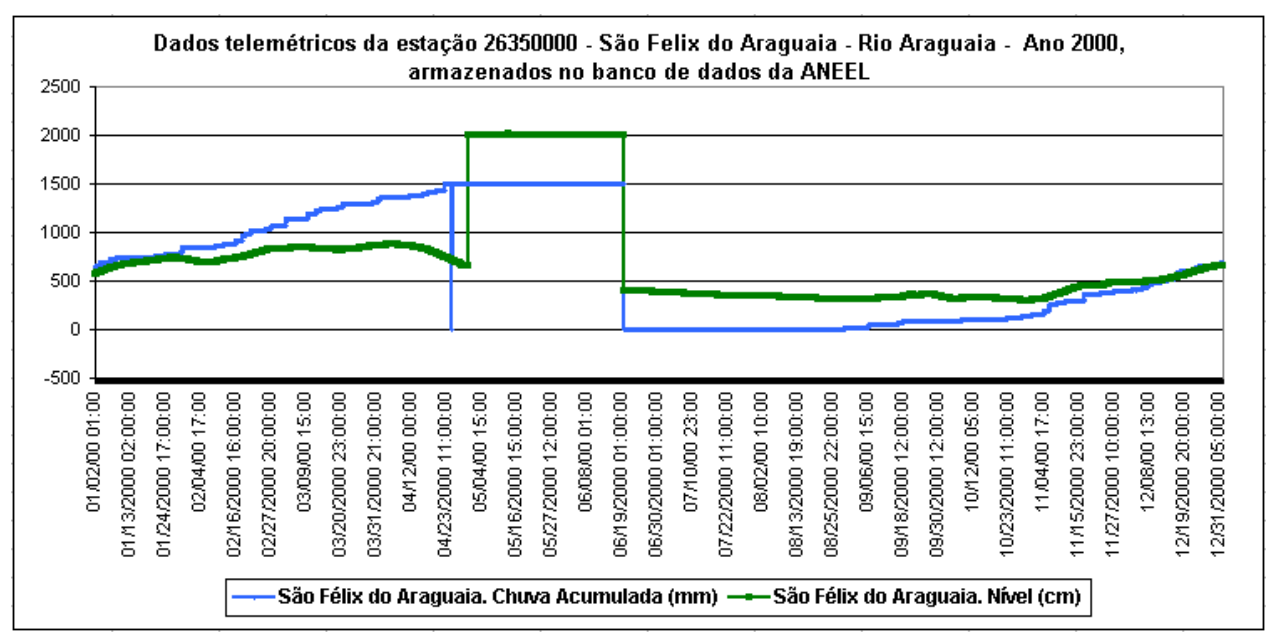

Figura 5.1.6 – Dados armazenados na ANEEL da estação 26350000 – ano:2000

Nestes gráficos ficam evidenciados a importância de um controle de qualidade e a necessidade de um sistema de controle de qualidade on-line de dados hidrológicos teletransmitidos, seja para sinalizar a validação dos dados aquisitados dos sistemas de transmissão, seja para sinalizar a validação dos dados dos sensores.

#### **5.2 – Controle de Qualidade On-Line de Dados Hidrológicos Teletransmitidos**

Para automatizar e melhorar o controle de qualidade dos dados teletransmitidos, uma metodologia está sendo proposta para esta finalidade. Baseado em similaridades de controles já implementados por outras instituições, conforme registrado nos capítulos anteriores, e inserindo outras ferramentas de análise, foram elaborado critérios com o objetivo de avaliar a qualidade dos dados hidrológicos teletransmitidos e sinalizá-los tanto para correção quanto não utilização nos monitoramentos e modelagens para previsões. Estes critérios visarão a identificação de dados hidrológicos suspeitos teletransmitidos pelas PCD's.

Pan et al.(1998) menciona que os Serviços de Hidrologia do NWS desenvolveram várias ferramentas de análise de dados hidrológicos. Porém, registra a dependência da disponibilização de dados de estações vizinhas à estação de análise, uma vez que estas ferramentas utilizam sempre a comparação com essas estações, e ainda, que os dados a serem comparados devem necessariamente existir em horários comuns nas estações.

As estações telemétricas administradas pela ANA utilizam o sistema SCD para transmissão de dados. Este sistema, bem como o sistema ARGOS, possui a filosofia de aleatoriedade na recepção de dados nos satélites (satelites SCD1 e SCD2 orbita semi-equatorial, satélites CBERS e ARGOS órbita polar). Os dados recebidos nas estações terrenas dependem: da visibilidade do satélites sobre as PCDs e ao mesmo tempo a visibilidade sobre a antena de recepção terrestre; da não colisão de dados quando recebidos nos satélites; da órbita dos satélites e suas posições no horizonte e do pré processamento na recepção. Consequentemente os dados recebidos das estações não possuem a obrigatoriedade de estarem contidos em todos os horários do dia(apesar da grande expectativa de que isto aconteça) o que também depende muito da programação das estações. Uma análise prévia aos dados recebidos tem mostrado que, em média, as estações automáticas tem registrado diponibilização de mais de 22 horas de dados/dia.

Baseado nestas premissas, a proposta do controle de qualidade on-line de dados hidrológicos teletransmitidos será feita analisando exclusivamente a estação, sem nenhuma comparação com estação vizinha.

Segundo Spiegel(1993), decisões tomadas a cerca de populações, baseadas em amostras, são denominadas decisões estatísticas. Na busca de chegar à decisões, convenientemente formulamos hipóteses a cerca da população interessada. Estas hipóteses são denominadas hipóteses estatísticas. Quando decidimos aceitar ou rejeitar uma hipótese particular, tomada inicialmente como verdadeira, ou a determinar se as amostras observadas diferem significativamente dos resultados esperados, chamamos estes processos de testes de hipótese.

Portanto, para implementar o sistema de controle de qualidade on-line de dados hidrológicos teletransmitidos, formularemos vários testes baseadas na estatística de cada estação hidrométrica. Estes testes comporão os critérios do sistema proposto. Para cada teste será atribuido uma nota 0, indicando que o dado passou no teste ou nota 1, indicando que o dado não passou no teste e portanto tem potencialidade para ser um dado suspeito.

Para estes testes faz-se necessário um conhecimento prévio do comportamento hidrológico de cada estação. Como as estações automáticas foram instaladas em estações que já tinham série histórica (exatamente pelo fato da existência de monitoramento e série é que foram escolhidas estas estações para automatização), buscaremos o comportamento de cada uma delas em suas respectivas séries históricas.

Para cada estação fluviométrica foram obtidos dados característicos, coletados e calculados através da série histórica, disponibilizada pelo gestor da rede (os dados das séries disponibilizadas foram as médias diárias (um único valor diário)). Desta série de cotas, calculouse as médias mensais de longo período, as cotas máximas mensais, as cotas mínimas mensais, e a máxima variação diária. Como estas estações já vinham aquisitando dados horários desde 1997, também será utilizada a máxima variação horária registrada no período entre 1997 e 1999. Esta informação servirá como subsídio para um dos testes do controle de qualidade.

A tabela 5.2.1 mostra as informações obtidas da série histórica da estação de Fazenda Angical, no rio Tocantins (código 22040000).

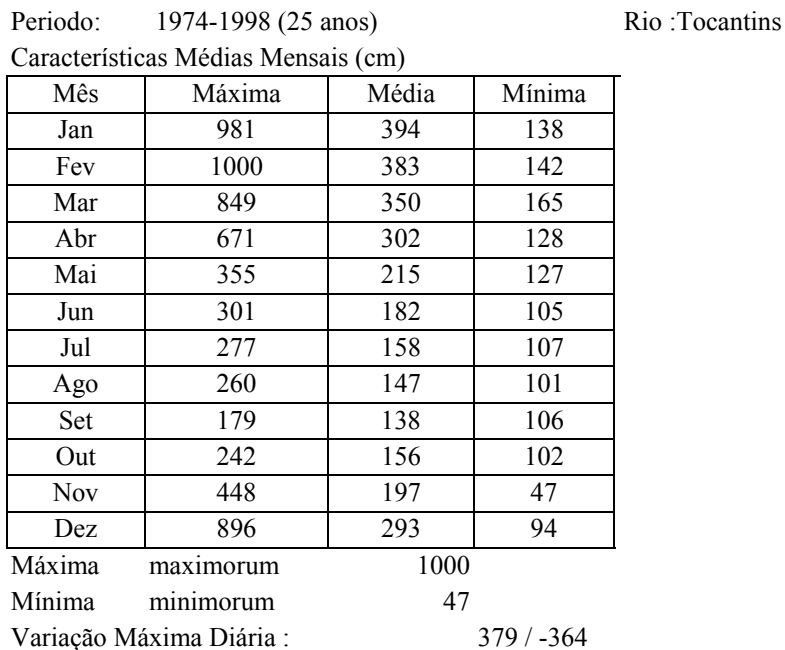

Variação Máxima Horária : 29

Onde Máxima = Máxima cota mensal registrada na estação no período;

Codigo : 22040000 Estacao : Fazenda Angical

Média = Cota média mensal registrada na estação no período;

Mínima = Mínima cota mensal registrada na estação no período;

Máxima maximorum = Máxima cota registrada na estação no período;

Mínima minimorum = Mínima cota registrada na estação no período;

Variação máxima diária = máxima variação diária dos níveis registrada na estação;

Variação máxima horária= máxima variação horária dos níveis registrada na estação.

Tabela 5.2.1 – Tabela de dados característicos da série histórica da estação de Fazenda Angical, no rio Tocantins (código 22040000)

O sistema de controle de qualidade on-line de dados hidrológicos teletransmitidos será executado a toda nova inserção de dados no banco de dados, ou seja, a cada recepção de dados, o sistema analisará tanto o novo dado inserido, quanto o passado próximo(últimos cinco dias). Baseado nesta premissa é importante que o conjunto sistema desenvolvido/banco de dados sejam facilmente acessíveis e tenham resposta rápida, pois dependendo da frequência de atualização dos dados no banco e da quantidade de estações a serem analisadas a resposta do mesmo deverá ser ágil e em tempo para o usos destes dados.

O Algorítmo para este controle contemplará os seguintes testes :

a) Dados fluviométricos (cotas):

a.1) Faixa Fluviométrica Histórica – FFH

 Neste critério será verificado se o dado aquisitado encontra-se dentro da faixa aceitável de valores já registrado na estação (cota atual maior ou igual à Mínima cota registrada na estação e menor ou igual à Máxima cota registrada na estação). Será considerado um percentual de segurança(definido pelo usuário), devido a possibilidade de ocorrência de valores superiores ou inferiores aos históricamente registrados na estação (DFFH). Uma estimativa deste valor de percentual foi verificado nas séries das estações. Foi colocado as cotas das estações em ordem decrescente e calculado a diferença percentual de variação entre elas. Em média as variações máximas ficaram na ordem de 2%. Portanto este valor será considerado como DFFH.

Portanto a rotina a ser implementada deverá constar o seguinte algorítmo:

 $V_i$  = Dado atual Se (Mínimo - DFFH)  $\leq$  V<sub>i</sub>  $\leq$  (Máximo + DFFH), então  $Nota1=0$  senão Nota1=1 Fim se

a.2) Faixa Fluviométrica Mensal ou Sazonal – FFM

Neste critério também será verificado se o dado aquisitado encontra-se dentro da faixa aceitável de valores já registrado na estação no mês de análise(cota atual maior ou igual à Mínima cota registrada na estação no mês e menor ou igual à Máxima cota registrada na estação no mês). Também será considerado um percentual de segurança(definido pelo usuário e o mesmo utilizado para FFH), devido a possibilidade de ocorrência de valores superiores ou inferiores aos históricamente registrados na estação no mês(DFFM = 2 %).

Portanto a rotina a ser implementada deverá constar o seguinte algorítmo:

 $V_i$  = Dado atual

Se (Mínimo Mensal – DFFM)  $\leq$  V<sub>i</sub> $\leq$  (Máximo Mensal + DFFM), então

Nota $2=0$ 

senão

```
Nota2=1
```
Fim se

a.3) Step Diário Horário –SDH

Neste critério será verificado se a variação do nível entre o dado atual e o dado anterior é menor que a máxima variação diária horária. A máxima variação diária horária será a máxima variação diária registrada na estação (obtida da tabela de dados característico da estação) dividida por 24, para a consideração e aproximação de que a variação foi constante ao longo do dia.

Portanto a rotina a ser implementada deverá constar o seguinte algorítmo:

 $V_i$  = Dado atual  $V_{i-1}$  = Dado anterior  $Dv = (V_i - V_{i-1})$  $T_i$  = data/hora de  $V_i$  $T_{i-1}$  = data/hora de  $V_{i-1}$  $Dt = (T_i - T_{i-1})$ Se  $Dv/Dt \leq SDH$ , então Nota $3=0$  senão Nota3=1

Fim se

```
a.4) Step Horário –SH
```
Neste critério será verificado se variação do nível entre o dado atual e o dado anterior é menor que a máxima variação horária já registrada na estação(obtida da tabela de dados característico da estação). Conforme registrado anteriormente, as estações foram instaladas no final do ano de 1996 e foi possível ter o registro horário destas estações ao longo dos anos 1997/1999. Apesar da série de dados ser curta, foi possível extrair a máxima variação horária registrada na estação.

Portanto a rotina a ser implementada deverá constar o seguinte algorítmo:

 $V_i$  = Dado atual  $V_{i-1}$  = Dado anterior  $Dv = (V_i - V_{i-1})$  $T_i$  = data/hora de  $V_i$  $T_{i-1}$  = data/hora de V<sub>i-1</sub> Dt =  $(T_i - T_{i-1})$ 

```
Se Dv/Dt \leq S H, então
   Nota4=0 senão
   Nota4=1
```
Fim se

a.5) Faixa Média Desvio Padrão FMDP

Os dados coletados na estação constituem uma série temporal e uma forma de analisa-los é a utilização de médias móveis, pois estas têm a propriedade de tenderem a reduzir o total de variação que se apresentam em um conjunto de dados ou amostra e podem ser utilizadas para eliminar flutuações indesejáveis neste conjunto (Spiegel, 1993).

Segundo Spiegel(1993), dada uma distribuição amostral (como por exemplo a variação do nível dágua) podemos calcular desta, a média e o desvio padrão dentre outras funções estatísticas. Para amostras com N valores, onde  $N \ge 30$ , esta distribuição amostral é aproximadamente uma distribuição normal ou de Gauss.

Em uma distribuição normal, a faixa de aceitabilidade das amostras é assim distribuida :

> $\mu + 1.\sigma \Rightarrow 68.27\%$  dos dados da amostra estão neste intervalo  $\mu + 2.\sigma \Rightarrow 95.45\%$  dos dados da amostra estão neste intervalo  $\mu + 3.\sigma \Rightarrow 99.73$  % dos dados da amostra estão neste intervalo  $\mu + 4.\sigma \Rightarrow 100\%$  dos dados da amostra estão neste intervalo

onde  $\mu$  = média da amostra ;  $\sigma$  = desvio padrão da amostra.

 Considerando estas premissas, será utilizado o critério que calculará a média móvel dos níveis dos últimos N valores (será utilizado 31 valores para as amostras) e desvio padrão desta amostra. Então será verificado se o dado atual está na faixa de aceitação da média +  $n$  desvio padrão (será utilizado  $n = 4$ ). Este critério sinalizará a inserção na amostra de um valor abrupto. A inserção de um dado abrupto pode gerar uma flutuação anormal na série amostral que será visualizado com a grande variação tanto da média quanto do desvio padrão.

Portanto a rotina a ser implementada deverá constar o seguinte algorítmo:

 $V_i$  = Dado atual

µ = Média da amostra dos N valores

σ = Desvio padrão da amostra dos N valores

Se  $(\mu - n \cdot \sigma) \le V_i \le (\mu + n \cdot \sigma)$ , então Nota $5=0$  senão Nota5=1 Fim se

a.6) Faixa Dado anterior e Desvio Padrão FDaDP

Também será utilizado o critério que calculará o desvio padrão da amostra dos níveis dos últimos N valores (será utilizado 31 valores para a amostra). Então será verificado se o dado atual está na faixa de aceitação do valor anterior  $\pm$  n desvio padrão (será utilizado  $n = 4$ ). Este critério também sinalizará a inserção na amostra de um valor abrupto. Como a inserção de um dado abrupto pode gerar uma flutuação anormal na série amostral, e com a utilização da média e desvio padrão (calculados com este dado) para checagem da amostra dentro de intervalos de aceitação, o teste a.5) acima poderá aceitar o dado abrupto. Propõe uma alternativa, com a utilização somente do novo desvio padrão e a utilização do dado anterior como a outra variável para o teste de intervalo de aceitação. Este teste tem a finalidade de inserir no intervalo de aceitação a dependência da variação do nível com o tempo.

Portanto a rotina a ser implementada deverá constar o seguinte algorítmo:

 $V_i$  = Dado atual

 $V_{i-1}$  = Dado anterior

µ = Média da amostra dos N valores

σ = Desvio padrão da amostra dos N valores

Se (V<sub>i-1</sub> - *n* . σ) <= V<sub>i</sub> <= (V<sub>i-1</sub> + *n* . σ), então

Nota6=0

senão

```
Nota6=1
```
Fim se

a.7) Estacionariedade da amostra (Frag de Desvio Padrao) FDvP

Este critério, que também utilizará o desvio padrão da amostra de N valores, fará uma comparação deste desvio padrão com um desvio padrão de referência (será utilizado o valor de 0.1 cm). Esta comparação sinalizará a estacionariedade da amostra ou a persistência de um determinado valor na amostra. Esta estacionariedade poderá ser tanto a ocorrência real de um valor constante do nível dágua quanto o travamento do sensor de nível e consequentemente este registrando valores constantes ao longo do tempo.

Portanto a rotina a ser implementada deverá constar o seguinte algorítmo:

σ = Desvio padrão da amostra dos N valores

ψ = Desvio padrão de referência = 0.1 cm

```
Se (\sigma \geq \psi) então
```
Nota $7=0$ 

senão

```
Nota7=1
```
Fim se

a.8) Relação entre desvio padrão atual e anterior – Dp/Dpi

Este critério, que também utilizará o desvio padrão da amostra de N valores, fará uma comparação deste desvio padrão com o desvio padrão da amostra anterior (não continha o novo dado). Uma análise nas séries das estações automáticas no período entre 1997 e 1999, mostrou que , quando ocorria a inserção de um dado abrupto na série, a relação entre o desvio padrão da amostra e o desvio padrão da amostra anterior apresentava valores superiores a 2,5.

Portanto a rotina a ser implementada deverá constar o seguinte algorítmo:

σ = Desvio padrão da amostra dos N valores atuais

 $\delta$  = Desvio padrão da amostra dos N valores anteriores a V<sub>i</sub>

 $V_i$  = Dado atual

Se  $(\sigma/\delta < 2.5)$  então

Nota8=0

senão

Nota8=1

Fim se

É importante registrar que a sinalização de um dado como reprovado em um dos testes acima não significa dado errado, e sim que o mesmo deverá ser verificado com uma melhor atenção.

Quando da ocorrência de alguma nota 1, o conjunto de algorítmos poderá gerar relatórios sinalizando a data/hora, o dado aquisitado e o(s) teste(s) reprovado(s), permitindo ao técnico analista dos dados a verificação pontual do mesmo.

Será formulado hipóteses de combinação dos testes que poderão sinalizar com maior segurança a suspeita de um dado como errado.

1ª hipótese : Uma análise sobre o resultado dos testes mostrou que a combinação entre pelo menos dois dos testes de Faixa Fluviométrica Histórica(FFH ), Faixa Fluviométrica Mensal ou Sazonal (FFM), Step Diário Horário (SDH), Step Horário(SH) e Estacionariedade da amostra (Frag de Desvio Padrao) FDvP pode sinalizar com maior segurança um dado como dado suspeito e uma grande possibilidade de estar errado.

Portanto a rotina para a primeira hipótese de dado errado deverá constar o seguinte algorítmo:

```
Se ((Nota1 + \text{Nota2} + \text{Nota3} + \text{Nota4} + \text{Nota7}) < 2 ) então
```
dado não suspeito

senão

dado suspeito

Fim se

2ª hipótese : A análise sobre o resultado dos testes também mostrou que a combinação entre os testes Faixa Média Desvio Padrão(FMDP), Faixa Dado anterior e Desvio Padrão (FdaDP), Relação entre desvio padrão atual e anterior (Dp/Dpi) e o intervalo entre o dado atual e o dado anterior pode sinalizar com maior segurança um dado como dado suspeito e uma grande possibilidade de estar errado.

Portanto a rotina para a segunda hipótese de dado errado deverá constar o seguinte algorítmo:

Se ((Nota5 + Nota6) = 2 e (Nota8 = 1) e (Dt  $\leq$  2) então dado suspeito senão dado não suspeito Fim se

Se uma das hipóteses acontecer, o dado será sinalizado como altamente suspeito e poderá então ser bloqueado para a não utilização no monitoramento e modelagem.

Uma vez sinalizado o mesmo poderá ser consistido e validado por um especialista. Cada dado estará sendo analisado nos próximos 5 dias a cada execução do sistema. Isto permitirá uma atualização de sua nota e um refinamento da análise, pois a dinâmica da hidrologia pode inicialmente fazer com que uma das notas seja atribuida com 1(exemplo : ocorrência de níveis abaixo ou acima dos valores limites mensais ou históricos) e com a atualização dos dados pode-se ficar evidenciado que não é um dado suspeito e sim uma ocorrência de um evento anormal na estação(como no exemplo acima), o que exigirá uma alteração nos dados característicos da estação.

Mais uma vez fica evidente a necessidade de uma analista exclusivo para tomar a decisão quanto a suspeita dos dados.

Uma vez que o dado foi sinalizado como suspeito por uma das hipóteses, este não deverá compor as próximas amostras com o objetivo de não poluí-las (gerar flutuações anormais na série e consequentemente influenciar de forma errada na média e desvio padrão das amostras futuras).

# b) Dados pluviométricos (chuva):

Conforme registra Callede et all(1994) e Shelton et al.(1996), a utilização de programa nas estações automáticas com teletransmissão de dados devem conter rotinas que transmitam dados de chuva acumulada ao invés de chuvas instantâneas em intervalos pré definidos, pois esta acumulação auxiliará na validação dos dados de chuva teletransmitidos. A acumulação de dados de chuva nada mais é do que sempre adicionar a chuva precipitada ao valor já registrado. Esta sistemática auxiliará na validação de forma que o valor de chuva transmitido deverá sempre ser igual ou maior que o valor já transmitido anteriormente (exceto quando o registro de chuva é resetado, quando da visita do técnico de manutenção). Esta sistemática de chuva acumulada foi utilizada na programação das estações da rede ANA. Portanto a rotina de chuva implementada para o controle de qualidade dos dados teletransmitidos considerará a programação existente nestas estações. Logo, a primeira rotina implementada para este controle será :

b.1) Rotina de Chuva Acumulada – RCA

 Neste critério será verificado se o dado aquisitado de chuva é maior ou igual ao valor aquisitado anteriormente. Também será considerado o procedimento operacional existente no sistema atualmente, que é resetar(zerar) o contador do pluviômetro quando da visita de um técnico de campo na estação

Portanto a rotina a ser implementada deverá constar o seguinte algorítmo:

 $V_i$  = Dado atual de chuva  $V_{i-1}$  = Dado anterior de chuva Se  $(V_i)$  >=  $(V_{i-1})$ , então Nota9=0 senão

> Se  $(V_i = 0)$  então Nota9=0 senão Nota9=1

Fim se

Fim se

 $\hat{E}$  importante registrar que chuva acumulada = 0 não significa necessariamente que houve visita a estação e o acumulador do pluviômetro foi resetado. Portanto este informação será um subsídio para os testes. É importante que o analista esteja atento a ocorrência deste fato para verificar operacionalmente se a estação foi visitada, representando então um valor correto para a chuva, ou desconfiguração dos sensor ou ainda erro de transmissão.

b.2) Diferença de Chuva Horária – DCH

 Neste critério será verificado se a intensidade de chuva registrada na estação em um intervalo de uma hora não ultrapassa um determinado valor. Este valor será chamado de intensidade máxima horária de chuva em um intervalo de uma hora e deve ser obtido dos pluviógrafos das estações. Como poucas estações da Rede possuem tais equipamentos, adotaremos a chuva de 50 mm para a análise deste critério.

Portanto a rotina a ser implementada deverá constar o seguinte algorítmo:

 $V_i$  = Dado atual de chuva  $V_{i-1}$  = Dado anterior de chuva  $T_i$  = data/hora de  $V_i$  $T_{i-1}$  = data/hora de  $V_{i-1}$ Dt =  $(T_i - T_{i-1})$ Se  $(V_i - V_{i-1})/Dt \le 50$ , então  $Nota10=0$  senão  $Nota10=1$ Fim se

Para a variável chuva, também será formulada uma hipótese que poderá sinalizar com maior segurança a suspeita de um dado como errado.

Hipótese : A hipótese única para a variável chuva será uma combinação dos testes anteriores.

Portanto a rotina para a hipótese de dado errado deverá constar o seguinte algorítmo:

```
Se (Nota9 = 0) então
    Se (Nota10 = 0) então
           dado não suspeito
        senão
           dado suspeito
    Fim se
senão
```
dado suspeito

Fim se

Estas rotinas inicialmente foram implementadas em planilha Excel(Microsoft Office). Devido ao elevado quantitativo de dados a serem analisados(quantidade de dados mensais de cada estação varia entre 350 a 700 para cada variável(chuva e nível)), a utilização de planilha ficou inviável, tanto pelo elevado tamanho do arquivo de cada estação com os testes e hipóteses quanto pela forma não prática de operacionalizar a análise dos resultados.

Como o objetivo da dissertação era o teste efetivo do algorítmo para o controle de qualidade, e como o proponente não possui habilidade de programar nas novas linguagens de programação (Visual Basic, Visual C, Delphi), um programa em Basic foi desenvolvido para testar estes algorítmos (Anexo I).

Com a disponibilização dos dados da rede telemétrica do período de 1997/2001 e os dados característicos das estações, iniciou-se então os testes para as rotinas.

Através da programação, pode-se gerar como relatório de saída, um arquivo para cada estação que conterá tanto o dado a ser analisado(chuva/nível), quanto a análise deste em relação aos testes e as hipóteses, onde será possível consultar se o mesmo foi reprovado. Também poderá ser visualizado graficamente os resultados dos testes, as hipóteses, e os dados efetivamente qualificados como não suspeitos. Os gráficos a seguir trazem no eixo das abcissas a variável tempo que está representada através dos dias julianos, que nada mais são do que a quantidade de dias do ano transcorridos desde primeiro de janeiro até a data de análise.

Mais uma vez ressalta-se que a programação simulará a operação do sistema, e para cada dado a ser analisado, os testes serão realizados considerando tanto este dado quanto os dados anteriores(passado próximo). Com a disponibilização do relatório completo, será possível inpecionar a aprovação ou não do dado nos testes e hipóteses.

### **5.3 – Resultados obtidos com o Controle de Qualidade**

Com o software desenvolvido, iniciou-se então a simulação dos dados para o período de 1997/1999, para as estações que já encontravam-se instaladas na bacia. Depois foram simulados os dados do período 2000/2001.

A figura 5.3.1 mostra o gráfico com os dados fluviométricos telemétricos da estação de Barra do Garça – 24700000 (rio Araguaia), recebidos no ano de 1997 pelo gestor da Rede. Esta estação está localizada mais a montante da bacia, onde o comportamento hidrológico da bacia é rápido.

É evidente a inconsistência de dados no mês de dezembro do referido ano, e provalvelmente estes foram disponibilizados para os usuários.

O sistema de qualidade de dados aqui proposto visa minimizar e até mesmo eliminar tais inconsistência quando da utilização dos dados para os fins devidos, como monitoramento, modelagens, etc .
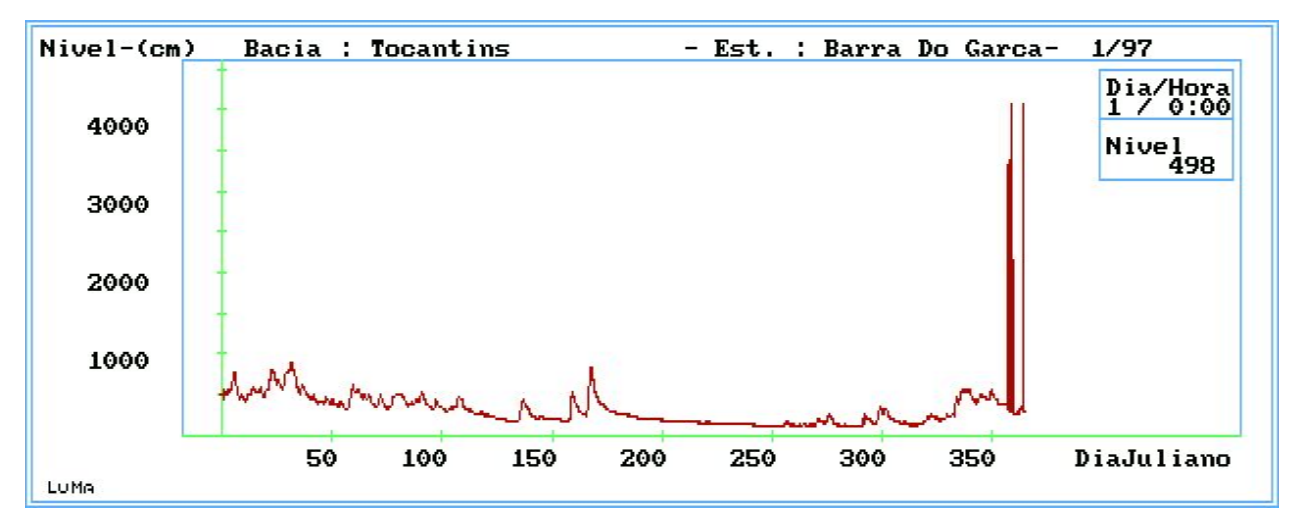

Figura 5.3.1 – Dados de nível da estação de Barra do Garça – 24700000 (rio Araguaia), recebidos da estação telemétrica em 1997.

Com a aplicação dos testes e hipóteses formuladas, foi possível a identificação dos dados suspeitos. A tabela a seguir mostra o resultado parcial dos testes para esta estação calculados para o mês de dezembro de 1997.

| <b>Data/Hora</b>  | Chuva.<br>Acímmì | Niv<br>[cm] | Med.<br>  niv(cm)   niv(cm) | Dp.   | <b>FFH</b> | <b>IFFM</b> | <b>SDH</b> | SH | <b>FMDP</b> | <b>FDaDP</b> | FDvP | <b>RCA</b> | <b>RCAi0</b> | <b>DCH</b> | <b>Thip</b><br>Nivel | Thip<br>Chuv | Niv<br>(cm) | Chu<br>(mm) |
|-------------------|------------------|-------------|-----------------------------|-------|------------|-------------|------------|----|-------------|--------------|------|------------|--------------|------------|----------------------|--------------|-------------|-------------|
| 12/23/1997 16:00  | 795              | 313         | 365,5                       | 23,6  | 0.         | Û           | û          | 0. | û           | 0.           | 0.   | 0          | 0.           | 0.         | o                    | 0            | 313         | 795         |
| 12/23/1997 17:00  | 795              | 311         | 363.2                       | 25,36 | 0          | 0           | Ū.         | 0  | Û           | 0            | Ũ    | 0          | Û            | Û          | 0                    | 0            | 311         | 795         |
| 423199718001      | 7951             | 3101        | 361.1                       | 26,96 | O          | 0           | o          | 0  | O           | 0            | ū    | 0          | 0            | 0          | o                    | ū            | 310         | 795         |
| 12/23/1997 19:00  | 2007             | 3317        | 456                         | 531,6 |            |             |            |    |             | 0            | û    | 0          | 0            |            |                      |              |             |             |
| 12/23/1997 20:00  | 1071             | 1906        | 410.4                       | 278,8 |            |             |            |    |             | Û            | Ũ    |            | ٥            | û          |                      |              |             |             |
| 12/23/1997 21:00  | 792              | -33901      | 458,3                       | 544.7 |            |             |            |    |             |              | ū    |            | Û            | 0          |                      |              |             |             |
| 12/23/1997 22:00  | 807              | 315         | 359.1                       | 28,04 | 0.         | 0           | û          | 0  | û           | 0            | û    | 0          | 0            | 0          | n                    | 0            | 3151        | 807         |
| 12/23/1997 23:00  | 807              | 320         | 357,3                       | 28.73 | 0.         | Û           | 0.         | 0  | Û           | 0            | n    | 0          | 0            | Ũ.         | o                    | n            | 320         | 807         |
| 12/24/1997 02:00  | 3279             | 843         | 372.4                       | 91,87 | 0.         |             |            |    |             | O            | Û    | 0          | û            |            |                      |              |             |             |
| 12/24/1997 03:00  | 486              | 603         | 364,6                       | 52,62 | 0          | 0           |            |    |             |              | 0    |            | 0            | 0          |                      |              |             |             |
| 12/24/1997 12:001 | 8071             | 3131        | 355,3                       | 29,56 | 0          | 0           | 0.         | 0  | û           | 0            | 0    | 0          | 0            | 0          | 0                    | O            | 313         | 807         |
| 12/24/1997 19900  | 807              | उम          | 352,9                       | 30.11 | ᠊ᡎ         | U           | π          | U  | π           | U            |      | U          | U            | U          | U                    | U            | उपा         | 807         |
| 12/24/1997 14:00  | 807              | 307         | 350,4                       | 30,63 | 0.         | Û           | û          | 0  | Û           | O            | Ũ    | 0          | n            | n          | Û                    | 0            | 307         | 807         |
| 12/24/1997 15:00  | 807              | 304         | 347,8                       | 30,96 | 0.         | 0           | 0.         | 0  | Û           | 0            | n    | 0.         | 0.           | 0          | 0                    | 0            | 304         | 807         |
| 12/24/1997 16:00  | 807              | 298         | 344,9                       | 31,33 | 0.         | 0           | 0.         | 0  | Û           | 0            | n    | 0.         | 0            | n          | 0                    | 0.           | 298         | 807         |
| 12/24/1997 17:00  | 807              | 293         | 341.8                       | 31,57 | 0.         | Û           | 0.         | 0  | Û           | Û            | n    | 0          | ٥            | û          | 0                    | 0            | 293         | 807         |
| 12/24/1997 18:00  | 807              | 293         | 338.7                       | 31,5  | 0.         | Û           | 0          | Û  | Û           | Û            | n    | 0          | 0            | n.         | Û                    | 0            | 293         | 807         |
| 12/24/1997 19:00  | 807              | 287         | 335,5                       | 31,51 | 0          | 0           | 0.         | 0  | 0           | 0            | Û    | 0          | 0            | Û          | 0                    | 0            | 287         | 807         |
| 12/24/1997 20:00  | 807              | 295         | 332.7                       | 31.11 | 0          | 0           | 0.         | 0  | 0           | 0            | Û    | 0          | 0            | 0.         | 0                    | 0            | 295         | 807         |
| 12/24/1997 21:00  | 807              | 296         | 330                         | 30.66 | n.         | n           | n          | n  | n           | n            | n    | n.         | n.           | n          | f)                   | n.           | 296         | 807         |
| 12/24/1997 22:00  | 807              | 297         | 327,4                       | 29,83 | Û          | Ū           | n          | Û  | Û           | Û            | Ū    | 0          | Ũ.           | n          | n.                   | n.           | 297         | 807         |
| 12/24/1997 23:00  | 3577             | 4012P       | 444,6                       | 662,6 |            |             |            |    |             | 0            | ñ    | 0          | 0            |            |                      |              |             |             |
| 12/25/1997 00:00  | 3513             | 4083        | 446.9                       | 675.4 |            |             |            |    |             | 0            | Û    |            | 0            | 0          |                      |              |             |             |
| 12/25/1997 19:001 | 807              | 262         | 323,7                       | 30.54 | 0.         | 0           | n          | 0  | 0           | 0            | ñ    |            | ٥            | û          | n                    |              | 262         |             |
| 12/25/1997 20:00  | 807              | 263         | 320,1                       | 30,95 | 0.         | 0           | 0          | 0  | Û           | 0            | Ũ    | 0          | 0            | 0.         | 0                    | 0            | 263         | 807         |
| 12/25/1997 22:00  | 807              | 261         | 316.5                       | 31.17 | U          | U           | π          | U  | U           | U            | П    | U          | U            | u          | U                    | U            | 261         | 807         |
| 12/25/1997 23:00  | 807              | 263         | 313                         | 30,92 | 0          | 0           | 0.         | 0  | 0           | 0            | Û    | 0          | 0            | Û          | 0                    | 0            | 263         | 807         |
| 12/26/1997 00:00  | 807              | 264         | 309,6                       | 30,2  | 0.         | Û           | 0.         | 0. | û           | 0            | n.   | 0          | n            | 0.         | n                    | 0            | 264         | 807         |

Tabela 5.3.1 – Resultados parciais dos testes e hipóteses para a estação de Barra do Garça – 24700000 (rio Araguaia) – Dez/1997

Pode-se notar que enquanto não havia a inserção de nenhum dado anormal ou suspeito da estação, o sistema realizava os testes e os dados eram aprovados (sinalizados na tabela com 0). Quando houve a recepção de dados anormais (como nos intervalos em 23/12/97 entre 19:00 até 21:00, 24/12/97 entre 02:00 e 03:00, e entre 23:00 e 00:00 de 25/12/97 [em azul]), estes foram reprovados por alguns dos testes (sinalizados na tabela com 1)e a combinação destes sinalizou com maior eficiência os dados suspeitos[em verde]. As colunas ThipNivel e ThipChuva representam as hipóteses de nível e chuva respectivamente. A coluna Niv e Chv são os dados aprovados e não suspeitos que podem ser utilizados para o monitoramento, modelagens e previsões.

A figura 5.3.2 a seguir já apresenta graficamente o resultado final dos dados validados para o ano de 1997, através do algorítmo de controle de qualidade aqui proposto. Os dados suspeitos e reprovados não são plotados. Ressalta-se que os dados suspeitos ainda continuam no banco de dados, porém a sua utilização para a modelagem e monitoramento podem ser inibidas, como na figura 5.3.2, e deverão ser consistidos por um especialista para a sua futura utilização ou não.

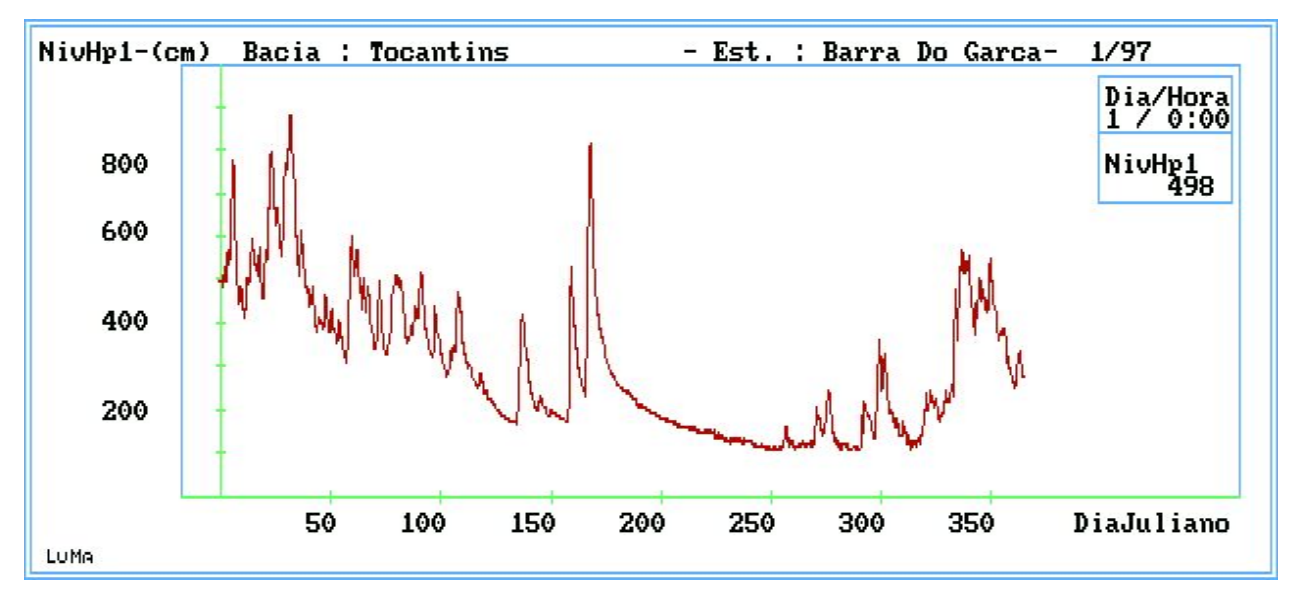

Figura 5.3.2 – Dados de nível da estação de Barra do Garça – 24700000 (rio Araguaia), aprovados no Controle de Qualidade on line de Dados Hidrológicos Teletransmitidos.

A figura 5.3.3 representa o gráfico dos dados da estação de Barra do Garça - 24700000, armazenados no banco Hidro, obtidos através da operação convencional da estação. Pode-se verificar a eficácia do modelo proposto comparando os resultados obtidos no sistema de controle de qualidade com os dados obtidos da operação da estação.

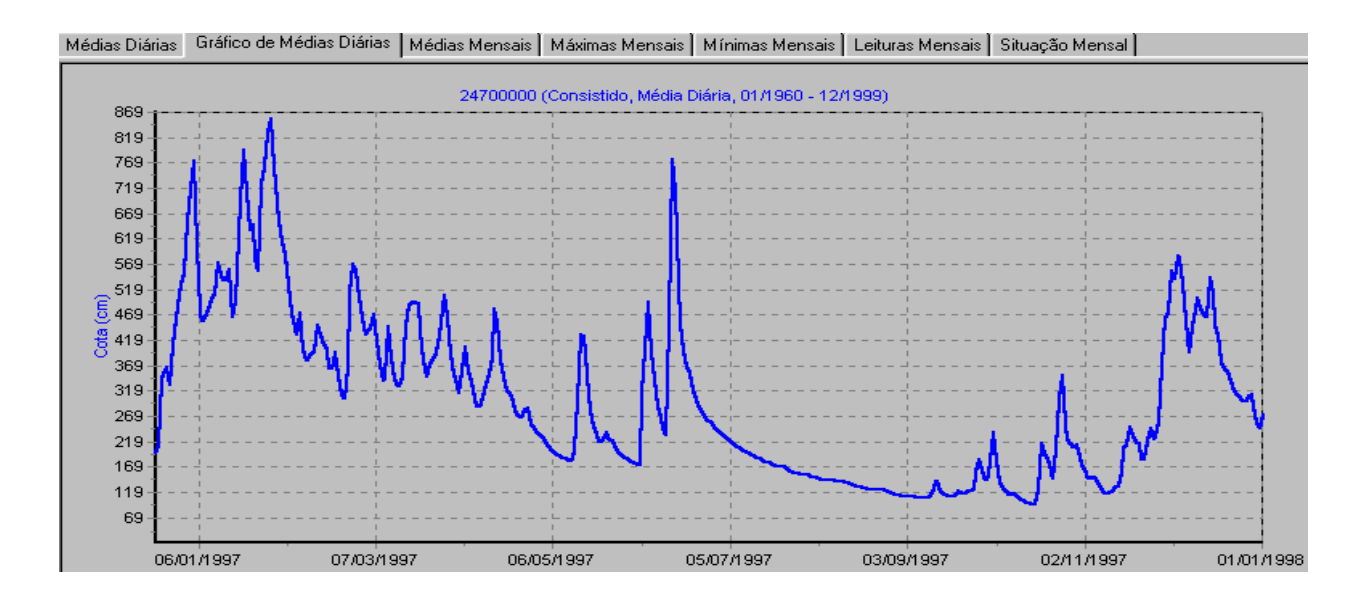

Figura 5.3.3 – Dados de nível da estação de Barra do Garça – 24700000 (rio Araguaia), obtidos da operação convencional da estação e armazenados no banco de dados Hidro

As figuras a seguir mostram graficamente tanto os testes realizados para a estação no ano de 1997, quanto a hipótese para a variável nível.

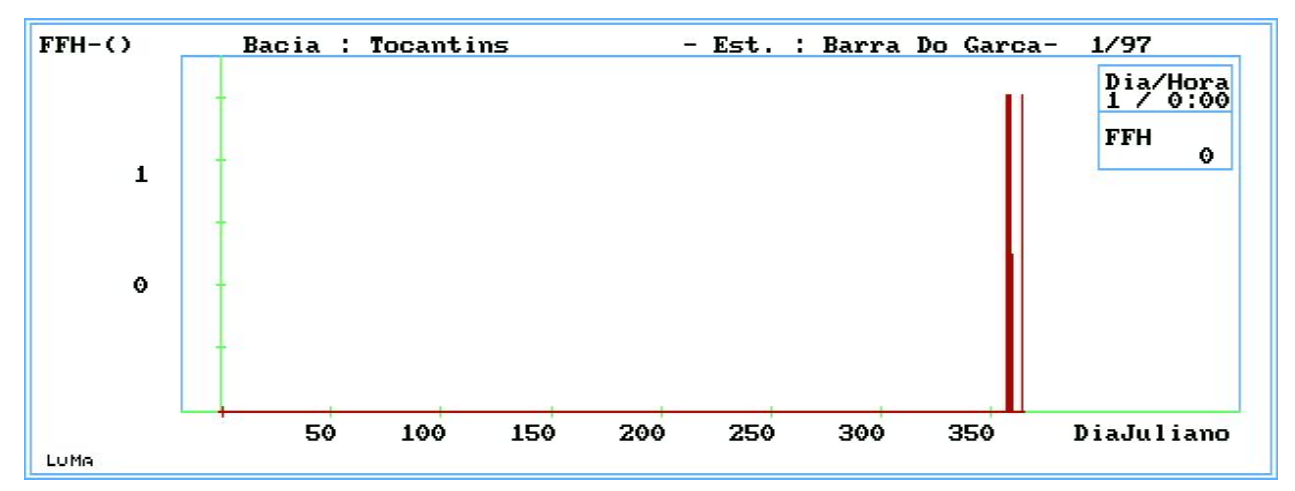

Figura 5.3.4 – Teste de Faixa Fluviométrica Histórica para Barra do Garça (1997)

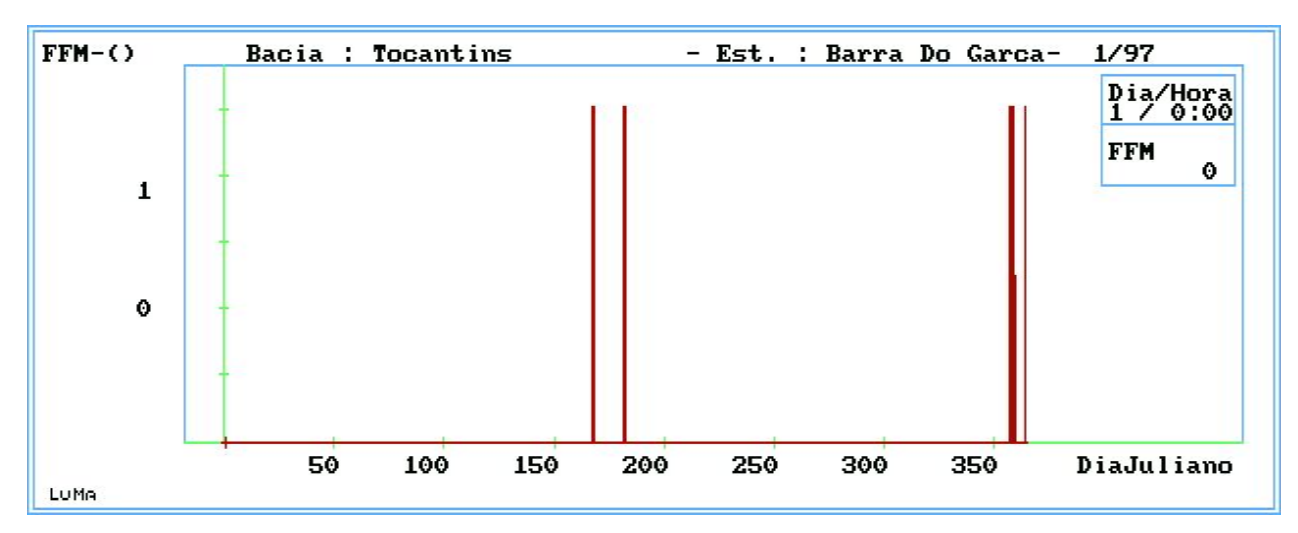

Figura 5.3.5 – Teste de Faixa Fluviométrica Mensal para Barra do Garça (1997)

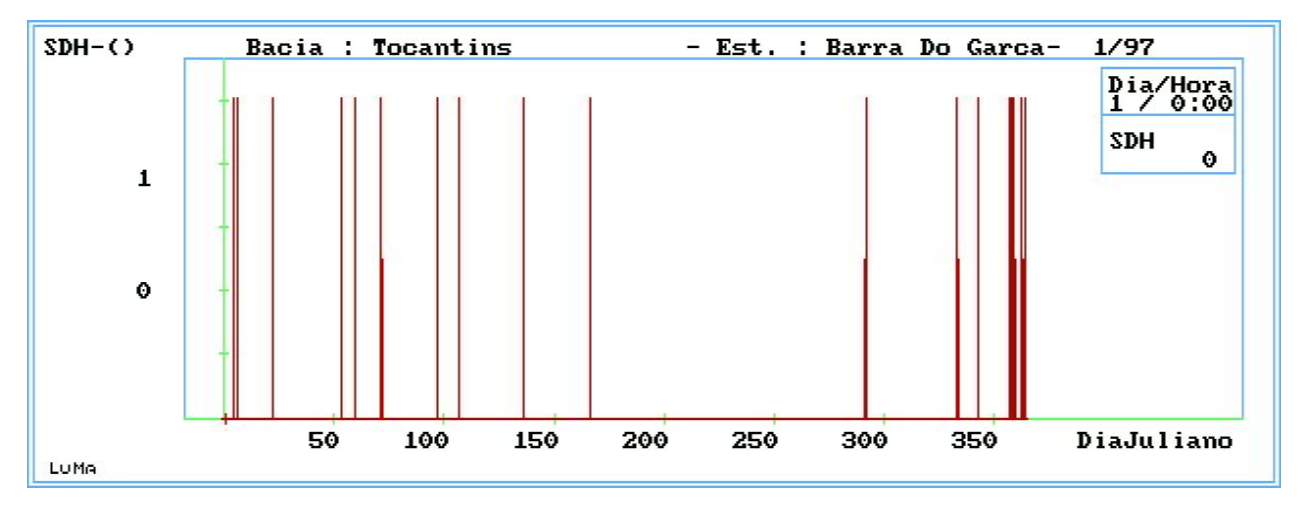

Figura 5.3.6 – Teste de Step Diário Horário para Barra do Garça (1997)

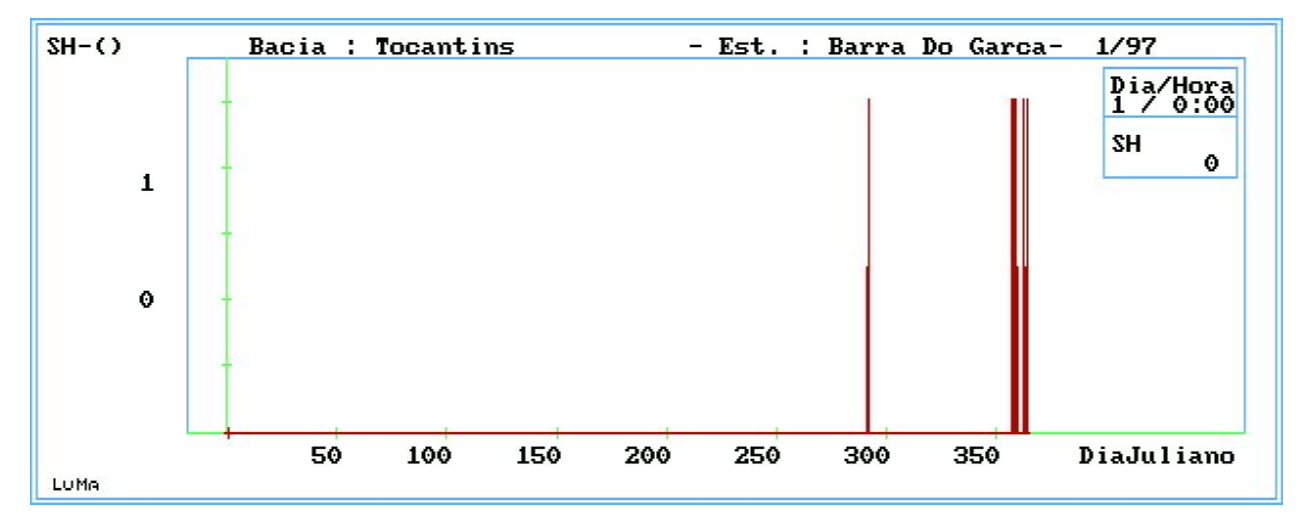

Figura 5.3.7 – Teste de Step Horário para Barra do Garça (1997)

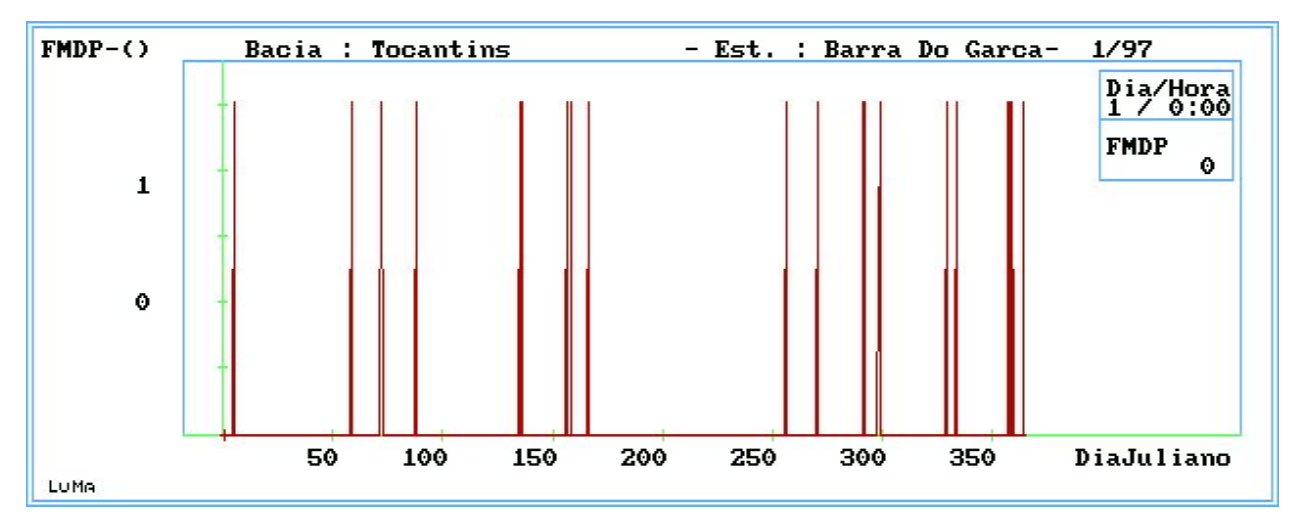

Figura 5.3.8 – Teste de Faixa Média e Desvio Padrão para Barra do Garça (1997)

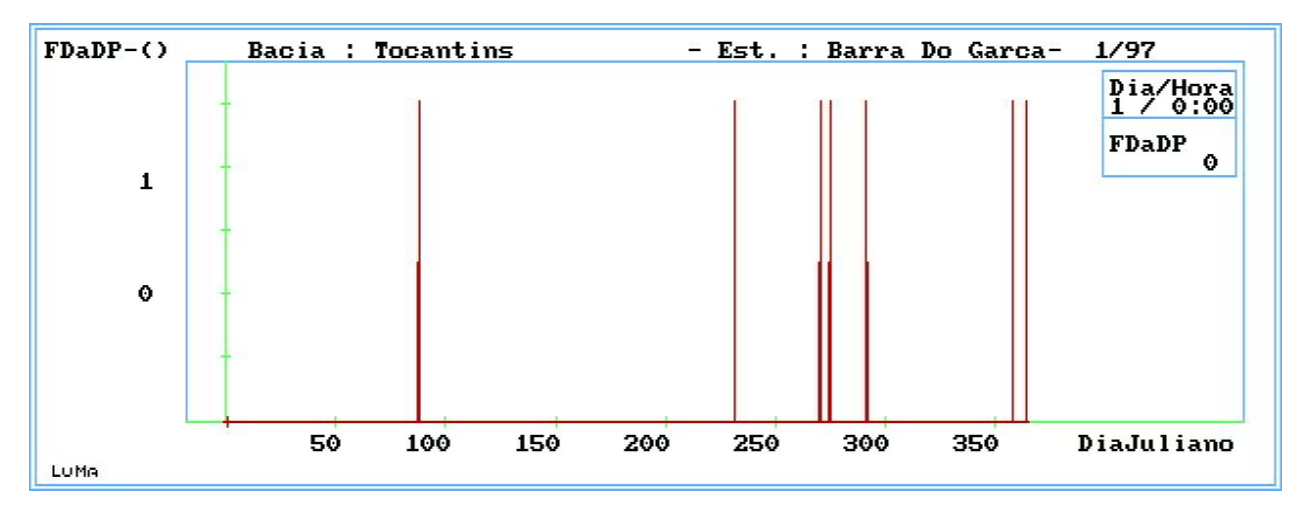

Figura 5.3.9 – Teste de Faixa Dado anterior e Desvio Padrão para Barra do Garça (1997)

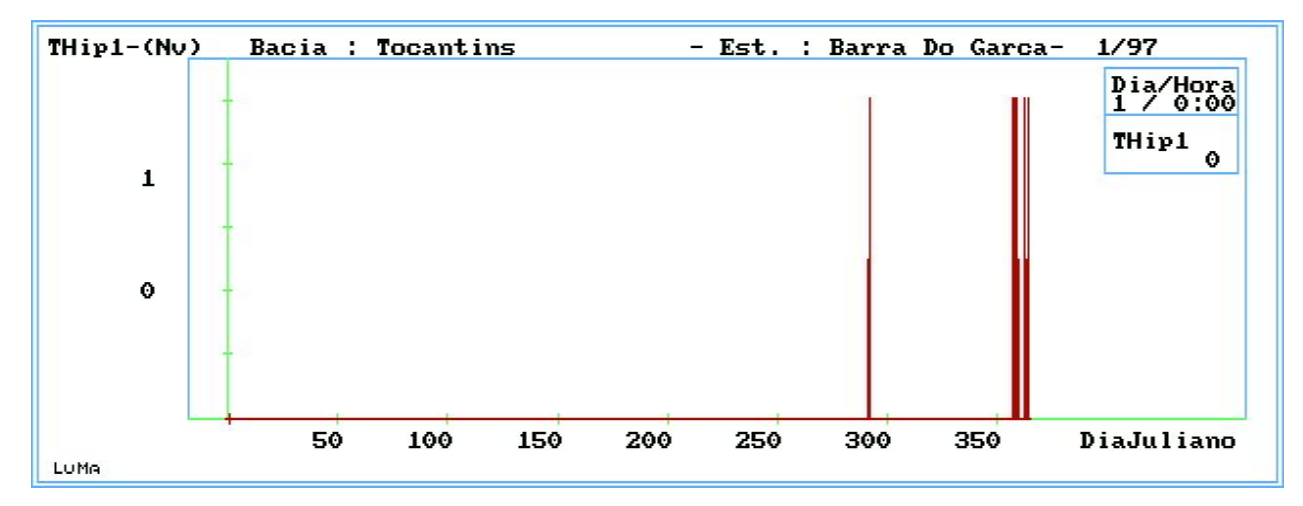

Figura 5.3.10 –Testes de Hipóteses para dados de níveis suspeitos de Barra do Garça (1997)

Estes gráficos evidenciam a suspeita de dados em determinadas datas, porém nem sempre estes são suspeitos, o que caracterizou a necessidade de combinação dos testes para uma melhor evidência da suspeita conforme proposto pelas hipóteses, bem como uma checagem quase que constante dos dados teletransmitidos e a verificação da necessidade ou não de alteração dos dados característicos.

O controle de qualidade também será uma ferramenta importantíssima para a operacionalização do sistema, pois evidenciará situações de manutenção corretiva dos equipamentos de aquisição de dados remotos (PCD's e sensores).

As figuras a seguir exemplificam alguns dados calculados para os testes, como a média móvel e o desvio padrão.

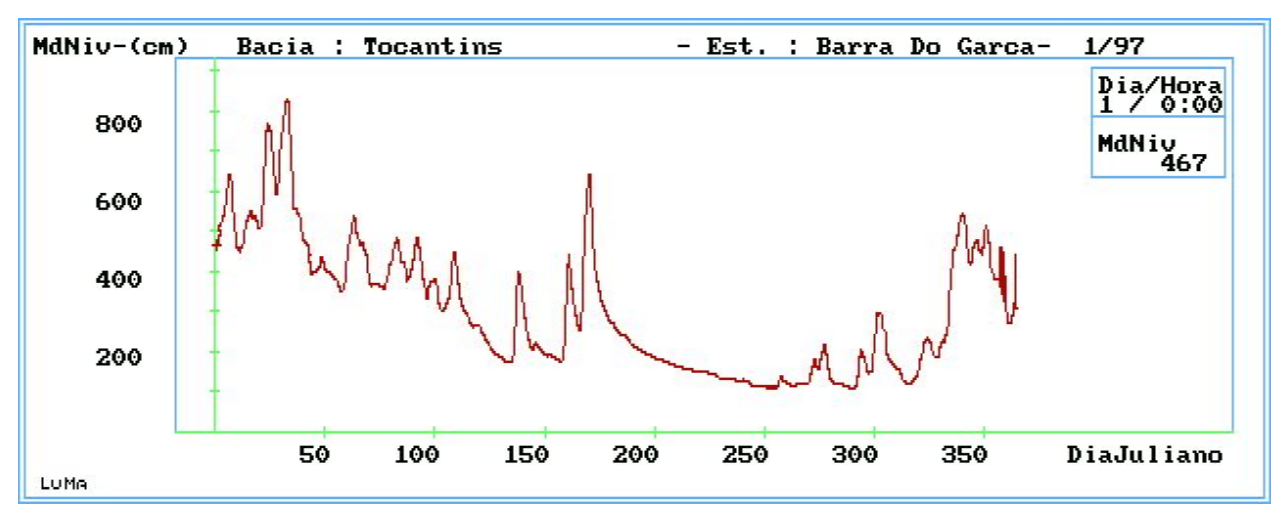

Figura 5.3.11 – Média Móvel dos níveis calculada a cada inserção de dados recebidos da estação de Barra do Garça (1997)

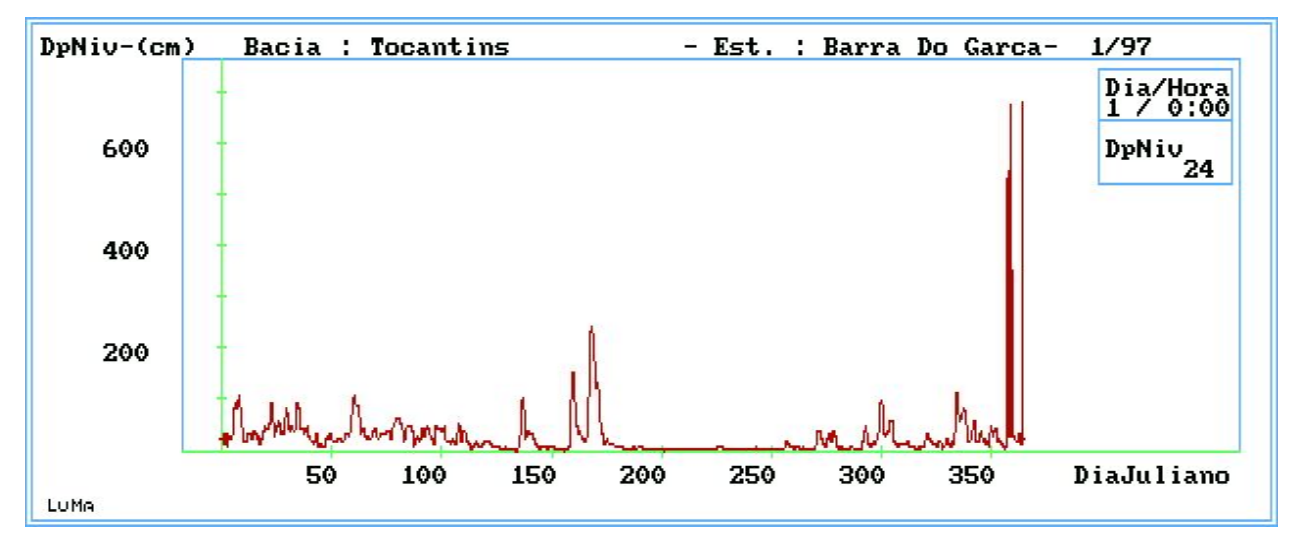

Figura 5.3.12 – Desvio Padrão dos níveis calculado a cada inserção de dados recebidos da estação de Barra do Garça (1997)

As figuras 5.3.11 e 5.3.12 também deixam claro que, quando um dado abrupto é inserido na amostra, há uma flutuação anormal da série, gerando os chamados ruídos.

Quando da ocorrência e sinalização de dado suspeito, o sistema proposto não inclui este dado nas amostras futuras, para que não haja a propagação deste efeito sobre estas amostras. A tabela 5.3.1 também mostra os valores calculados de média e desvio padrão e é possível inspecionar que o valor de média e desvio padrão para um novo dado não traz a influência de um dado anterior sinalizado como suspeito.

Da mesma forma que os níveis foram analisados, a variável chuva também foi, porém passando pelos testes propostos para esta variável. A figura 5.3.13 mostra os dados de chuva da estação de Barra do Garça – 24700000 (rio Araguaia) recebidos no ano de 1997 pelo gestor da Rede. Também é evidente a inconsistência de dados no mês de dezembro do referido ano. E mais, há datas em que houve um erro de transmissão, porém o valor era quase que imperceptível. Considerando a premissa de transmissão de dados acumulados de chuva, o sistema proposto irá detectar quando acontecer um dado de chuva inferior ao registrado anteriormente.

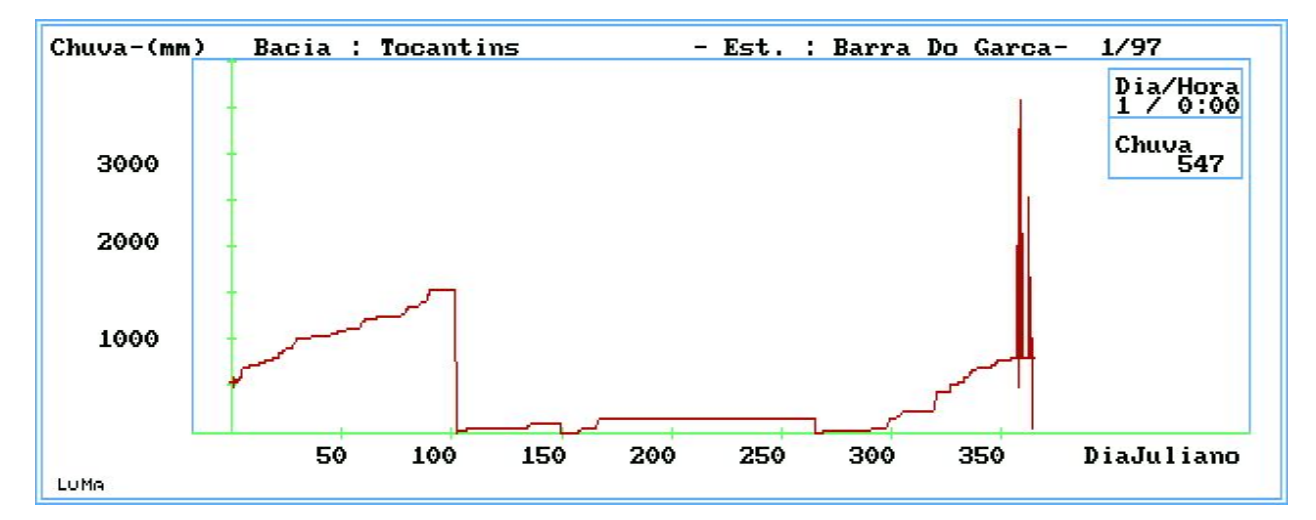

Figura 5.3.13 – Dados de chuva da estação de Barra do Garça – 24700000 (rio Araguaia), recebidos da estação telemétrica em 1997

A tabela 5.3.1 também mostra os resultados dos testes para a variável chuva. Também fica claro que quando houve a recepção de dados anormais (como nos intervalos dos dias 23/12/97 entre 19:00 até 21:00, 24/12/97 entre 02:00 e 03:00, e entre 24/12/97 as 23:00 e 00:00 de 25/12/97), estes foram reprovados pelos testes. Com a combinação dos testes de chuva para a hipótese de dados suspeitos, foi possível sinalizar os dados duvidosos. As figuras 5.3.14 e 5.3.15 trazem respectivamente os dados não suspeitos e os resultados do teste de hipótese para esta variável no referido ano.

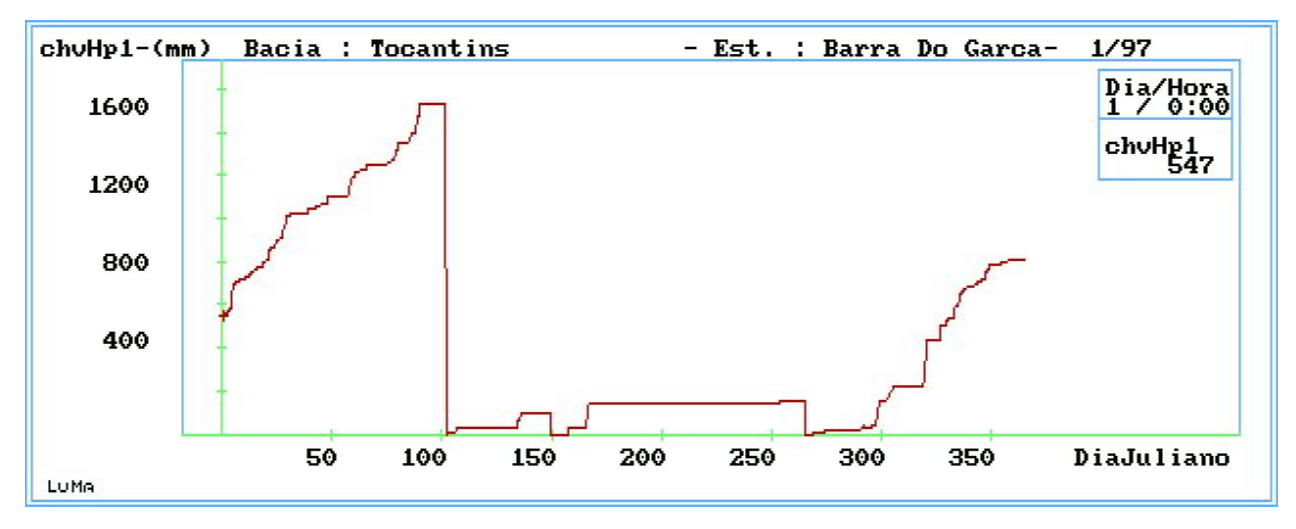

Figura 5.3.14 – Dados de chuva da estação de Barra do Garça – 24700000 (rio Araguaia), aprovados no Controle de Qualidade

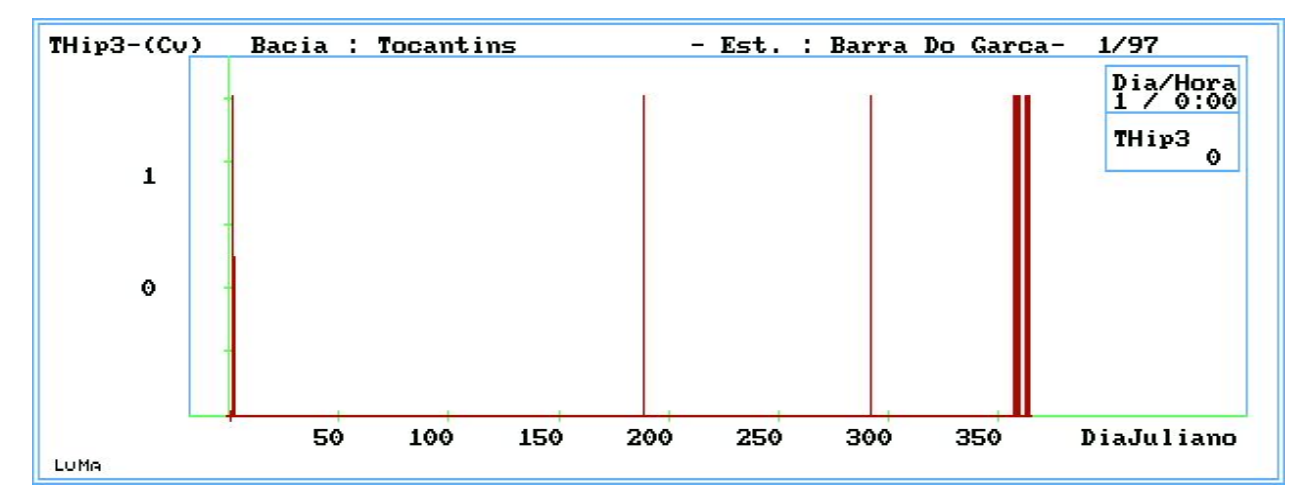

Figura 5.3.15 – Teste de Hipótese para a variável chuva da estação de Barra do Garça (1997)

Mesmo a metodologia detectando suspeita de erros grosseiros para a variável chuva, um aspecto ainda não foi possível minimizar. Quando da ocorrência de um erro de transmissão cuja chuva acumulada seja pouco superior a chuva já transmitida pela estação anteriormente, este dado não é considerado suspeito pelo sistema e sim o dados seguinte que possivelmente voltará a seu valor correto. Como a chuva é sempre um valor acumulado, é natural e automático que a chuva posterior possa ser maior que a anterior. Porém quando a chuva seguinte passa a ser menor, é levantado uma suspeita em relação a este dado. Ou seja, um dado de chuva será suspeito se for menor que o anterior ou se a variação em uma hora for superior a 50 mm. Uma vez sinalizado uma suspeita de erro para a chuva, esta deverá ser verificada por um analista para a sua consistência final.

Uma outra estação analisada foi a estação de Marabá – 29050000, no rio Tocantins e está localizada em uma região onde o comportamento hidrológico da bacia é lento. A figura 5.3.16 mostra o gráfico com os dados fluviométricos telemétricos da estação, recebidos no ano de 1999. Também é evidente a inconsistência de dados no mês de dezembro do referido ano.

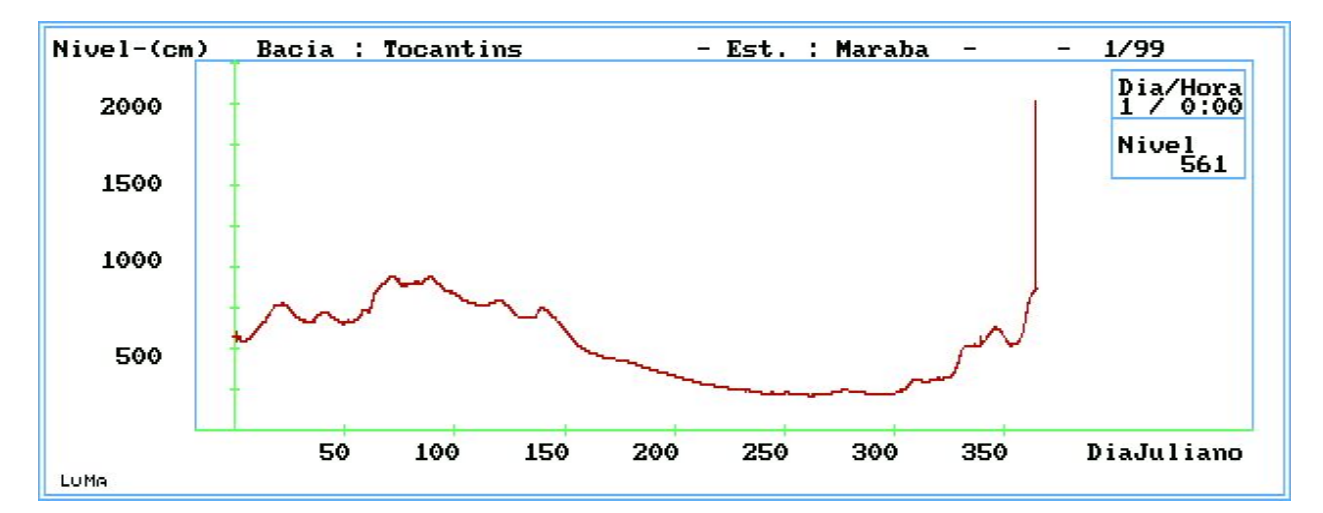

Figura 5.3.16 – Dados de nível da estação de Marabá – 29050000 (rio Tocantins), recebidos da estação telemétrica em 1999.

Com a aplicação dos testes e hipóteses também foi possível a identificação dos dados suspeitos. As tabelas 5.3.2 e 5.3.3 a seguir mostram os resultados parciais dos testes para esta estação calculados para o mês de dezembro de 1999.

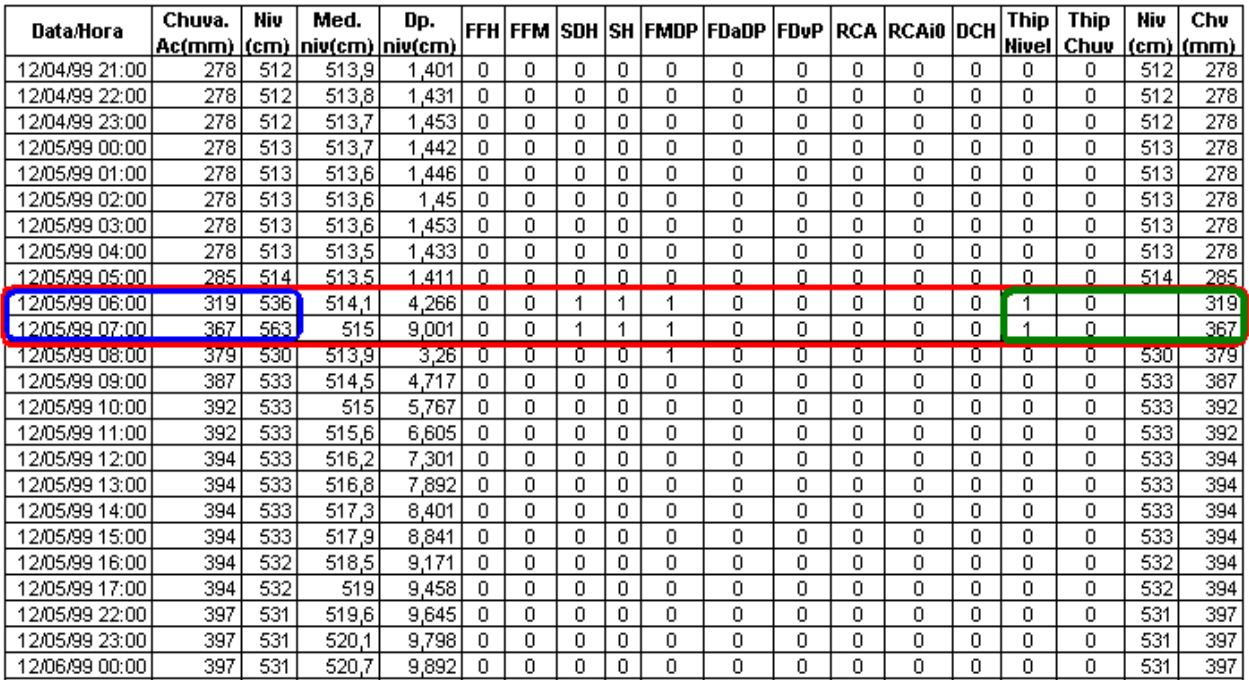

Tabela 5.3.2 – Resultados parciais dos testes e hipóteses para a estação de Marabá – 29050000 (rio Tocantins) – 05/Dez/1999

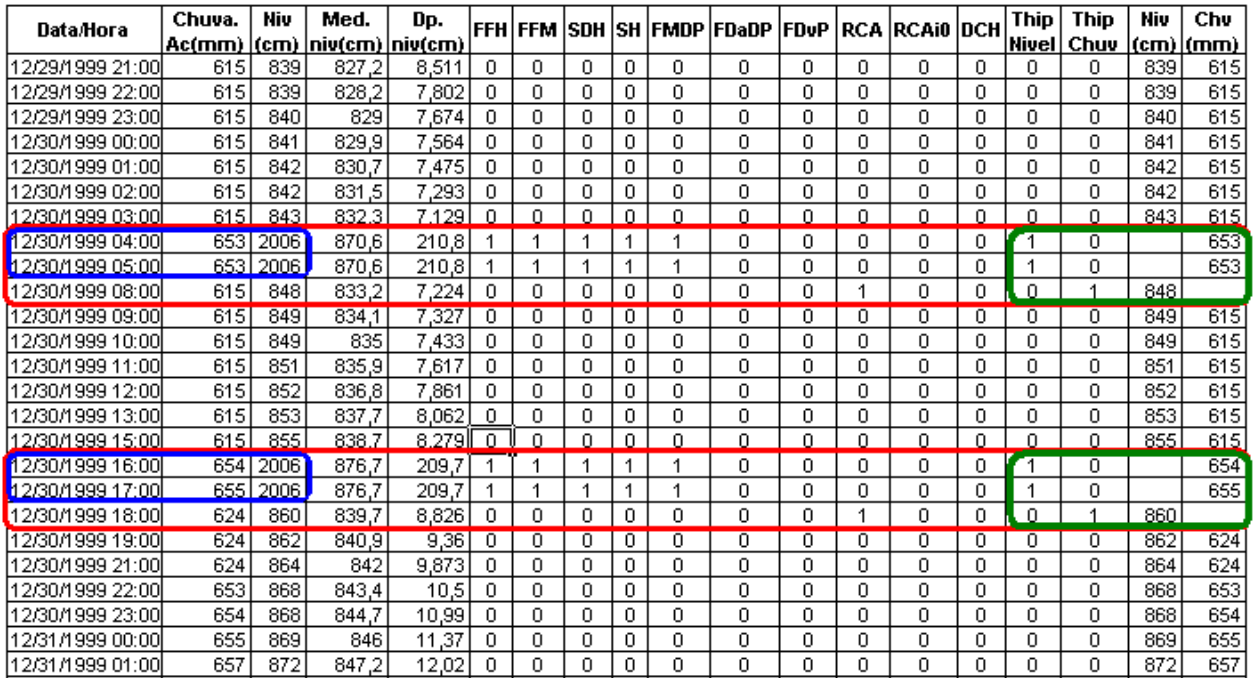

Tabela 5.3.3 – Resultados parciais dos testes e hipóteses para a estação de Marabá – 29050000 (rio Tocantins) – 30/Dez/1999

Quando houve a recepção de dados anormais (em 05/12/99 entre 06:00 e 07:00, e na data de 30/12/99 entre 04:00 e 05:00 e entre 16:00 e 17:00), estes também foram reprovados por alguns dos testes e a combinação dos mesmos sinalizaram com maior eficiência os dados suspeitos. A figura 5.3.17 já apresenta graficamente o resultado final dos dados validados através do algorítmo de controle de qualidade, para o ano de 1999.

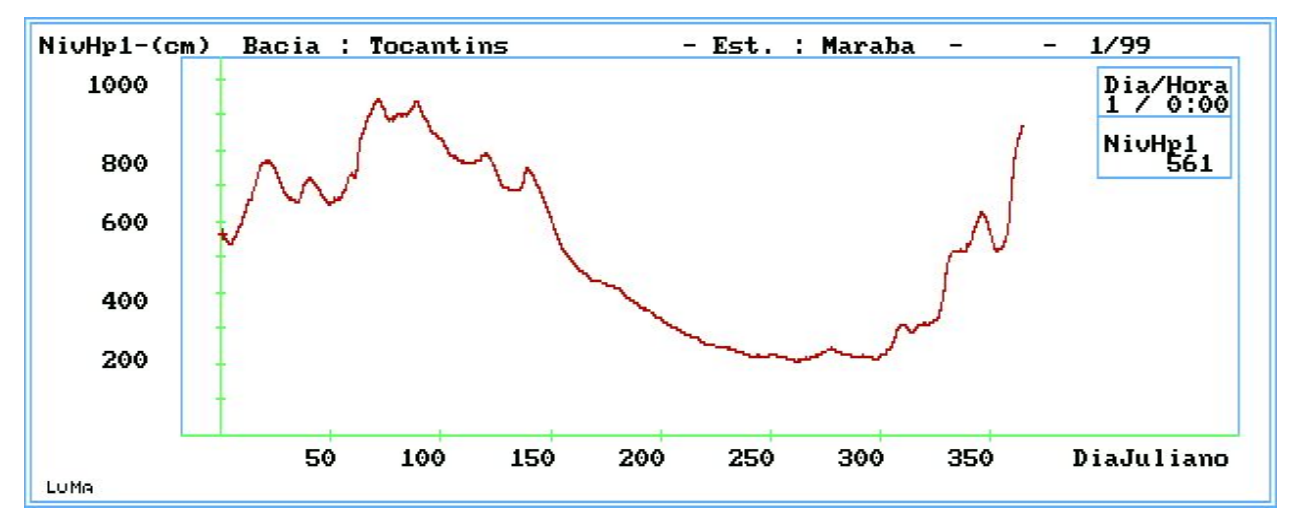

Figura 5.3.17 – Dados de nível da estação de Marabá – 29050000 (rio Tocantins), aprovados no Controle de Qualidade on line de Dados Hidrológicos Teletransmitidos.

A figura 5.3.18 representa o gráfico dos dados da estação de Marabá, armazenados no banco Hidro. Também pode-se verificar a eficácia do modelo proposto comparando os resultados obtidos no sistema de controle de qualidade com os dados obtidos da operação convencional da estação.

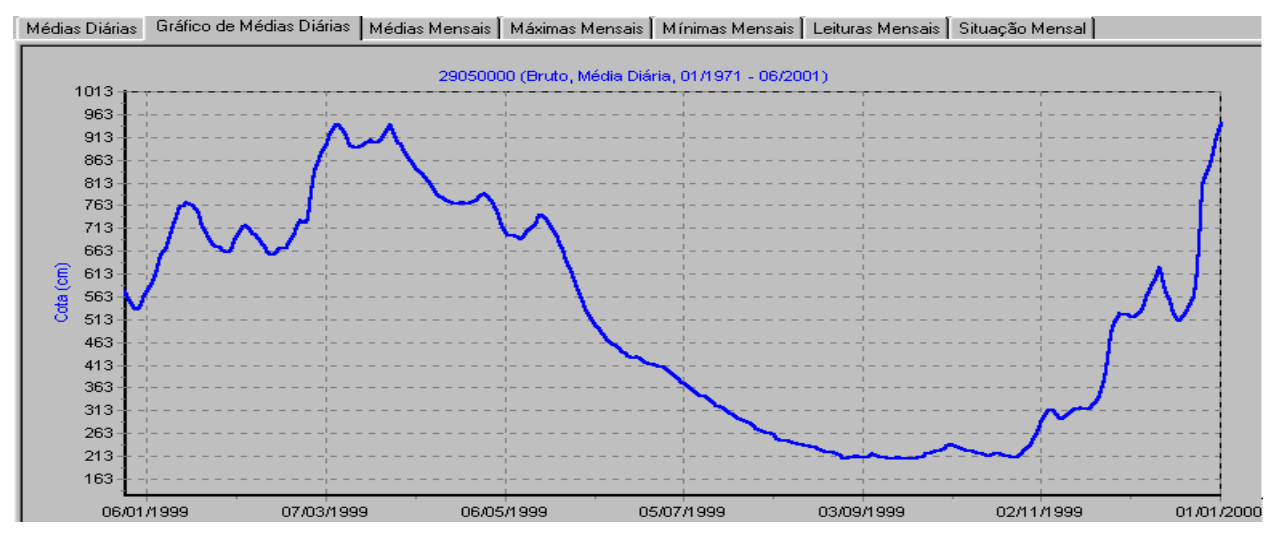

F igura 5.3.18 – Dados de nível da estação de Marabá - 29050000 (rio Tocantins), obtidos da operação convencional da estação e armazenados no banco de dados Hidro

A figura 5.3.19 mostra graficamente o teste de hipótese para a variável nível no ano de 1999, identificando quando houve um dado suspeito.

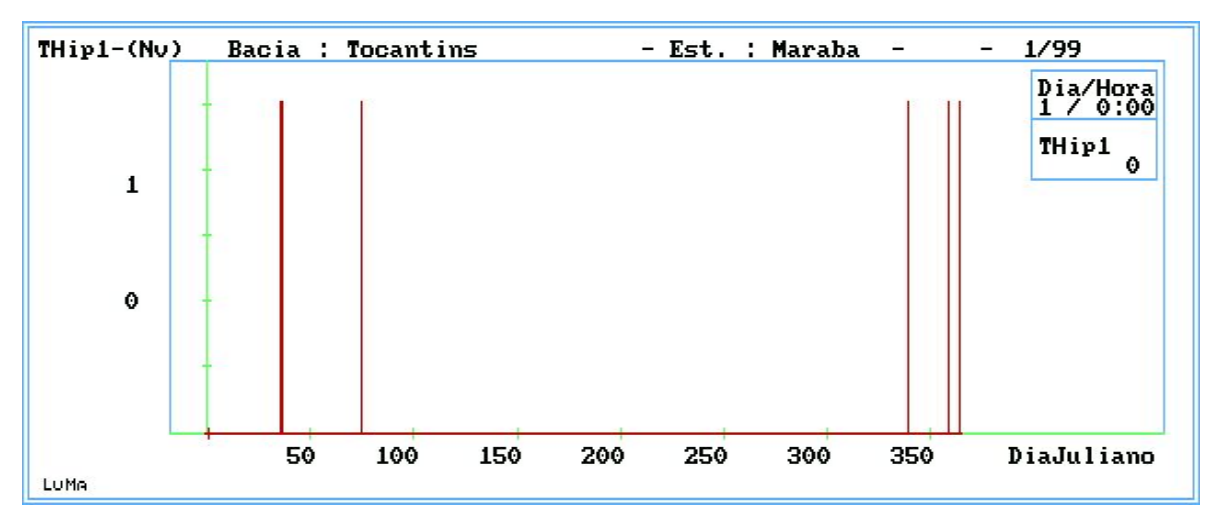

Figura 5.3.19 – Teste hipótese da variável nível para Marabá – 29050000 (1999)

As figuras a seguir mostram graficamente tanto os testes realizados para a estação em dezembro de 1999, quanto o teste de hipótese para as variável nível para este período.

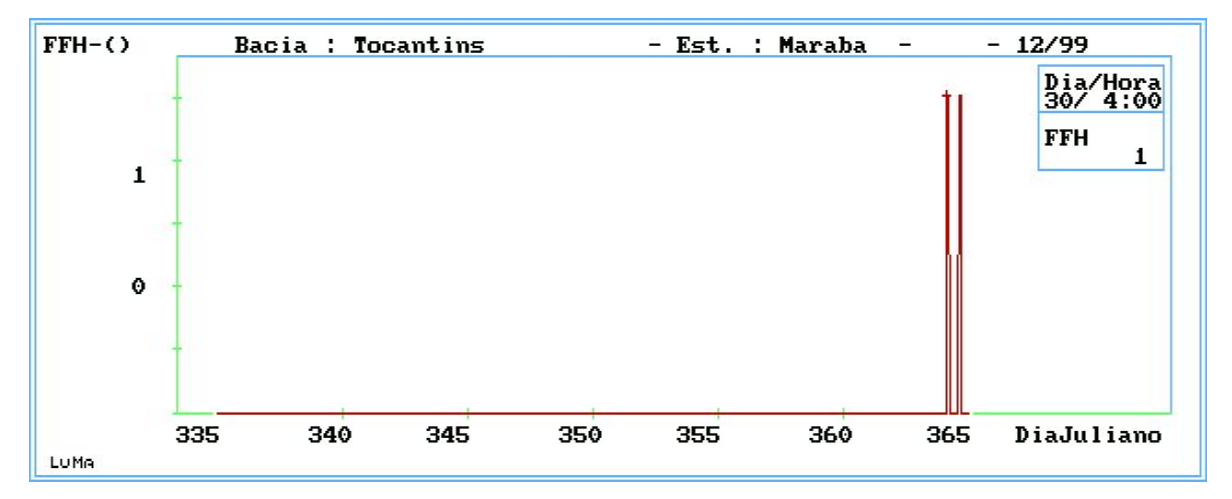

Figura 5.3.20 – Teste de Faixa Fluviométrica Histórica para Marabá – 29050000 (dez/99)

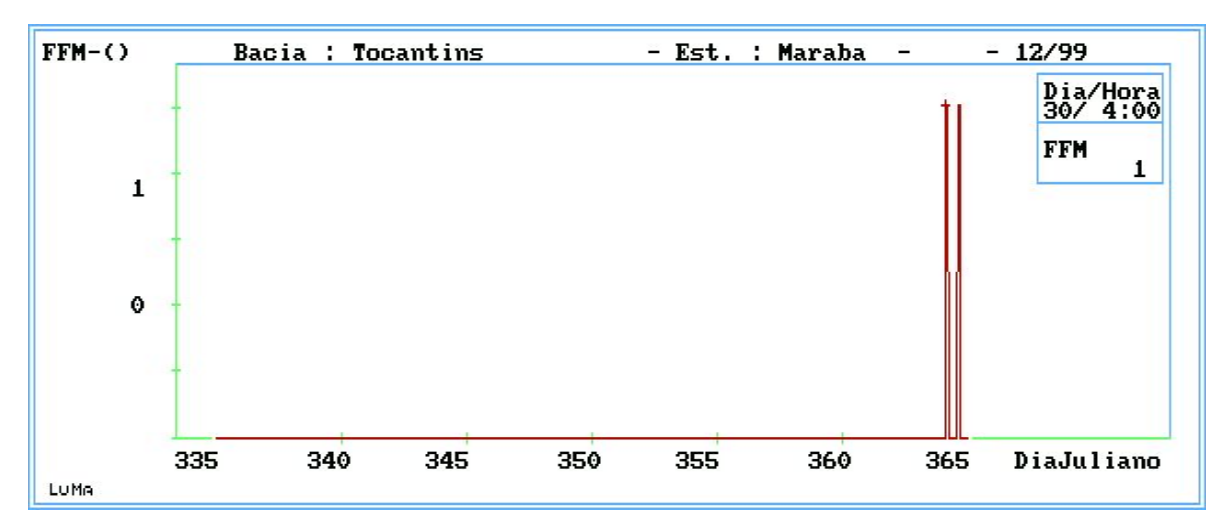

Figura 5.3.21 – Teste de Faixa Fluviométrica Mensal para Marabá – 29050000 (dez/99)

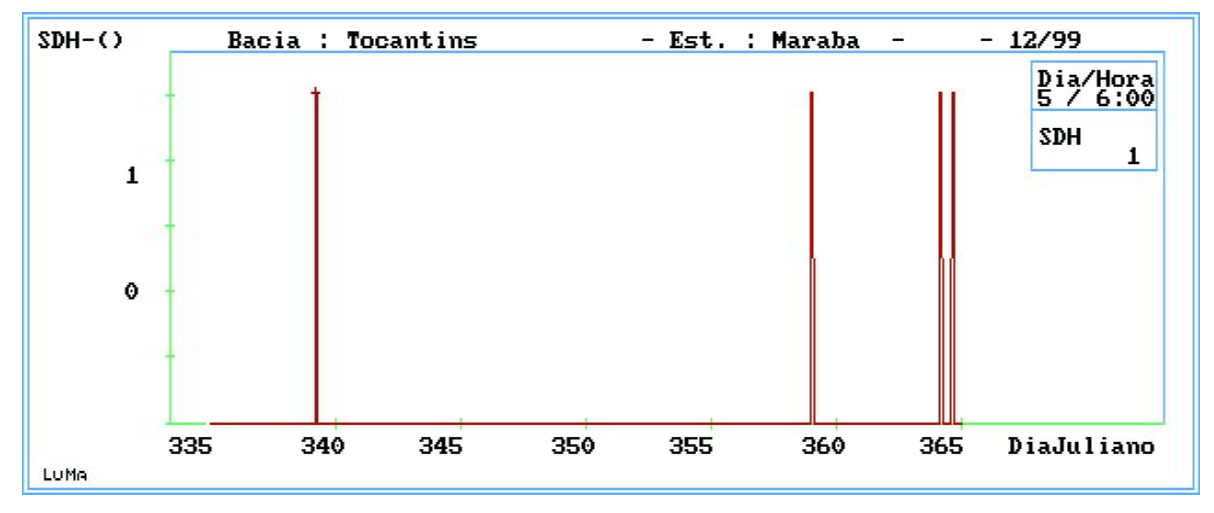

Figura 5.3.22 – Teste de Step Diário Horário para Marabá – 29050000 (dez/99)

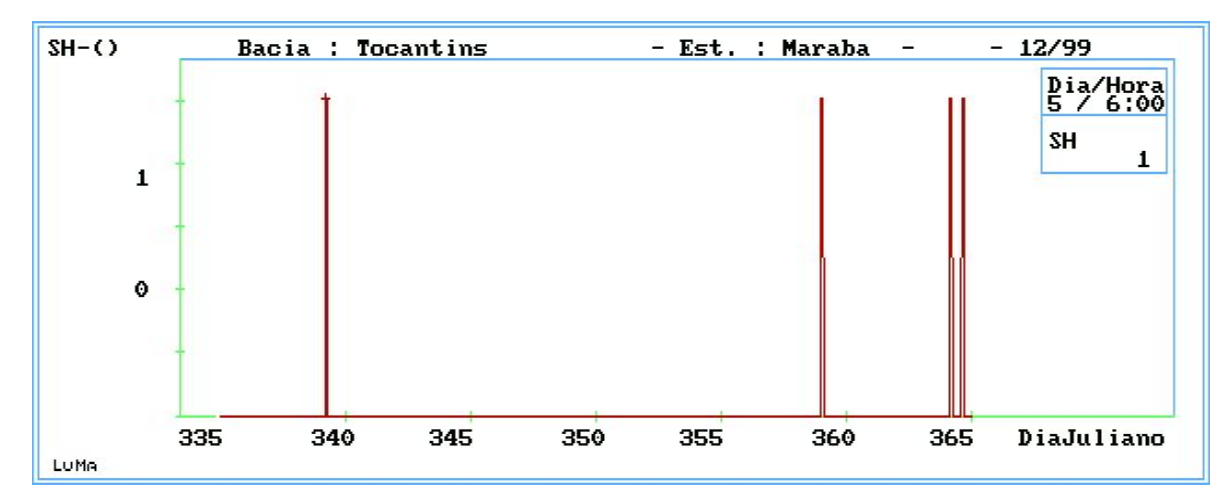

Figura 5.3.23 – Teste de Step Horário para Marabá – 29050000 (dez/99)

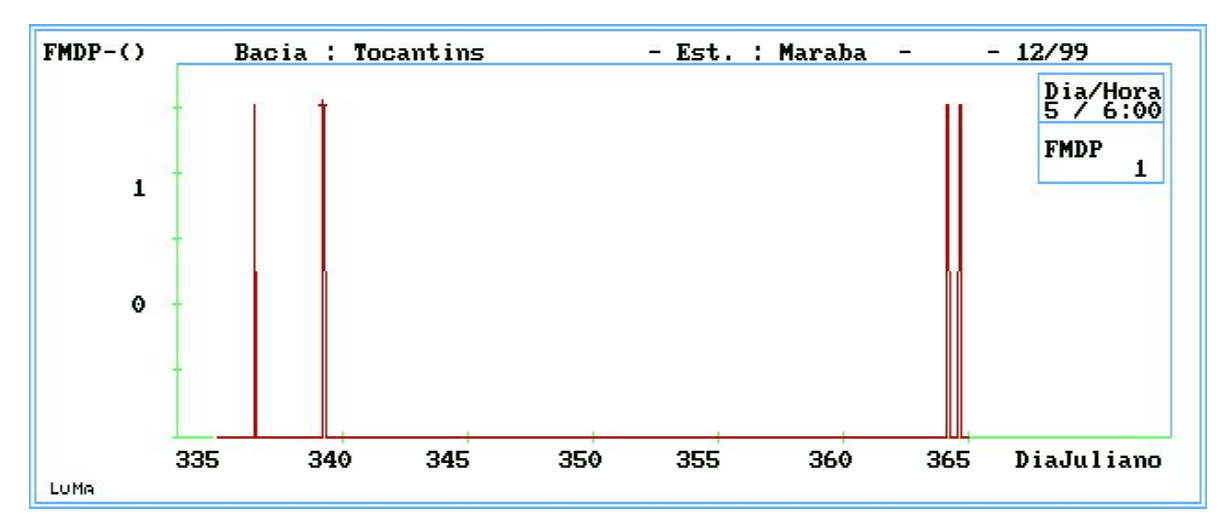

Figura 5.3.24 – Teste de Média e Desvio Padrão para Marabá – 29050000 (dez/99)

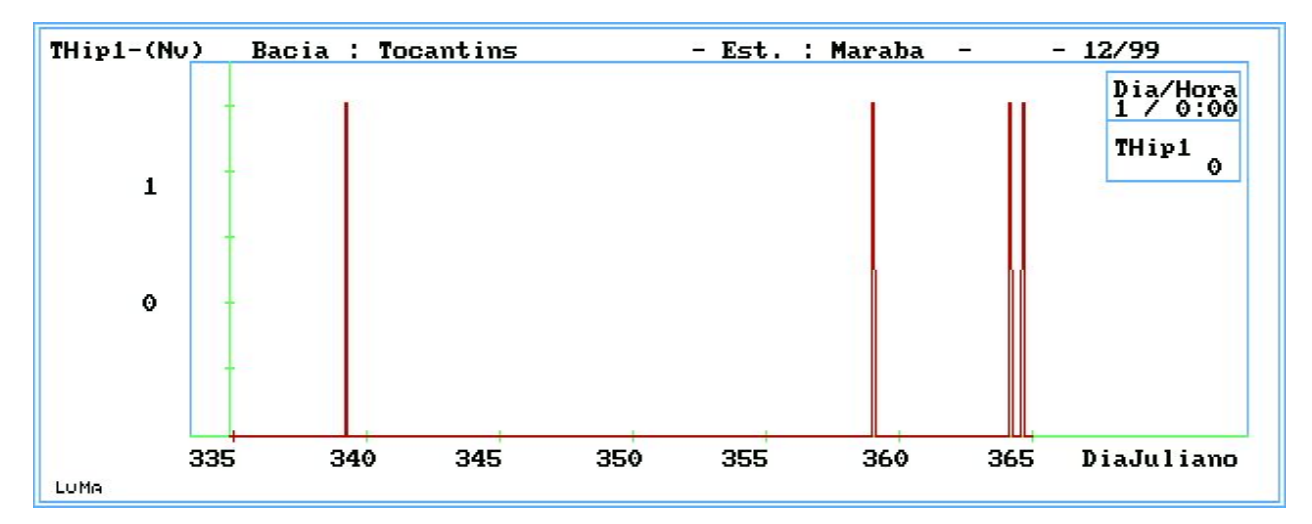

Figura 5.3.25 –Teste de hipótese de nível para Marabá – 29050000 (dez/99)

A figura 5.3.26 mostra os dados de chuva da estação de Marabá – 29050000 (rio Tocantins) recebidos no ano de 1999. Não está evidente a inconsistência de dados. Os testes de chuva atual menor que chuva anterior (RCA) registram a presença de alguma inconsistência, como mostra a figura 5.3.27. Como houve a vista de técnico na estação, a chuva acumulada foi resetada, como indica o teste RCAi0 da figura 5.3.28.

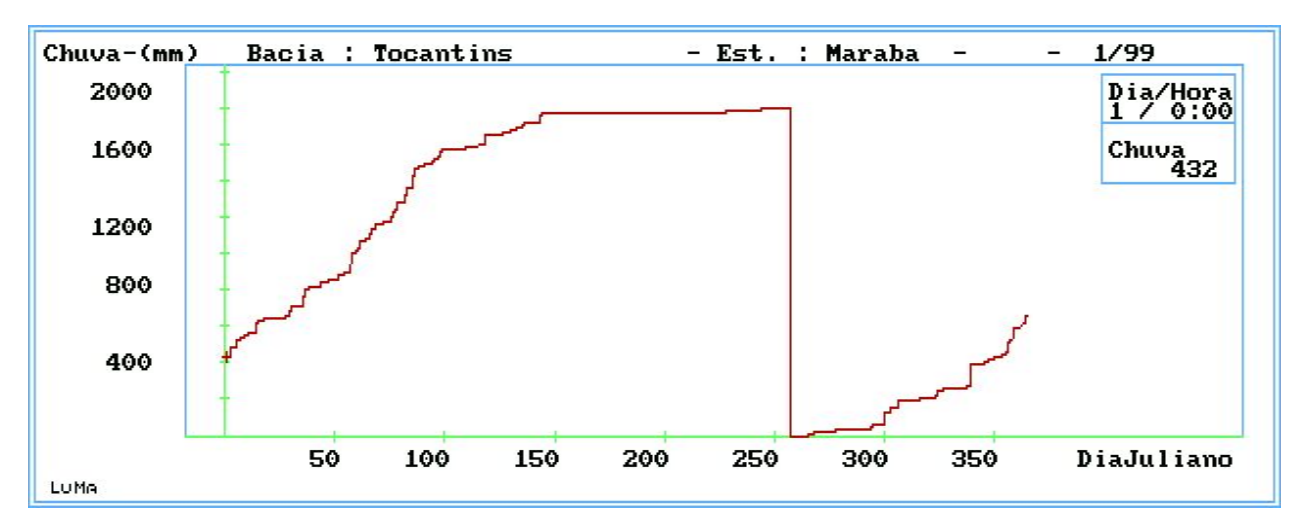

Figura 5.3.26 – Dados de chuva recebidos da estação telemétrica de Marabá – 29050000 (1999)

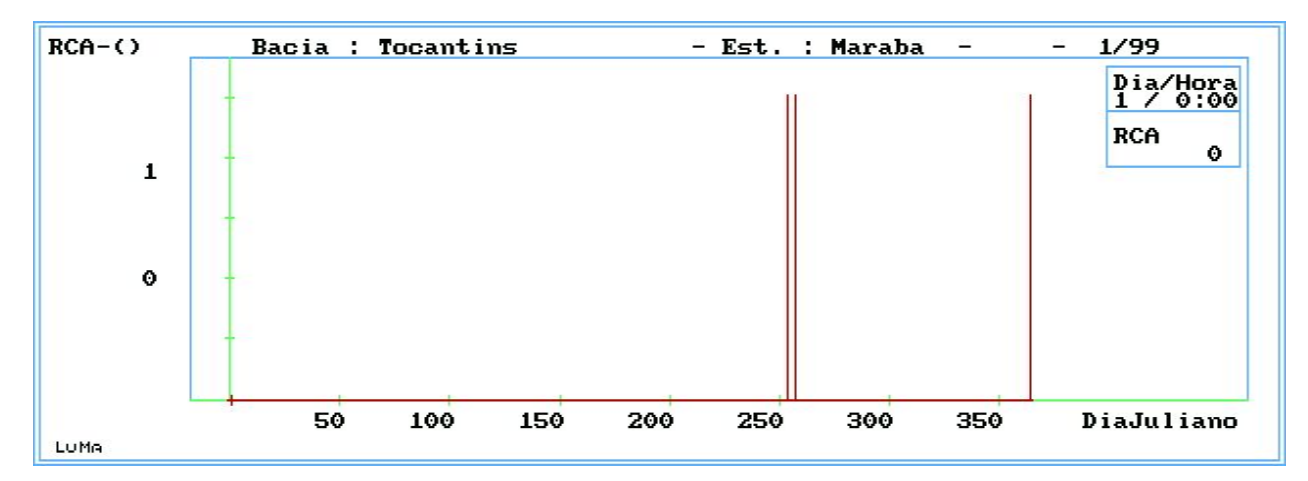

Figura 5.3.27 –Teste de Chuva Acumulada na estação de Marabá – 29050000 (1999)

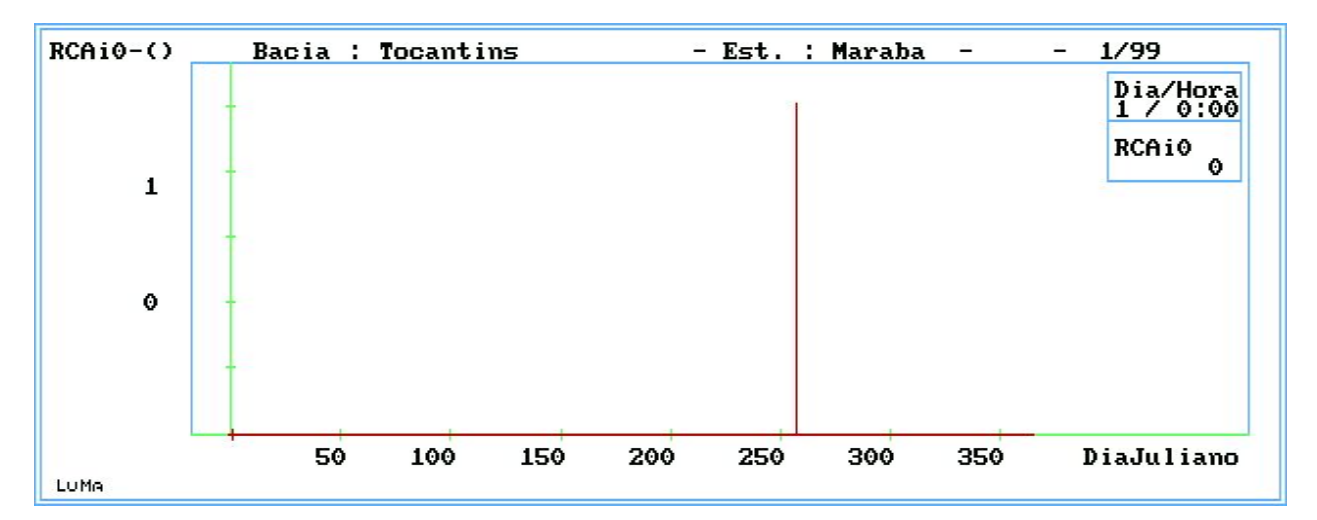

Figura 5.3.28 –Teste de reset de Chuva Acumulada na estação de Marabá – 29050000 (1999)

Todas as estações da bacia foram simuladas. Os resultados destas análises encontram-se no Anexo II, onde foi eleborado um relatório sucinto para cada estação, mostrando como foi o comportamento dos dados no referido período. A primeira e segunda coluna das tabelas representam o código da estação e o mês de análise. A terceira coluna das tabelas representam o quantitativo total de dados no referido mês. As colunas seguintes representam cada um dos testes propostos (FFH, FFM, SDH, SH, FMDP, FdaDP, FDvP, RCA, RCAi0, DCH). Após estas colunas estão as colunas dos resultados finais das hipóteses de nível e chuva, Thip1 e Thip3 respectivamente. Estas colunas contêm o resultado do somatório de cada teste para o mês, bem como para as hipótese, onde é possível inspecionar a ocorrência, por exemplo, de estacionariedade de dados na coluna FDvP(sinalizando possivelmente sensor travado ou condição fluviométrica constante), ou a alta reprovação de dados no mês por um dos testes de faixa fluviométrica FFH ou FFM(sinalizando possivelmente sensor desconfigurado ou ocorrência de situação fluviométrica excepcional na estação). Também são mostrados nestes relatórios os erros e acertos do sistema. Os dados de cada estação foram inspecionados e verificado se havia, de fato, dado suspeito. Caso positivo, foi inserido o quantitativo de dados suspeitos de nível e chuva nas colunas Err Niv e Err Chv, respectivamente. O termo mts, utilizado na coluna Err Niv significa que, de fato, muitos dados do mês são suspeitos.

Então foi obtido a eficácia do sistema tanto para nível quanto para chuva, onde foi calculado a divisão entre o quantitativo de dados detectados pelo sistema e os dados efetivamente suspeitos. Estes resultados estão nas colunas % Ac.Niv e % Ac.Chv . Para situações onde o quantitativo de dados detectados pelo sistema for maior que os dados de fatos suspeitos, o percentual será maior que 100%, caso contrário será menor. O símbolo "-" nas colunas Err Niv e Err Chv significam que não houve de fato, dados suspeitos na estação para o referido mês. Quando houve detecção de dado suspeito pelo sistema e na inspeção não foi detectado nenhum dado suspeito, será sinalizado nas colunas % Ac.Niv ou % Ac.Chv o termo errou.

As tabelas 5.3.4 5.3.5 mostram o relatório da estação de Barra do Garça – 24700000.

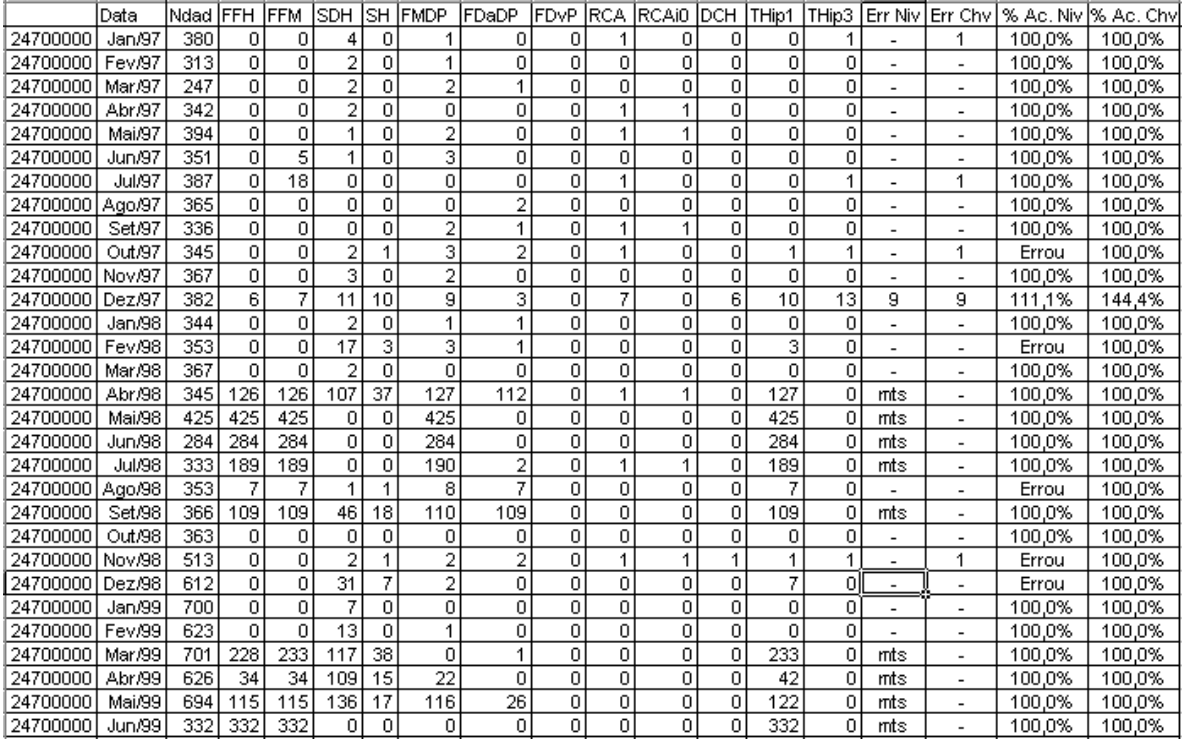

Tabela 5.3.4 – Relatório de ocorrência dos testes e hipóteses para a estação de Barra do Garça –

24700000. (período 01/97 a 06/99).

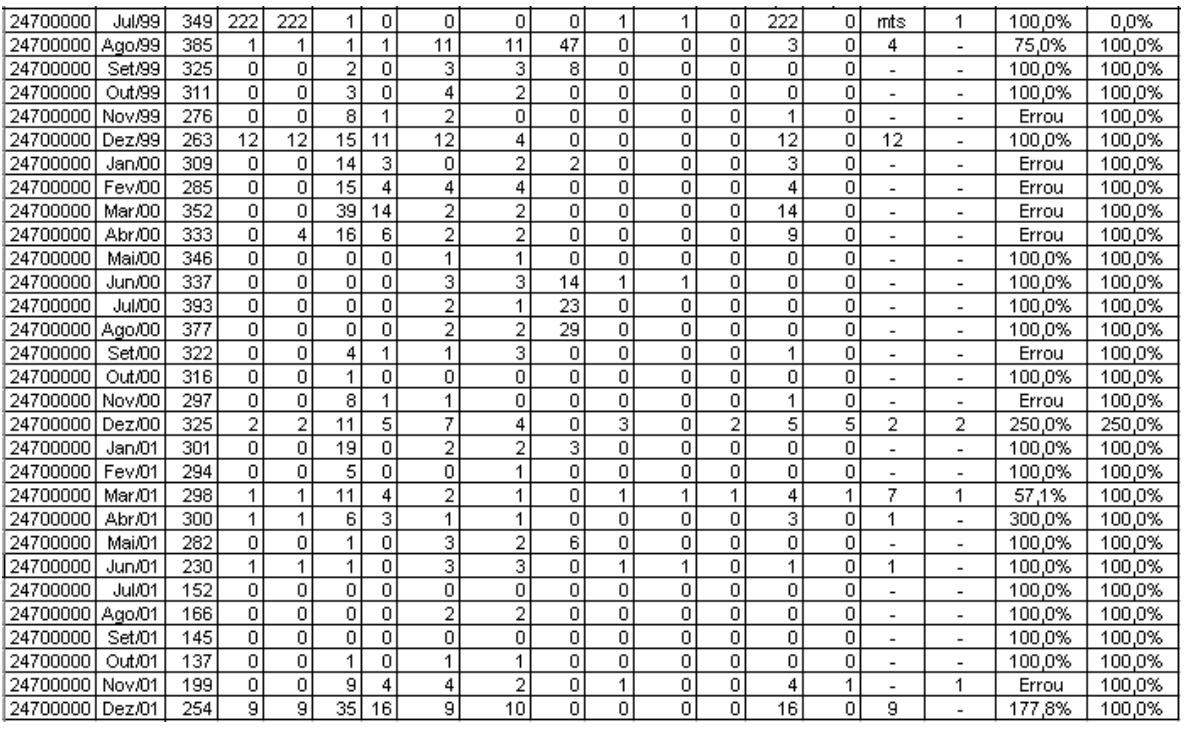

Tabela 5.3.5 – Relatório de ocorrência dos testes e hipóteses para a estação de Barra do Garça – 24700000 (período 07/99 a 12/01).

## **CAPÍTULO 6**

## **CONCLUSÕES E RECOMENDAÇÕES**

O sistema proposto apresentou um índice elevado de acerto para a variável nível, quando da ocorrência de dados suspeitos.

Os testes de Faixa Fluviométrica Histórica - FFH, Faixa Fluviométrica Mensal - FFM, Step Diário Horário – SDH e Step Horário – SH dependem diretamente da séria histórica das estações. Poderá ocorrer situações onde os dados hidrológicos de postos fluviométricos ultrapassem os limites históricos, fazendo com que os testes apresentem resultados que podem reprovar estes dados. Portanto, uma constante atualização nos dados característcos das estações minimizaram situações como a mencionada. O teste de Estacionariedade da Amostra – FDvP será mais rígido na detecção de dados constantes quanto maior for o desvio padrão de referência. Sugere-se que este parâmetro seja específico para cada estação. Já o coeficiente de 2,5 para o teste de Relação entre Desvio Padrão Atual e Anteriuor – Dp/Dpi também poderá ser melhor estudado, através de uma análise mais minuciosa nas séries históricas das estações e também poderá ser específico para cada estação.

Para a variável chuva, quando o dado suspeito era menor que o já existente e maior que zero, o erro foi detectado com precisão. Erro de transmissão de chuva com valor pouco acima do já registrado foi detectado, porém não com exatidão sobre este e sim sobre o dado seguinte, que não é um dado suspeito. Também deverá ser reavaliado o teste de chuva = 0, pois o sistema considerou que chuva quando zerada significa que houve visita do técnico de manutenção, o que nem sempre é verdade. Faz-se necessário uma melhora na sistemática para a real detecção de dados suspeitos para esta variável. Propõe-se que seja pesquisado quanto a utilização de sistemáticas com o uso de médias e desvio padrão para a mesma.

É importante considerar que a pluviometria é bastante influenciada tanto pela região quanto pela época do ano. Com isto deveria ser investigado a utilização de parâmetros mensais para testes da variável chuva, bem como a utilização de índices de intensidade de chuva locais (no sistema proposto foi utilizado o índice de 50 mm para todas as estações). Para isto será necessária a obtenção de dados de pluviógrafos e pluviômetros digitais .

O acesso as bases de dados e aos testes sobre estas já permitem melhores conclusões tanto aos dados telemedidos propriamente ditos quanto as bases de dados características.

Quando o intervalo de tempo entre o dado anterior e o atual é elevado, o erro pode não ser detectado, mesmo sendo valores elevados. É necessário uma melhora na proposta de testes para estas situações.

Os parâmetros de máxima variação diária horária e máxima variação horária deveriam também ser mensais, representando melhor as características hidrológicas da estação. Também poderia ser inserido o aspecto de variações dos níveis tanto nas cheias quanto nas vazantes.

As séries de dados das estações devem ser as mais extensas possíveis, tanto das estações convencionais quanto das estações automáticas, para a obtenção de dados característicos mais confiáveis e mais representativos.

Também deverão ser investigados outros testes e outras combinações dos testes para propostas de novas hipóteses, tanto para a variável chuva quanto para a variável nível.

A consideração de alguns aspectos operacionais nos sistemas de controle de qualidade também é muito importante. Um destes aspectos é a visita do técnico de manutenção à estação. Na Rede de estações automáticas da ANA os contadores dos pluviômetros são zerados.

Um outro aspecto operacional na rede da ANA, é a possibilidade de algumas estações também transmitirem dados digitados pelos observadores. Quando o técnico responsável pela validação dos dados transmitidos percebe que o sensor automático de nível está inoperante/avariado, a informação utilizada para o monitoramento passa a ser a digitada pelo observador. Este dado, normalmente é digitado 2 vezes ao dia e sua transmissão é sempre a mesma até que o observador digite outro dado ou a própria estação zere o valor digitado às 03:30 horas da manhã (atualmente este procedimento está contido nos programas das estações).

O gráfico a seguir mostra o dado digitado pelo observador e a variação do nível d'água ao longo do dia. Estes dados foram obtidos da estação telemétrica de Rio do Sul Novo– 83300200, no rio Itajaí Açu.

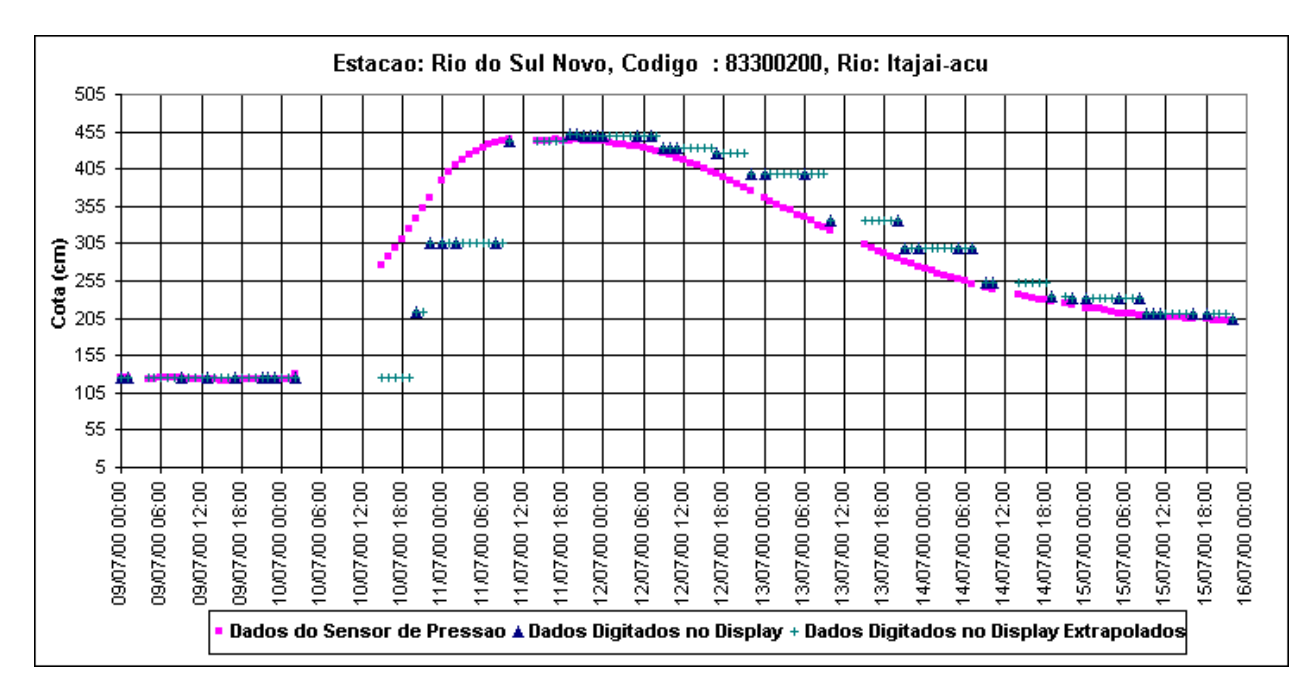

Figura 7.1 – Dados digitados pelo observador no Display e dados do sensor de nível automático, recebidos da estação de Rio do Sul Novo – 83300200, no rio Itajaí Açu

A modelagem deve considerar aspectos como estes, caso contrário, poderá cometer alguns erros como por exemplo, considerar que o dado no intervalo entre 11/07/00 às 08:00:00 e 11/07/00 às 10:00:00 está errado quando a informação do nível d`água for a digitada pelo observador.

Também poderá ser elaborado metodologias que correlacionem as variáveis tanto da estação quanto das estações vizinhas e considerando que haverá ausência de dados em determinados horários entre as estações correlacionadas.

Um outro aspecto que poderá ser utilizado para a sistemática de controle de qualidade é a previsão de níveis/vazão para a detecção de erros com a comparação dos dados previstos com os dados aquisitados.

Não foram considerados as precisões dos sensores no modelo, uma vez que a precisão destes são menores que os valores unitários de cada variável. Porém estas considerações poderão vir a ser utilizadas em testes de controle de qualidade.

A aplicação do controle de qualidade poderá ser utilizada em conjunto com sistemas de georeferenciamento de informação, onde quando da ocorrência de dados suspeitos, o sistema poderá sinalizar em um mapa quais foram as estações que apresentaram estes dados, facilitando a análise mais minuciosa destes dados por parte da equipe técnica especialista.

O sistema de controle de qualidade aqui proposto poderá auxiliar no controle de qualidade de sistema de aquisição de dados hidrológicos já existentes no país, como por exemplo, além da própria Agência Nacional de Águas – ANA com a sua rede telemétrica, a Agência Nacional de Energia Elétrica – ANEEL com seu sistema de aquisição, armazenamento e disponibilização de dados hidrológicos referentes ao cumprimento da Resolução 396/98.

É importante ressaltar que os sistemas hidrológicos telemétricos são ferramentas de apoio a tomada de decisão e suas respostas tem que ser em tempo, ou seja os modelos de controle de qualidade devem sempre ser ágeis, caso contrário poderão inviabilizar a tomada de decisão nas modelagens de monitoramento e previsão.

Também é importante lembrar que independente do sistema de qualidade proposto, os dados das estações serão muito mais confiáveis quanto mais frequentes forem visitadas as estações, lembrando que a automatização das mesmas não as caracterizam como estações desasistidas.

Por último, este trabalho é despretencioso e foi realizado com a melhor esperança de que preste bons serviço a comunidade hidrológica.

## **REFERÊNCIAS BIBLIOGRÁFICAS**

 $\_$ ANA, 2002., [http://www.ana.gov.br](http://www.aneel.gov.br/)

\_\_\_\_\_\_, ANEEL, 2002., Legislação Básica do Setor Elétrico Brasileiro, Volumes I – Dispositivos Constitucionais – Leis – Decretos – Portarias e Volume II - Resoluções, Centro de Documentação da ANEEL-CEDOC, Brasília/DF, Brasil.

\_\_\_\_\_\_, ANEEL, 2001., [http://www.aneel.gov.br](http://www.aneel.gov.br/)

\_\_\_\_\_\_, ANEEL, 2000., Relatório Anual 1999, Agência Nacional de Energia Elétrica – ANEEL, Brasília/DF, Brasil

\_\_\_\_\_\_, BIG , 2002., BANCO DE INFORMAÇÃO DE GERAÇÃO, Agência Nacional de Energia Elétrica – ANEEL, Informações Técnicas, Intranet, Brasília, Brasil.

\_\_\_\_\_\_, BOLETIM ENERGIA, 2002, Número 3, Superintendência de Comunicação Social – CSC/ANEEL, Brasília/DF, Brasil.

- , CEMIG, 2002., [http://www.cemig.com.br](http://www.cemig.com.br/)
	- \_\_\_\_\_\_, CERPCH, 2001., Patrimônio de Minas, PCH Notícias & SHP News, Centro Nacional de Referência em Pequenas Aproveitamentos Hidroenergéticos – CERPCH, Ano III, Nº 11, Pag. 20, Itajubá / MG, Brasil.

\_\_\_\_\_\_, CHESF , 2002., [http://www.chesf.gov.br](http://www.chesf.gov.br/)

\_\_\_\_\_\_, ELETROBRAS , 2002., [http://www.eletrobras.gov.br](http://www.eletrobras.gov.br/)

\_\_\_\_\_\_, GTIB - RELATÓRIO ANUAL , 2000.,Grupo de Trabalho de Informações Básicas para o Planejamento da Expansão da Oferta da Geração, Comitê Coordenador do Planejamento da expansão dos Sistemas Elétricos – CCPE, Eletrobrás, Rio de Janeiro, Brasil.

\_\_\_\_\_\_, HIDRO, 2001., HIDRO – Sistema de Informações Hidrológicas, Versão 1.0.4, Agência Nacional de Águas – ANA, Brasília/DF, Brasil.

\_\_\_\_\_\_, MME, 1996., Diretrizes e Ações do MME para o Setor Elétrico, Ministério de Minas e Energia – MME, Brasília/DF, Brasil

\_\_\_\_\_\_, NWS-NOAA, 2002., [http://www.nws.noaa.gov](http://www.nws.noaa.gov/)

\_\_\_\_\_\_, POLÍTICA E SISTEMA NACIONAL DE GERENCIAMENTO DE RECURSOS HÍDRICOS – LEI FEDERAL Nº 9433, 1997., Associação Brasileira de Recursos Hídricos, São Paulo/SP, Brasil.

RELATÓRIO ANA, 2002., Relatório de operação da Rede Hidrométrica Nacional – CPRM- Sureg/Manaus – Fevereiro de 2002, Companhia de Pesquisa de Recursos Minerais - CPRM, Brasília/DF, Brasil.

\_\_\_\_\_\_, REVISTA MUNDO ELÉTRICO Revista, 1989., Número 360, ano 30, Rio de Janeiro, Brasil.

\_\_\_\_\_\_, RES 396, 1998., Resolução ANEEL 396 de 04/12/1998, Agência Nacional de Energia Elétrica – ANEEL, Brasília/DF, Brasil.

\_\_\_\_\_\_, SIH, 1998., A Rede hidrometeorológica da ANEEL, Superintendência de Estudos e Informações Hidrológicas, Publicação Interna, Brasilia/DF, Brasil.

\_\_\_\_\_\_, SIH, 2001., Nota Técnica nº 09/2001-SIH/ANEEL, Informações das estações fluviométricas e pluviométricas associadas a empreendimentos hidrelétricos, Superintendência de Estudos e Informações Hidrológicas-SIH, Brasília/DF, Brasil.

\_\_\_\_\_\_, SIMEPAR , 2000., Instituo Tecnológico SIMEPAR, Publicação SIMEPAR, Curitiba/PR, Brasil.

- \_\_\_\_\_\_, SIPOT, 2000., Sistema de Informação do Potencial Hidrelétrico Brasileiro, Eletrobrás, Rio de Janeiro, Brasil.
- ABREU, Y. V. , 1999., A Reestruturação do Setor Elétrico Brasileiro : Questões e Perspectivas – Tese de Dissertação de Mestrado , Instituto de Eletrotécnica e Energia – Universidade de São Paulo , São Paulo/SP, Brasil.
- ARAUJO M.S.M., 2002., Indicadores de Equidade e o Setor Elétrico Brasileiro, IX Congresso Brasileiro de Energia, Rio de Janeiro/RJ, Brasil.
- ATLAS HIDROLÓGICO DO BRASIL, 1999., Série Estudos e Informações Hidrológicas e Energéticas – Água, Agência Nacional de Energia Elétrica, Brasília/DF, Brasil.
- ÁVILA C.J.C.P., RODRIGUES M.S., COIMBRA R.M., CASTRO S.O., 1997., Informações Hidrológicas do DNAEE na Rede Mundial de Computadores, XII Simpósio Brasileiro de Recursos Hídricos, Vitória/ES, Brasil.
- CALLEDE J., RODRIGUES M. S., 1994., Programas de Processamento das mensagens Recebidas nas estações de Recepção Direta do DNAEE em Brasília, Brasília/DF, Brasil, 46 pp..
- CALLEDE J., RODRIGUES M.S., GUIMARAES V.S., OLIVEIRA E., 1996., Use of satellite communication of hydrometric data for the whole of Brasil- Hydrological Sciences Journal, Wallingford, United King , Vol. 41 , Number 6, pp. 903-913 .
- GILHOUSEN D.B., 1988., Quality Control of Meteorological Data from Automated Marine Stations, IV International Conference on Interactive Information and Processing Systems for Meteorology, Oceanography and Hydrology – American Meteorological Society, Anahein/CA , USA, pp. 248-253.
- GILHOUSEN D.B., 1998., Improved Real-Time Quality Control of NDBC Measurements, X Symposium on Meteorological Observation and Instrumentation, American Meteorological Society, Phoenix/AZ , USA, pp. 363-366.
- GUIMARÃES V. S, RODRIGUES M. S., CALLEDE J., OLIVEIRA E., 1994., Rede de Teletransmissão via Satélite para a Coleta de Dados Hidrometeorológicas nas Bacias Hidrográficas Brasileiras, Brasília/DF, Brasil, 200 pp.
- HIRATA M.H., SILVA P.C., ARAUJO M.R.R., BODSTEIN G.C.R., 1999., Sistema de Aquisição Armazenamento e Disseminação de Dados de Vento, VIII Congresso Brasileiro de Energia – CBE, Rio de Janeiro/RJ, Brasil.
- IBIAPINA A.V., FERNANDES D., OLIVEIRA E., GUIMARÃES V.S., SILVA M.C.A.M., CARVALHO D.C., 1999., Evolução da Hidrometeorologia no Brasil, O Estado das Águas no Brasil - 1999, ANEEL-SIH, MMA-SRH, MME, Brasília/DF, Brasil, pag 121- 137.
- INGRAM J.J., 1996., Lesson Taught by Floods in the United States of America, Workshop on River Flood , Koblenz, Germany
- INGRAM J.J., WELLES E., BRAATZ D.T., 1996., Advanced Products and Services for Flood and Drought Mitigation Activities, 12 International Conference on Interactive Information and Processing Systems (IIPS) for Meteorology, Oceanography and Hydrology – American Meteorological Society, Atlanta/Georgia, USA.
- KELMAN J., 1999., Outorga e Cobrança pelo Uso de Recursos Hídricos Questões Legais e Institucionais, O estado das Águas no Brasil - 1999, Brasília/DF, Brasil
- KETTELHUT J.T.S., RODRIGUEZ F.A., GARRIDO R.J., PAIVA F., NETO O.C., RIZZZO H., 1999., Aspectos Legais, Institucionais e Gerenciais, O Estado das Águas no Brasil - 1999, ANEEL-SIH/MMA-SRH/MME, Brasília/DF, Brasil, pag 21-26.
- LARSON W. L., 1996., National Weather Service Advanced Capabilities in Flash Flood Forecasting, Destructive Water: Water-Caused Natural Disaters – Their Abatement and Control, IAHS, Anahein/CA , USA.
- MARCELLINI S.S., DIAS N.L., 1997., Implementação do sistema de controle de qualidade objetivo para dados hidrometeorológicos do Estado do Paraná – descrição e testes preliminares, Sistema Meteorológico do Paraná – SIMEPAR, Relatório Técnico 001/97, Curitiba/PR, Brasil.
- MARCELLINI S.S., DIAS N.L., 1997., Implementação do sistema de controle de qualidade objetivo do SIMEPAR : testes preliminares, XII Simpósio Brasileiro de Recursos Hídricos, Vitória/ES, Brasil, pag 337-344.
- MILLER P.A., BARTH M.F., HARTSOUGH C.S., 1997., The Local Data Acquisitions and Dissemination Observation Quality Control and Monitoring System, FSL Forum (http://www.fsl.noaa.gov/~vondaust/f1297/f1297d.html), USA.
- OLIVEIRA G. S. , 1999., O El Niño e Você O Fenômeno Climático, Transtec Editorial, São José dos Campos/SP, Brasil, 116 pp..
- OLIVEIRA L.C.K., CANELLAS A.V.B., 1999., Importância de dados Hidrometeorológicos Confiáveis no Gerenciamento de Recursos Hídricos, Simpósio de Gestão de Recursos Hídricos de Gramado, Gramado/RS, Brasil.
- PAGE D., 1996., The Implementation of an Interactive River Forecast System for the National Weather Service, 12 International Conference on Interactive Information and Processing Systems (IIPS) for Meteorology, Oceanography and Hydrology – American Meteorological Society, Atlanta/Georgia, USA.
- PAN J.J., BONNIN G.M., MOTL R.L., FRIEDEMAN H., 1998., Recent Developments in Data Analysis Quality Control and Data Browsing at the National Weather Service Office of Hydrology, 78 Annual American Meteorological Society Meeting, Phoenix/Arizona, USA.
- PAULON J, NETO J.M.M., 2000., Pequenas Centrais Hidrelétricas Histórico e Perspectivas, II Simpósio Brasileiro sobre Pequenas e Médias Centrais Hidrelétricas, Canelas/RS, Brasil
- PINTO JR. H. Q., 2001., Papel da Agências Reguladoras : Notas sobre o I Fórum Mundial de Regulação de Energia, Série Agência Nacional do Petróleo - Regulação, Rio de Janeiro/RJ, Brasil, Número I, pag. 205-212.
- PITTIGLIANI M., MAIA V.S., 2000., Banco de Dado de Informações Hidrometeorológicas, XI Congresso Brasileiro de Meteorologia – A Meteorologia Brasileira Além do Ano 2000, Rio de Janeiro/RJ, Brasil.
- PITTIGLIANI M., 2000., Controle de Qualidade de Dados Hidrometeorológicos do SIMEPAR, XI Congresso Brasileiro de Meteorologia – A Meteorologia Brasileira Além do Ano 2000, Rio de Janeiro/RJ, Brasil.
- RAMALHO E.L., ANDRADE M.T.O., 2002., O Mercado Brasileiro de Energia Elétrica Lições e Perspectivas Decorrentes do Racionamento, IX Congresso Brasileiro de Energia, Rio de Janeiro/RJ, Brasil.
- RODRIGUES M. S., CALLEDE J., 1993., Telemetria via Satélite dos Dados Hidrométricos A Experiência do DNAEE na Bacia Amazônica, IX Simpósio Brasileiro de Sensoriamento Remoto, Curitiba/PR, Brasil.
- RODRIGUES M.S., CALLEDE J., GUIMARAES V.S., OLIVEIRA E., 1997., Rede Telemétrica via Satélite do DNAEE, XII Simpósio Brasileiro de Recursos Hídricos, Vitória/ES, Brasil, pag 345-351.
- RODRIGUES M. S., GUIMARAES V. S., OLIVEIRA E., CALLEDE J., 1995., A Experiência Brasileira na Teletransmissão de Dados Hidrológicos via Satélite, Brasília/DF, Brasil, 12 pp..
- RODRIGUES M. S., GUIMARÃES V. S., OLIVEIRA E., CALLEDE J., PEREIRA S. P., MAGINA F., 1996., Rede Estratégica de Teletranmsmissão de Dados via Satélite para Coleta de Informações Hidrometeorológicas nas Bacias Hidrográficas Brasileiras, Brasília/DF, Brasil, 23 pp..
- RODRIGUES M.S., GUIMARÃES V.S., OLIVEIRA E., SILVA J.J., CALLEDE J., OLIVEIRA A.M., 1999., Aquisição Automática de Dados em Hidrologia, Hydrological and Geochemical Processes in Large Scale River basins – Manaus'99 , Manaus/AM, Brasil.
- ROE J., GLAUDEMANS M., GOBS C., TAYLOR P., ZIMMERMAN J., 1998., Implementation of Modernized Hydrologic Operations and Services in the National Weather Service: Overview and Status, 78 Annual American Meteorological Society Meeting, Phoenix/Arizona, USA.
- SANTOS R. R., MERCEDES S.S.P., SAUER I.L., 1999., A Reestruturação do Setor Elétrico Brasileiro e a Universalização do Acesso ao Serviço Público de energia Elétrica, Revista Brasileira de Energia, Rio de Janeiro/RJ, Brasil, Volume7, Nº 2, pag. 131-164
- SAUER I.L., VIEIRA J.P., JUNIOR D.G., KIRCHNER C.A.R., 2002., As Medidas Governamentais para a Superação da Crise do Setor Elétrico Brasileiro: O Acordo Geral e as Compras Emergenciais de Energia, IX Congresso Brasileiro de Energia, Rio de Janeiro/RJ, Brasil
- SHELTON D.R., MAY E. L., 1996., Modernized Hydrologic Forecast Operations at National Weather Service Weather Forecast Offices, 12 International Conference on Interactive Information and Processing Systems (IIPS) for Meteorology, Oceanography and Hydrology – American Meteorological Society, Atlanta/Georgia, USA.
- SILVEIRA C.A.C., MEIJA L., FERREIRA R.S.A., GUILHON L.G.F., SILVA O.B., FREITAS M.A.V., 1999., Água e Energia Elétrica, O Estado das Águas no Brasil - 1999, ANEEL-SIH/MMA-SRH/MME, Brasília/DF, Brasil, pag 103-115.
- SILVEIRA C.A.C., SILVA J.J., RODRIGUES M.S., MOREIRA R.M., COIMBRA R.M., FREITAS M.A.V., 1999., Monitoramento Hidrológico de Reservatórios Hidrelétricos Brasileiros, VIII Congresso Brasileiro de Energia – CBE, Rio de Janeiro/RJ, Brasil.
- SILVEIRA C.A.C., GUERRA H.N., 2001., A Crise Energética e o Monitoramento de Reservatórios Hidrelétricos, XIV Simpósio Brasileiro de Recursos Hídricos, Aracajú/SE, Brasil.
- SILVA L.L., R, RODRIGUES M.S., 2001., A Experiência da ANEEL na Implantação do Sistema de Monitoramento Hidrológico da Amazônia Dentro do Projeto SIVAM, XIV Simpósio Brasileiro de Recursos Hídricos, Aracajú/SE, Brasil.
- SPIEGEL M.R., 1993, Estatística 3ª Edição (Coleção Schaum), Editora McGraw-Hill, São Paulo/SP, Brasil.
- SUGAI M.R.V.B., FILL H.D., GOMES J., 1999., A Importância do Monitoramento na Gestão de Recursos Hídricos, Simpósio de Gestão de Recursos Hídricos de Gramado, Gramado/RS, Brasil
- TAKEI P.N., SILVA L.L., R, RODRIGUES M.S., 2001., A Gestão da Informação Hidrológica e a Rede Hidrométrica Convencional e Telemétrica – A Experiência da ANEEL, XIV Simpósio Brasileiro, Aracajú/SE, Brasil.
- TERACINE E.B., PEREIRA S.P., YAMAGUTI Y., RODRIGUES M.S., 2000., The Benefits of The Brazilian Data Collection System, 51º International Astronautical Congress, International Astronautical Association, Rio de Janeiro/RJ, Brasil.

**ANEXO I**

Programa desenvolvido em BASIC para efetuar os testes e as hipóteses sobre os dados recebidos via satélite das estações telemétricas da Rede ANA.

rem \_\_\_\_\_\_\_\_\_\_\_\_\_\_\_\_\_\_\_\_\_\_\_\_\_\_\_\_\_\_\_\_\_\_\_\_\_\_\_\_\_\_\_\_\_\_\_\_ rem | | rem | programa atualizado em 17/11/2002 | rem | | rem |\_\_\_\_\_\_\_\_\_\_\_\_\_\_\_\_\_\_\_\_\_\_\_\_\_\_\_\_\_\_\_\_\_\_\_\_\_\_\_\_\_\_\_\_\_\_| C<sub>ls</sub> Dim Dad\$(350),Dad1\$(350),Dad2\$(350), Mx\$(30),Nms(12) Data 31,28,31,30,31,30,31,31,30,31,30,31 For i=1 to 12 Read Nms(i) Next i Open "i",#1,"C:\Mestrado\rldirdad.tzm" Line input #1,Drvv\$ Line Input #1,Drtcv\$ Line Input #1,Drtbd\$ Line Input #1,DrtTl\$ Line Input #1,Ddadt\$ Line Input #1,Extdt\$ Close #1  $ndad = 31$  $ndias = 5$ rem rem Chuva =  $(x\hat{S}, 49, 6)$ ; Encoder =  $(x\hat{S}, 56, 6)$ ; rem Pressao =  $(x\,; 63, 6)$ ; Display =  $(x\,; 70, 6)$ rem Bateria =  $(x\hat{S}, 21, 6)$ rem rem rem Os valores de maxima, minima mensal, variacao diaria e horaria de cada rem estacao serao obtidos nos arquivos "cod".cte, localizados no diretorio rem "D:\Mestrado\Dados\caracter\" rem rem

rem rem Relacao de estacoes para analise da metodologia rem Open "i", #11, Drvv\$+Drtbd\$+"Pcd555tz.sat" rem 1 - arquivo 'cod'.789 com dados da serie historica do posto rem 2 - arquivo 'cod'.cq'sensor' com dados analisados do sensor da estacao rem 3 - arquivo 'cod'.cte, com dados caracteristicos da estacao rem 5 - arquivo 'cod'.cnt com . . . . . rem 11 - Pcd555tz.sat -> relacao de estacoes rem 12 - arquivo com o erro de todas estacoes rem 13 - data hora da ultima analise rem 14 - data hora analise atual rem 15 - arquivo 'cod'.frr, com a data/hora, dado e frags , quando pelo rem menos um deles e sinalizado rem 16 - arquivo 'cod'.tfg , com data/hora, chuva, n¡vel, med,dp,medc,dpc, rem e todos os frags analisados rem rem rem Relacao de estacoes e data/hora da ultima analise rem Open "i",#13,Drvv\$+Drtbd\$+"\dtcntqld.lst" rem rem Relacao dee estacoes e data/hora da analise atual rem Open "o",#14,Drvv\$+Drtbd\$+"\dtcntqld.ttt" Shell "Del "+Drvv\$+Drttl\$+Ddadt\$+"Erro\\*.cq\*" Shell "Del "+Drvv\$+Drttl\$+Ddadt\$+"Erro\\*.cnt" Shell "Del "+Drvv\$+Drttl\$+Ddadt\$+"Erro\\*.frr" Shell "Del "+Drvv\$+Drttl\$+Ddadt\$+"Erro\\*.tfg" Shell "Cd\" Shell "Cd\Inpe"

rem

rem Arquivo com os erros gerais da ultima analise das estacoes

```
rem
       Open "o",#12,Drvv$+Drttl$+Ddadt$+"Erro\Controle.qld"
print #12 ,""
Print #12, "Numero de dados analisados em cada simulacao = ";ndad
Print #12, ""
Print #12, "Numero de dias para analise retroativa = ";ndias
Print #12, ""<br>Print #12, " - - - - - - -
                            Print #12, " - - - - - - - - - - - - - - - - - - - - - - - - - - - -
- - ^{\prime\prime}Print #12,""
Print #12, "Estacao , Data / Hora , Valor , Frag, Med
,Dp , Max , Min"
       Line input#11,w$
    While Eof(11) \leq -1sFFH = 0sFFM = 0sSDH = 0sSH = 0sFMDP = 0sFDaDP = 0sFDvP = 0sRCA = 0sRCAi0 = 0sMDPC = 0sMDaDPC = 0ssusp1 = 0susp1 = 0ssusp2 = 0susp2 = 0ssusp3 = 0susp3 = 0ssusp4 = 0susp4 = 0sDCH = 0 Line Input #11,w$
      Line Input #13,dtrf$
     rfdt$ = Mid$ (dtrf$, 14, 19)
     Call Diajuliano(Nms(), rfdt$, diarefr)
     diahoje\frac{1}{2} = rfdt\frac{1}{2}If (LCase$(Wid$(w$,10,1)) = "i") And (Mid$(w$,12,1) <> "G") And
(Mid\(w\, 1, 1) \langle\rangle "M") Then
```

```
 Locate 10,10
```

```
Print "Analisando -> "+Mid$(w$,1,8)+" "+Mid$(w$,14,25)
        Print #12, "Analisando -> "+Mid$(w$, 1, 8) +" "+Mid$(w$, 14, 25)
      cod$=Mid$(w$,1,8)ss\ = Ucase \frac{1}{2} (Mid\frac{1}{2}, 12, 1))
      dslcv = 0If (ss$ = "P") Then
         rfp = 63Ssr\ = "Pressao"
       End If
      If (ss\ = "E") Then
         rfp = 56SsrS = "Encoder" End If
      If (ss\ = "D") Then
         rfp = 70Ssr\ = "Display"
       End If
      If (ss$ = "C") Then
         rfp = 49Ssr\ = "Chuva"
       End If
      If (ss\ = "S") Then
         rfp = 56Ssr\ = "Pressao"
         dslcv = -7 End If
       Open "i",#1,Drvv$+Drttl$+Ddadt$+Cod$+extdt$
       Open "o",#2,Drvv$+Drttl$+Ddadt$+"Erro\"+Cod$+".cq"+ss$
       Open "o",#5,Drvv$+Drttl$+Ddadt$+"Erro\"+Cod$+".cnt"
       Open "o",#15,Drvv$+Drttl$+Ddadt$+"Erro\"+Cod$+".frr"
       Open "o",#16,Drvv$+Drttl$+Ddadt$+"Erro\"+Cod$+".tfg"
       print
#16,"Data/Hora;Ch.Acum(mm);Niv(cm);Med.niv(cm);Dp.niv(cm);Med.ch(mm)
;Dp.ch(mm);FFH;FFM;SDH;SH;FMDP;FDaDP;FDvP;RCA;RCAi0;MDPC;MDaDPC;DCH;
THip1;THip2;THip3;nv1;nv2;cv1;THip4;Nv4"
       print
#15, "Data/Hora;Ch.Acum(mm);Niv(cm);FFH;FFM;SDH;SH;FMDP;FDaDP;FDvP;RC
A;RCAi0;MDPC;MDaDPC;DCH"
```
print #5, "Data / Hora , Cv, Nv" rem 123456789-123456789-123456789print #2 ,"" Print #2, "Numero de dados analisados em cada simulacao = ";ndad Print #2, "" Print #2, "Numero de dias para analise retroativa = ";ndias Print #2, "" Print #2, "Sensor analizado = ";Ssr\$ Print #2,"" Print #2, " - - - - - - - - - - - - - - - - - - - - - - - - - - - -  $-$ " Print #2, "" rem 123456789-123456789-123456789-123456789-123456789-123456789- 123456789-123456789 rem Codigo : 26200000 , Estacao : Trecho Medio , Rio : das Mortes rem Periodo : 80-99 (20) rem Caracteristicas Medias Mensais rem Mes Maxima Media Minima rem 1 928 555 331 rem 2 913 550 376 rem 3 914 568 379 rem 4 932 492 326 rem 5 3620 422 279<br>
rem 6 512 319 254 rem 6 512 319 254 rem 7 370 286 226 rem 8 310 266 232 rem 9 333 262 226 rem 10 352 279 224 rem 11 537 326 245 rem 12 691 419 261 rem Maxima : 3620 rem Minima : 224 rem Variacao Maxima Diaria : 3256 / -3142 rem Variacao Maxima Horaria : 45 Open "i",#3,Drvv\$+Drtbd\$+"caracter\"+Cod\$+".cte"  $i = 1$ While Eof $(3)$   $\lt$  -1 Line Input#3,z\$  $Mx\$ (1) = z\  $i = i + 1$  Wend  $Nmx = i - 1$ 

```
 Close #3
```

```
rem
rem verificacao da maxima historica da serie de dados
rem
      sm = 0 For ijk=5 to 16
          max = Val(Mid$ (Mx$ (ijk), 14, 6))sm = sm + mxx Next ijk
      Med = sm/12SomaDlt = 0 For ijk=5 to 16
           Dadx = Val(Mid$ (Mx$ (ijk), 14, 6))dlt = Med - DadSomaDlt = SomaDlt + (dlt) ^2 Next ijk
      in = SomaDlt/(12-1)Dp = Sqr(in)rem
rem obtendo os valores estatisticos da estacao , maX;miN;varD;varH
rem
      tst = 0If (Mid$ (Mx$(1), 10, 8) = cod$) ThenMax = Val (Mid$ (Mx$ (17), 11, 4))Min = Val(Mid$ (Mx$ (18), 11, 4))variD = Val(Mid$ (Mx$ (19), 26, 4))\text{variH} = \text{Val}(\text{Mid}\, \text{S}(\text{Mx}\, \text{S}(20), 26, 4))tst = 1jk = Nmx End If
      If (Tst = 0) Then
         Max = 99999Min = 0vari = 30 End If
Print #2, "Maxima Hist. = "; Max, "Minima Hist. = "; Min
Print #15, "Maxima Hist. = ";Max, "Minima Hist. = ";Min
Print #2, "MediaMax Hist. = "; Med, "Desv. Pad. Max Hist. = "; Dp
Print #2, "Var. Hor. = ";VariH,"Var. Diar. Hor. = ";VariD/24
Print #15, "Var. Hor. = ";VariH,"Var. Diar. Hor. = ";VariD/24
Print #2, "Var. Hor. \star 24 = ";VariH\star24, "Var. Diar. = ";VariD
```

```
Print #2, ""
Print #2, " - - - - - - - - - - - - - - - - - - - - - - - - - - - -
- -"
Print #2, ""
      If (ss$ = "C") Then
        Max = 4096Min = 0vari = 30 End If
Print #2, ""
Print #2, "Cota Maxima = "+Str$(Max)+ " , Minima = "+Str$(Min)
Print #2, ""
Print #2, " - - - - - - - - - - - - - - - - - - - - - - - - - - - -
- -"
Print #2, ""
rem
rem Definido amostra com 31 dados para calculo de
rem media movel e Desv.Pad.(24hs * 1.25 dias)
rem
     Ndad = 31Ndias = 5Meda = 0Dpa = 0Med = 0Dp = 0MaxCotReg = 0 MinCotReg = 9999
     MaxDiffReg = 0sFFH = 0sFFM = 0sSDH = 0sSH = 0sFMDP = 0sFDaDP = 0SFDVP = 0\texttt{sRCA} = 0sRCAi0 = 0sMDPC = 0sMDaDPC = 0ssusp1 = 0ssusp2 = 0
```

```
ssusp3 = 0DFFH = 0.02numdp = 4 :Rem limite de numdp desvio padrao para a amostra ~
100%
     RDP = 0.1 : Rem (cm)
     If (rfp = 70) then Ndias = 10
     i = 1q = E \circ f(1)rem
rem inicio do loop para analise dos dados para cada estacao
rem inicialmente toda serie
rem
  21 rem
      Line Input#1,x$
     v1 = Val(Mid$(x$, rfp, 6))vlc = Val(Mid$(x$, 49+dslcv, 6))rem
rem <><><><><><><><><><><><><><><><><><><><><><><><><>
rem \langle\cdot\rangle . Rem \langle\ranglexi = v1 : Rem <>
     diahoje\zeta = Mid\xi(x\xi, 1, 19) : Rem <>
     Call Diajuliano(Nms(),diahoje$,dj) :Rem <>
     diahoji$ = diahoje$ :Rem <>
     \text{d} \text{ii} = \text{d} \text{j} : Rem <>
     xic = vlc : Rem \langle \rangle\mathsf{Rem} \leqrem \langle\cdot\rangle . Rem \langle\ranglerem <><><><><><><><><><><><><><><><><><><><><><><><><>
rem
    If (rfp = 70) Then
       If (Val(Mid$(x$, 21, 6)) < > 0) Then
rem
          Else
           goto 21
        End If
      End If
rem
rem Faixa Fluviometrica Historica - FFH
rem
rem Se (MinHist * (1-DFFH) \le Valor \le MaxHist * (1+DFFH)), entao
FFH = 0, senao FFH = 1
```

```
FFH = 0If (Vl \leq Max * (1+DFFH)) And (Vl \geq Min * (1-DFFH)) Then
          xi = v1diahoje\frac{1}{2} = Mid\frac{1}{2}(x\frac{2}{3}, 1, 19)
          Call Diajuliano(Nms(),diahoje$,dj)
          diahoji$ =diahoje$\text{d}ii = \text{d}j
          FFH = 0 Else
          Print #2, Mid$(x$,1,20)+Str$(vl)+", esta fora da faixa
Historica"
          FFH = 1 End if
rem
rem Faixa Fluviometrica Historica Mensal - FFM
rem
rem Se (MinHistMensal * (1-DFFH) <= Valor <= MaxHistMensal *
(1+DFFH)), entao FFM = 0, senao FFM = 1
rem
      FFM = 0mesi = Val(Mid$(x$, 1, 2))MaxM = Val (Mid$ (Mx$ (4+mesi), 14, 5))MinM = Val (Mid$ (Mx$ (4+mesi), 70, 5))If (Vl \leq MaxM \star (1+DFFH)) And (Vl \geq MinM \star (1-DFFH)) Then
          xi = v1 dii = dj
          FFM = 0 Else
           Print #2, Mid$(x$,1,20)+Str$(vl)+", esta fora da faixa
Mensal"
          FFM = 1 End if
rem
rem verifica se valor maior que maxima historica
rem
      If (v1 > Max) Then MaxCotReq = v1rem
rem verifica se valor menor que minima historica
```
```
rem
       If (vl < Min) Then MaxCotReg = vl
rem
rem Imprime registro, caso haja suspeita
rem
      If (\text{FFH + FFM}) \leq 0) Then
         Print #15, Mid\(x$, 1, 20) +Left$(Str$(vl) +"
",8)+","+Str$(FFH)+","+Str$(FFM)
       End If
      SFFH = SFFH + FFH sFFM = sFFM + FFM
      sSDH = sSDH + SDHsSH = sSH + SHi = 1RCA = 0rem
rem Inicia leitura dos dados para analise pontual
rem
      While Eof(1) \leq -1q=Eof(1) 22 rem
           Line Input#1,x$
          v1 = Val(Mid$(x$, rfp, 6))vlc = Val(Mid<math>\xi</math>(x<math>\xi</math>, 49+dslcv, 6))If (ss$ = "S") Then
              Vlc = xic
           End If
          If (rfp = 70) Then
              If (Val(MidS(XS, 21, 6)) \leq 0) Then
rem
                 Else
                  goto 22
              End If
           End If
```

```
xf = y1rem
rem Faixa Fluviometrica Historica - FFH
rem
rem Se (MinHist * (1-DFFH) \le Valor \le MaxHist * (1-DFFH)), entao
FFH = 0, senao FFH = 1rem
        FFH = 0If (Vl \leq Max * (1+DFFH)) And (Vl \geq Min * (1-DFFH)) Then
          FFH = 0 Else
rem
rem dado nao sera considerado para o calculo da media e DP,
se suspeito
rem
           Print #2, Mid$(x$,1,20)+Str$(vl)+", esta fora da faixa
Historica"
          FFH = 1 End If
          diahoje\frac{1}{2} = Mid\frac{1}{2}(x\frac{2}{3}, 1, 19)
          chv = Val(Mid$(x$,49+dslcv,6))
          di = 0 Call Diajuliano(Nms(),diahoje$,dj)
          v1 = Val(Mid$(x$, rfp, 6))xf = v1di f = djdiahojf\frac{1}{2} = diahoje\frac{1}{2}dft = (dif-dii)*24If (dft = 0) Then dft = 1rem
rem Faixa Fluviometrica Historica Mensal - FFM
rem
rem Se (MinHistMensal * (1-DFFH) <= Valor <= MaxHistMensal *
(1+DFFH)), entao FFM = 0, senao FFM = 1
rem
          FFM = 0mesi = Val(Mid$(x$, 1, 2))MaxM = Val (Mid$ (Mx$ (4+mesi), 14, 5))MinM = Val (Mid$ (Mx$ (4+mesi), 70, 5))
```

```
If (Vl \leq \text{MaxM} \neq (1+DFFH)) And (Vl \geq \text{MinM} \neq (1-DFFH))Then
             xf = v1di f = djFFM = 0 Else
              Print #2, Mid$(x$,1,20)+Str$(vl)+", esta fora da
faixa Mensal"
             FFM = 1 End if
rem
rem Step Diario Horario - SDH
rem
rem Se (Valor(atual)-Valor(antes))/(Hora(atual)-Hora(antes)) <=
SDH,
rem entao SDH = 0, senao SDH = 1
rem
         SDH = 0sn1 =1If ((xf-xi) < 0) Then snl = -1
         If (snl*(xf-xi)/(dft) \leq VariD/24) Then
            diahojf$ = diahoje$di f = djxf = v1SDH = 0 Else
            Print \#2, Mid$(x$, 1, 20) +Str$(v1) +", anterior =
"+diahoji$+", "+Str$(xi)+" -> excede VariD"
            SDH = 1
```

```
 End If
```

```
rem
rem Step Horario - SH
rem
rem Se (Valor(atual)-Valor(antes))/(Hora(atual)-Hora(antes)) <=
SH,
rem entao SH = 0, senao SH = 1
rem
        SH = 0
```

```
If (snl*(xf-xi)/(dft) \leq VariH) Then
  diaboff$ = diahoje$
```

```
di f = djxf = v1SH = 0 Else
            Print \#2, Mid$(x$,1,20)+Str$(vl)+", anterior =
"+diahoji$+", "+Str$(xi)+" -> excede VariH"
            SH = 1 End If
rem
rem verificacao de analise para datas superiores a ultima
analise - dias
rem
rem dj = data atual
rem diarefr = Ultima analise realisada
rem ndias = numero de dias a serem analisados
retroativamente
rem
         If (d<sub>j</sub>) >= diarefr-Ndias) Then
               If (i > Ndad) Then
                  For j=2 to Ndad
                     Dad\(j-1) = dad\(j)Dad2\(j-1) = dad\(j) Next j
                 Dad$(Ndad) = x$
                 Dad2\(Ndad) = x\ Else
                 Dad$(i) = x$Dad2\(i) = Dad\i = i + 1 End If
          End If
  42 rem continuando
rem
rem dado nao sera considerado para o calculo da media e DP,
se fora de FFH
rem
rem
rem verifica se valor maior que maxima historica
rem
       If (v1 > Max) Then
           MaxCotReg = vl
          Else
```

```
If (vl > MaxCotReg) Then MaxCotReg = vl End If
rem
rem verifica se valor menor que minima historica
rem
        If (vl < Min) Then
           MinCotReg = vl
          Else
           If (vl < MinCotReg) Then MinCotReg = vl
        End If
rem
rem verifica se variacao horaria maior que maxima variacao
rem
       If ((xf-xi)/dft > SH) Then
          MaxDiffReg = (xf-xi)/dftIf ((xf-xi)/dft > MaxDiffReg) Then MaxDifReq = (xf-xi)/dft End If
rem
rem Imprime registro, caso haja suspeita
rem
rem
rem Analisa estatisticas dos dados
rem
        FMDP = 0FDaDP = 0FDVP = 0RCA = 0RCAi0 = 0DCH = 0If (i \geq 3) Then
           Call Media(Dad$(), i-
1,Med,Dp,ref,Frg,rfp,Cod$,Medcc,Dpcc,dslcv)
rem
rem Verifica dado atual em relacao a media(ndad) e
desvPad(ndad)
rem se valor entre Med + - (2,3,4)DP; FraqMedDesvPad(FMDP) =
\overline{O}rem
```
If  $(vl \geq)$  (Med-numdp\*dp)) And  $(vl \leq)$  (Med+numdp\*dp)) Then  $FMDP = 0$  Else Print #2, Mid\$(x\$,1,20)+Str\$(vl)+", Nivel Fora Med +-DP "  $FMDP = 1$  End If rem rem Verifica dado atual em relacao a dad anterior e desvPad(ndad) rem se valor entre Dant +-  $(2,3,4)$  DP; FragDadAntDesvPad(FDaDP) = 0 rem  $v11 = Val(Mid$(Dad$(i-2),rfp,6))$ If  $(vl \geq 1 - numdp * dp)$  and  $(vl \leq 1 + numdp * dp)$ Then  $FDaDP = 0$  Else rem rem verifica se valor fora do intervalo, porem se houve chuva rem If  $(Val(MidS(BadS(i-1), 49, 6)) > Val(MidS(loadS(i-1)))$ 2),49,6))) Then  $FDaDP = 0$  Print #2, Mid\$(x\$,1,20)+Str\$(vl)+", Nivel Fora Vant  $+-$  DP, porem choveu "+"cv(-1)= "+Mid\$(Dad\$(i-2),49,6)+", cv(atl) = "+"cv(-1)= "+Mid\$(Dad\$(i-1),49,6) Else Print  $\#2$ , Mid\$(x\$,1,20)+Str\$(vl)+", Nivel Fora Vant  $+-$  DP  $"$  $FDaDP = 1$  End If End if rem rem Verifica de desvPad(ndad) <= RefDesvPad(RDP) rem sinalisa estacionariedade da serie no intervalo = valores constantes rem

If  $(Dp \leq RDP)$  Then

Print  $\#2$ , Mid\$(x\$, 1, 20) +Str\$(v1) +", Desv. padr. estacionario = ",Dp  $FDvP = 1$  End If rem rem rem verifica se chuva atual, maior ou igual a chuva anterior rem  $RCA = 0$  $RCAi0 = 0$  $DCH = 0$  $susp3\$  = " 0 "  $susp3 = 0$ If  $(vlc \ge xic)$  Then  $RCA = 0$ rem rem verifica se chuva atual mnos anterior e inferior ao limite aceitavel rem [Chuv(agora)-chuva(anterior)]/(horaatual-horaanterior) <  $50 \Rightarrow 0k$ rem If  $((\text{vlc}-\text{xic})/\text{dft} > 50)$  Then  $DCH = 1$  $susp3 = 1$  $susp3\$  = \text{Left}\ $(Str\$  $(14) +$ " ", 6) End If Else  $susp3 = 1$  $susp3\$  = Left $\$ (Str $\$ (14)+", 6) If  $(vlc = 0)$  Then  $RCA = 1$  $RCAi0 = 1$  $susp3 = 0$  $susp3\$  = " 0 " Else  $RCA = 1$  End If End If rem rem Verifica dado atual em relacao a media(ndad) e desvPad(ndad)

rem se valor entre Med  $+ - (2,3,4)$ DP; FragMedDesvPad(FMDP) =  $\Omega$ rem If (vlc >= (Medcc-numdp\*dpcc)) And (vlc <= (Medcc+numdp\*dpcc)) Then  $MDPC = 0$  Else Print  $#2$ , Mid\$(x\$,1,20)+Str\$(vlc)+", Chuva Fora Med  $+-$  DP  $"$  $MDPC = 1$  End If rem rem Verifica dado atual em relacao a dad anterior e desvPad(ndad) rem se valor entre Dant +-  $(2,3,4)$  DP; FragDadAntDesvPad(FDaDP) = 0 rem  $v11c = Val(Mid$(Dad$(i-2), 49, 6))$ If  $(vlc \t\t>= (Vll1c-numberdpec))$  And  $(vlc \t\t<=$ (Vl1c+numdp\*dpcc)) Then  $MDaDPC = 0$  Else  $MDaDPC = 1$ Print  $\#2$ , Mid\$(x\$,1,20)+Str\$(vlc)+", Chuva Fora Vant  $+-$  DP  $"$  End if End If linpt\$  $=$  Mid\$(x\$, 1, 19) +"; "+Left\$(Str\$(vlc) +"  $", 6) + "$ ; "+Left\$(Str\$(vl)+" ", 6) +"; "  $v1\$  = Str\$ (Med) For  $n=1$  to Len( $v1\$ ) If  $(Mid\$  $(v1\$ , n, 1) = ".' Then  $v1\$  = Mid\ $(v1\$ , 1, n-1) +", "+Mid $\$  $(v1\$ , n+1, Len(v1\) -n)  $n = len(v1$)$  End If Next n  $v2\$  = Str $\zeta$  (dp) If  $(dp < 1)$  Then  $v2\$  = "0,"+Mid\$( $v2\$ ,3,n-1) Else For  $n=1$  to Len( $v2$ \$)

```
If (Mid\(v2\, n, 1) = ".' Then
                        v2\ = Mid(y2\, 1, n-1) +", "+Mid(y2\, n+1, Len(v2) -
n)
                       n = len(v2$) End If
                Next n
            End If
           linpt$ = linpt$ + Left$(v1$+"  ", 6)+"; "+Left$(v2$+"", 6) + ";"
           v1\ = Str$ (Medcc)
           For n=1 to Len(v1\)
                 If (Mid\(v1\, n, 1) = ".') Then
                    v1\ = Mid\(v1\, 1, n-1) +", "+Mid\(v1\, n+1, Len(v1\) -n)
                    n = len(v1$)
                 End If
            Next n
           v2\ = Str\zeta (dpcc)
           If (dpec < 1) Then
               v2\ = "0, "+Mid$(v2\, 3, n-1)
               Else
               For n=1 to Len(v2$)
                    If (Mid\(v2\, n, 1) = ".' Then
                        v2\ = Mid\zeta(v2\zeta,1,n-1)+", "+Mid\zeta(v2\zeta,n+1), Len(v2\zeta) -
n)
                       n = len(v2$) End If
                Next n
            End If
           linpt\ = linpt\ + Left\sqrt{(v1\frac{1}{7}+1)} ", 6) +"; "+Left\sqrt{(v2\frac{1}{7}+1)}", 6)
           linpt\ = linpt\ +"; "+Str\(FFH)+"; "+Str\(FFM*2)+";
"+Str\(SDH*3) + "; "+Str\ (SH*4)<br>1.5cm\ = 1.5cm\linpt\ = linpt\ +"; "+Str$(FMDP*5)+";
"+Str\ (FDaDP*6) +"; "+Str\ (FDvP*7) +"; "
           linpt\ = \qquad \qquad \"+Str$(RCAi0*9)+";"+Left$(Str$(MDPC*10)+"
", 6) + "; "+Left$(Str$(MDaDPC*11)+" ", 6)
           linpt\ = linpt\ +"; "+Left\; (Str\; (DCH*15) +" ", 6)
           susp1\ = " 0 "
           susp1 = 0susp2\ = " 0 "
           susp2 = 0susp4$ = " 0 "susp4 = 0
```

```
If ((FFH + FFM + SDH + SH + FDvP) >= 2 ) Then<br>xzc$ = Mid$(x$,1,20)+Lef
           xzc$ = Mid$(x$,1,20)+Left$(Str$(vlc)+"
", 5) +", "+Left$(Str$(vl) +" "susp1\ = \text{Left}\(Str\(12) +" ", 6)
            susp1 = 1 End If
         If (Dpi \langle \rangle 0) Then
            If (Dp/Dpi > 2.5) And ((FMDP+FDaDP) = 2) Then
              Susp4\ = Left\frac{2}{3}(Str\frac{2}{3}(16) +", 6)
              susp4 = 1 End If
          End If
         If ((FMDP + FDaDP) = 2) And ((FFH + FFM + SDH + SH + FDvP)>= 1 ) Then
           xzc$ = Mid$(x$,1,20)+Left$(Str$(vlc)+"<br>
T, 8)", 5) +", "+Left$ (Str$ (vl) +"susp2\ = Left\(Str\(13)+", 6)
           susp2 = 1 End If
          If
((FFH+FFM+SDH+SH+FMDP+FDaDP+FDvP+RCA+RCAi0+MDPC+MDaDPC+DCH) > 0)
Then
           xzc$ = Mid$(x$,1,20)+Left$(Str$(vlc)+"
", 5) +", "+Left$(Str$(vl) + " ","8)ZXXC\overset{\circ}{\gamma} =
xzcS+"; "+Str$(FFH) +"; "+Str$(FFM) +"; "+Str$(SDH) +"; "+Str$(SH) +"; "+Str$
(FMDP)+";"+Str$(FDaDP)+";"+Str$(FDvP)
ZXXC\hat{S} = ZXXC\hat{S} +
";"+Str$(RCA)+";"+Str$(RCAi0)+";"+Str$(MDPC)+";"+Str$(MDaDPC)+";"+St
r$(DCH)
            zxxc\frac{1}{5} = zxxc\frac{2}{5} + "; "+susp1\frac{2}{5}+"; "+susp3\frac{2}{5}+"; "+susp3\frac{2}{5} Print #15,zxxc$
          End If
         If (Susp1 \iff 1) Then
           thnv1\zeta = Left\zeta (Str\zeta (vl) +", 6)
            Else
           thnv1$ = Left$(" ",6)
```

```
 End If
         If (Susp2 \lt > 1) Then
           thnv2\$ = \text{Left}\(\text{Str}\, \$ \text{(vl)} + \text{''} \text{''}, 6) Else
            thnv2\hat{S} = \text{Left}\{\text{''} \mid \text{''}, 6\}If (rfp \iff 70) Then
               thnv1$ = Left$(" ", 6)susp1\ = \text{Left}\(Str\(12) +" ", 6)
               susp1 = 1 End If
          End If
         If (Susp3 \lt > 1) Then
            thcv1\hat{s} = Left\hat{s}(Str\hat{s}(vlc)+", 6)
            Else
            thcv1\$ = \text{Left}\; ", 6)
          End If
         If (Susp4 \leftrightarrow 1) Then
           thnv4\$ = \text{Left}\(\text{Str}\, \$ \text{(vl)} + \text{''} \text{''}, 6) Else
            thnv4\$ = \text{Left}\\$ (",6)
            If (dft < = 2.1) Then
               thnv1\$ = \text{Left}\\$ (", 6)
               susp1\ = \text{Left}\(Str\(12) +" ", 6)
               susp1 = 1 End If
          End If
Print #16,
linpt$+";"+susp1$+";"+susp2$+";"+susp3$+";"+thnv1$+";"+thnv2$+";"+th
cv1$+";"+susp4$+";"+thnv4$
rem
rem <><><><><><><><><><><><><><><><><><><><><><><><><>
rem \langle\cdot\rangle . Rem \langle\rangle xic =vlc
      If (susp1 = 0) Then
         xi = xf : Rem <>
         \text{d}i = \text{d}i \text{d}i = \text{d}iIf (Susp4 = 0) Then
            Dpi = Dp
          End If
Else : Rem <>
```

```
i = Ndad
      End If
rem \langle\cdot\rangle . Rem \langle\ranglerem <><><><><><><><><><><><><><><><><><><><><><><><><>
rem
       SFFH = SFFH + FFH sFFM = sFFM + FFM
       sSDH = sSDH + SDHsSH = sSH + SH sFMDP = sFMDP + FMDP
       sFDaDP = sFDaDP + FDaDP
        sFDvP = sFDvP + FDvP
       sRCA = sRCA + RCAsRCAi0 = sRCAi0 + RCAi0sMDPC = sMDPC + MDPC sMDaDPC = sMDaDPC + MDaDPC
       sssusp1 = ssusp1 + susp1sssusp2 = ssusp2 + susp2susp3 = susp3 + susp3sssusp4 = ssusp4 + susp4sDCH = SDCH + DCH Wend
     Print #15, "-- - - -- - - - - - - - - - - - - - - - "
     Print #15, "Resumo dos Frag(Tot),
,"+Str$(sFFH)+","+Str$(sFFM)+","+Str$(sSDH)+","+Str$(sSH)+","+Str$(s
FMDP)+","+Str$(sFDaDP)+","+Str$(sFDvP)+","+Str$(sRCA)+","+Str$(sMDPC
)+", "+Str$ (sMDaDPC)
      Print #15,"Maxima cota registrada no periodo de analise =
";MaxCotReg
      Print #15,"Minima cota registrada no periodo de analise =
";MinCotReg
      Print #15,"Max Var.Hor. registrada no periodo de analise=
";MaxDifReg
susp\";"+Str$(sDCH)+";"+Str$(ssusp1)+";"+Str$(ssusp2)+";"+Str$(ssusp3)+";
;;;"+Str$(ssusp4)
      Print #16,"Resumo dos
```
Frag(Tot);;;;;;;"+Str\$(sFFH)+";"+Str\$(sFFM)+";"+Str\$(sSDH)+";"+Str\$(

```
sSH)+";"+Str$(sFMDP)+";"+Str$(sFDaDP)+";"+Str$(sFDvP)+";"+Str$(sRCA)
+";"+Str$(sRCAi0)+";"+Str$(sMDPC)+";"+Str$(sMDaDPC)+Susp$
       Print #15,"Resumo dos
Frag(Tot);;;;;;;"+Str$(sFFH)+";"+Str$(sFFM)+";"+Str$(sSDH)+";"+Str$(
sSH)+";"+Str$(sFMDP)+";"+Str$(sFDaDP)+";"+Str$(sFDvP)+";"+Str$(sRCA)
+";"+Str$(sRCAi0)+";"+Str$(sMDPC)+";"+Str$(sMDaDPC)+Susp$
   66 rem
   333 rem
       Close #1,#2,#5,#15,#16
      End If
     rfdt$ = Mid$ (dtrf$, 1, 13) +diahoje$
      Print #14,rfdt$
    Wend
  334 rem
    Close #11,#12,#13,#14
     Locate 15,20
     Print " Terminou"
    End
    Sub Media(Dad$(1), ndadi, Med, Dp, ref, Frg, rfp, Cod$, Medcv, Dpcv, dslc)
rem
rem analise estatistica (media, desv.pad) de chuva e cota
rem
     Med = 0Medc = 0Frq = 0 For ii=1 to Ndadi
          Dadx = Val(Mid$ (Dad$ (ii), rfp, 6))Dadc = Val(Mid$(Dad$(ii),49+dslc,6))
         Med = Med + Dad Medc = Medc + Dadc
      Next ii
     Med = Med / Ndadi
```

```
 Medc = Medc / Ndadi
      SomaDlt = 0Smc = 0 For ii=1 to Ndadi
          Dadx = Val(Mid$(Dad$(ii),rfp,6))Dadc = Val (Mid$(Dad$(ii), 49+dslc, 6))
          dlt = Med - Daddc = Medc - DadcSomaDlt = SomaDlt + dlt^2Smc = Smc + dc^2 Next ii
      in = SomADlt/(Ndadi-1)incv = Smc/(Ndadi-1)Dp = Sqr(in)Dpc = Sqr(incv)\begin{array}{ccc} t \xi & = & \text{Str} \xi \text{ (Int (Med))} & + \text{''}, \text{''} + \end{array}Str$(Int(Dp*10)/10)+","+Str$(Max)+","+Str$(Min)
      tc$ = Str$(Int(Medc)) +","+ Str$(Int(Dpc*10)/10)
      sm = 1If (Med < 0) Then sm = -1 Print #2, Mid$(Dad$(ndadi),1,20)+Mid$(Dad$(ndadi),rfp,6)+" ,
"+Mid$(Str$(Med), 1, 7) +" , "+Mid$(Str$(Dp), 1, 7)88 Rem
      Meda = Med
     Dpa = Dp Medcv = Medc
     Dpcv = Dpc End Sub
    Sub DiaJuliano(Nms(1), w$, Hd)
      Dia=Val(Mid\(w\, 4, 2))
      Mes=Val(Mid$(w$,1,2))Ano=Val(Mid$(w$,7,4))
      Hora=Val(Mid$ (w$, 12, 2))Min=Val(Mid$ (w$, 15, 2)) Minh=Min/60
       HoraD=(Hora+Minh)/24
       TotAn=0
      If (Mes \langle > 1) Then
          For i=1 to mes-1
             a = 0
```

```
If (i = 2) Then
          bi=Ano/4
           bi=bi-Int(bi)
          If (bi = 0) Then a=1 End If
        TotAn=TotAn+nms(i)+a
   Next i
 End If
 Hd=Ano*365.25+TotAn+Dia+HoraD
```
End Sub

## **ANEXO II**

Relatório final dos testes e hipóteses aplicados as estações telemétricas instaladas na bacia do rio Tocantins. Estes relatórios também já trazem a eficâcia do sistema proposto, apresentando mensalmente os acertos e erros do sistema proposto.

A primeira e segunda coluna das tabelas representam o código da estação e o mês de análise. A terceira coluna das tabelas representam o quantitativo total de dados no referido mês. As colunas seguintes representam cada um dos testes propostos (FFH, FFM, SDH, SH, FMDP, FdaDP, FDvP, RCA, RCAi0, DCH). Após estas colunas estão as colunas dos resultados finais das hipóteses de nível e chuva Thip1 e Thip3, respectivamente. Estas colunas contêm o resultado do somatório de cada teste para o mês, bem como para as hipótese, onde é possível inspecionar a ocorrência, por exemplo, de estacionariedade de dados na coluna FDvP(sinalizando possivelmente sensor travado ou condição fluviométrica constante), ou a alta reprovação de dados no mês por um dos testes de faixa fluviométrica FFH ou FFM(sinalizando possivelmente sensor desconfigurado ou ocorrência de situação fluviométrica excepcional na estação). Também são mostrados nestes relatórios os erros e acertos do sistema. Os dados de cada estação foram inspecionados e verificado se havia, de fato, dado suspeito. Caso positivo, foi inserido o quantitativo de dados suspeitos de nível e chuva nas colunas Err Niv e Err Chv, respectivamente. O termo mts, utilizado na coluna Err Niv significa que, de fato, muitos dados do mês são suspeitos.

Então foi obtido a eficácia do sistema tanto para nível quanto para chuva, onde foi calculado a divisão entre o quantitativo de dados detectados pelo sistema e os dados efetivamente suspeitos. Estes resultados estão nas colunas % Ac. Niv e % Ac. Chv . Para situações onde o quantitativo de dados detectados pelo sistema for maior que os dados de fatos suspeitos, o percentual será maior que 100%, caso contrário será menor. O símbolo "-" nas colunas Err Niv e Err Chv significam que não houve de fato, dados suspeitos na estação para o referido mês. Quando houve detecção de dado suspeito pelo sistema e na inspeção não foi detectado nenhum dado suspeito, será sinalizado nas colunas % Ac. Niv ou % Ac. Chv o termo errou.

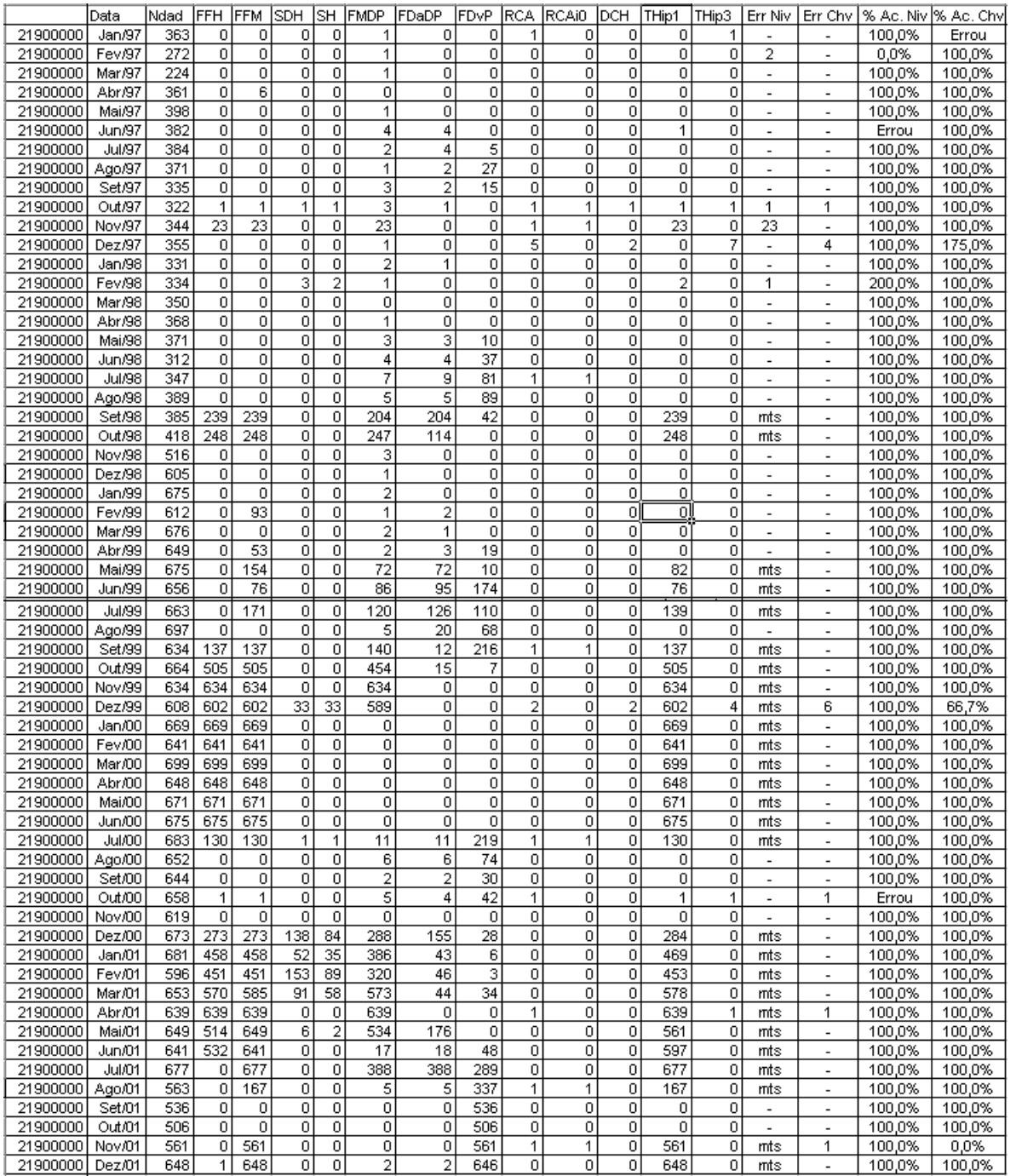

Tabela Anexo II.1 – Relatório de ocorrência dos testes e hipóteses para a estação de Paranã – 

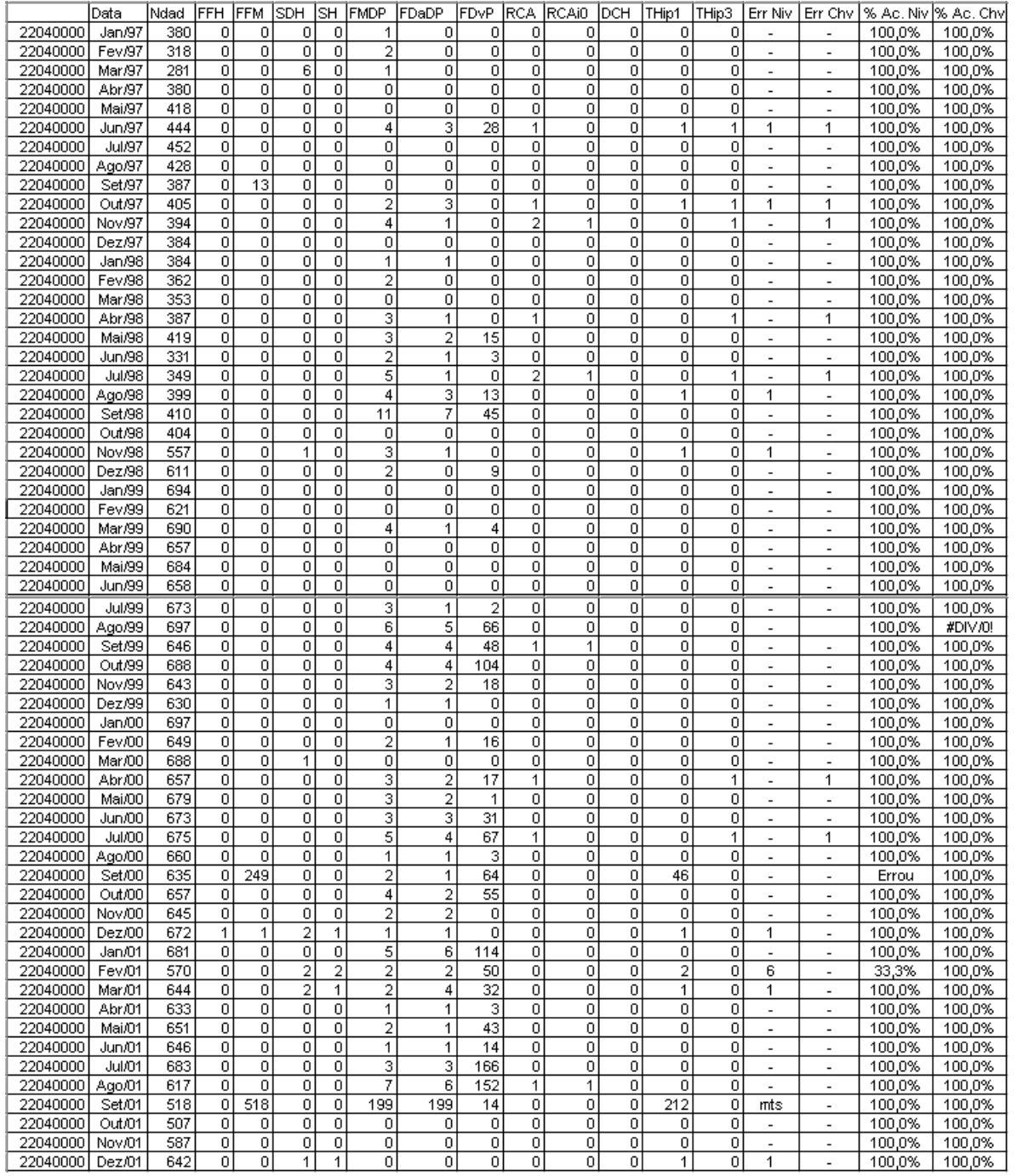

Tabela Anexo II.2 – Relatório de ocorrência dos testes e hipóteses para a estação de Fazenda Angical - 22040000

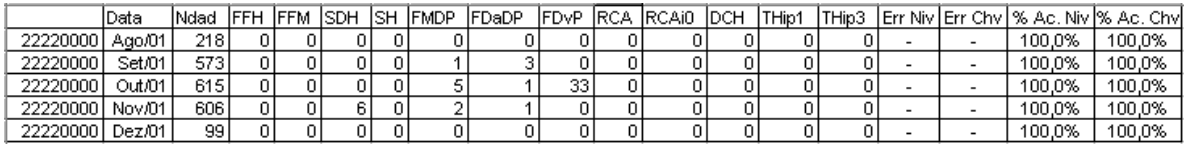

Tabela Anexo II.3 – Relatório de ocorrência dos testes e hipóteses para a estação de Porto Jerônimo

## $-22220000$

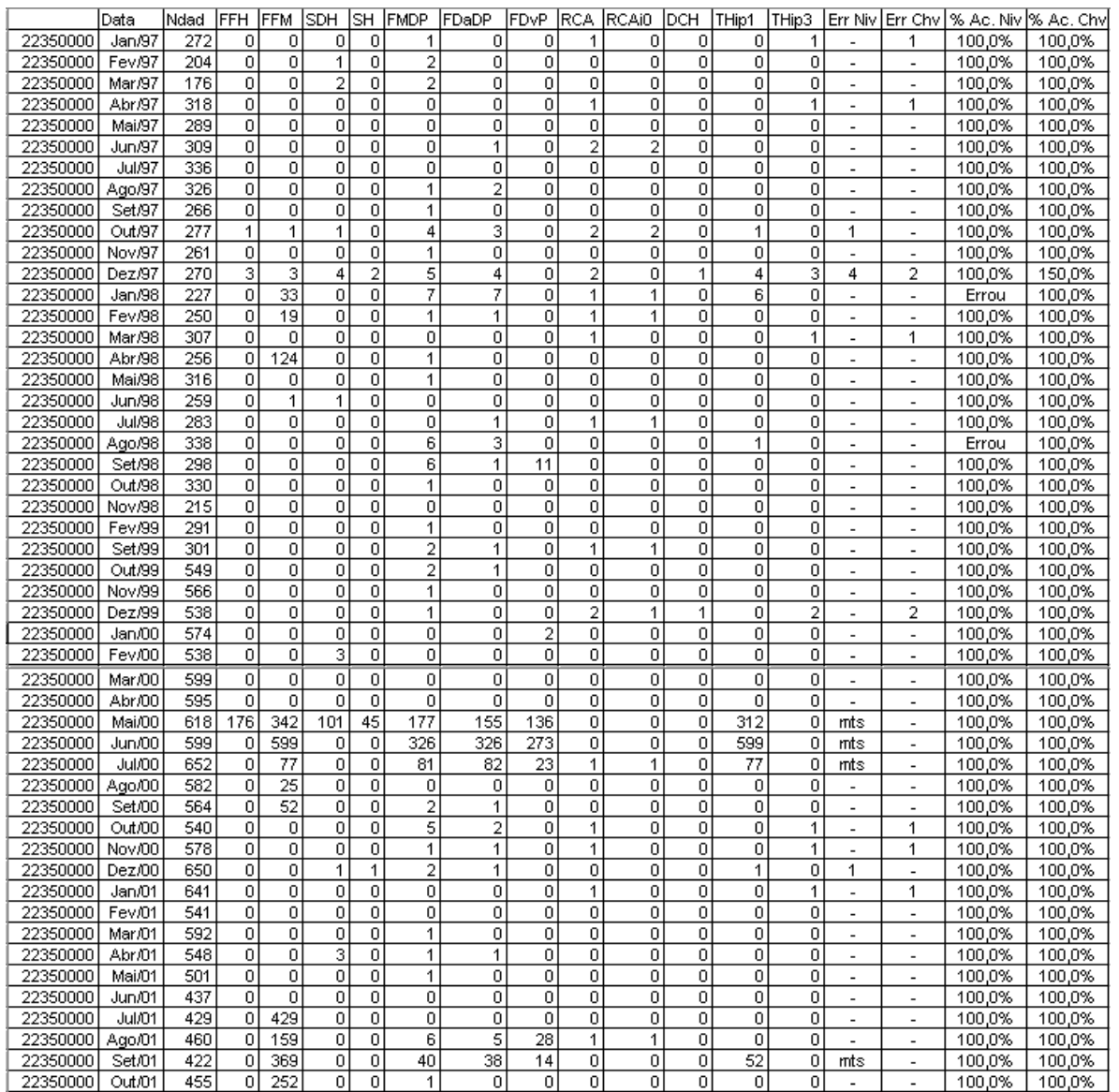

Tabela Anexo II.4 – Relatório de ocorrência dos testes e hipóteses para a estação de Porto Nacional

 $-22350000$ 

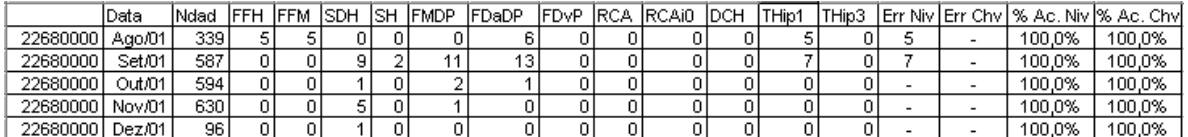

Tabela Anexo II.5 – Relatório de ocorrência dos testes e hipóteses para a estação de Jatobá – 22680000

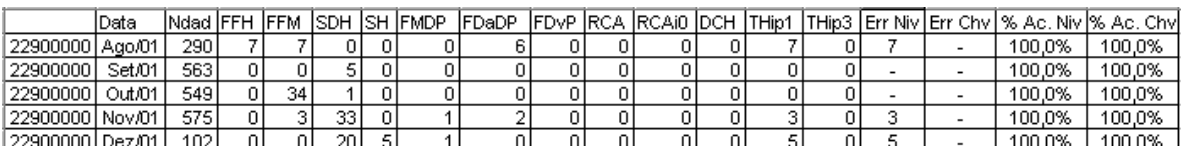

Tabela Anexo II.6 – Relatório de ocorrência dos testes e hipóteses para a estação de Porto Real – 22900000

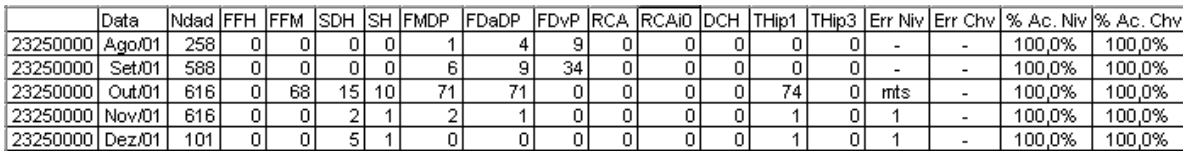

Tabela Anexo II.7 – Relatório de ocorrência dos testes e hipóteses para a estação de Goiatins – 23250000

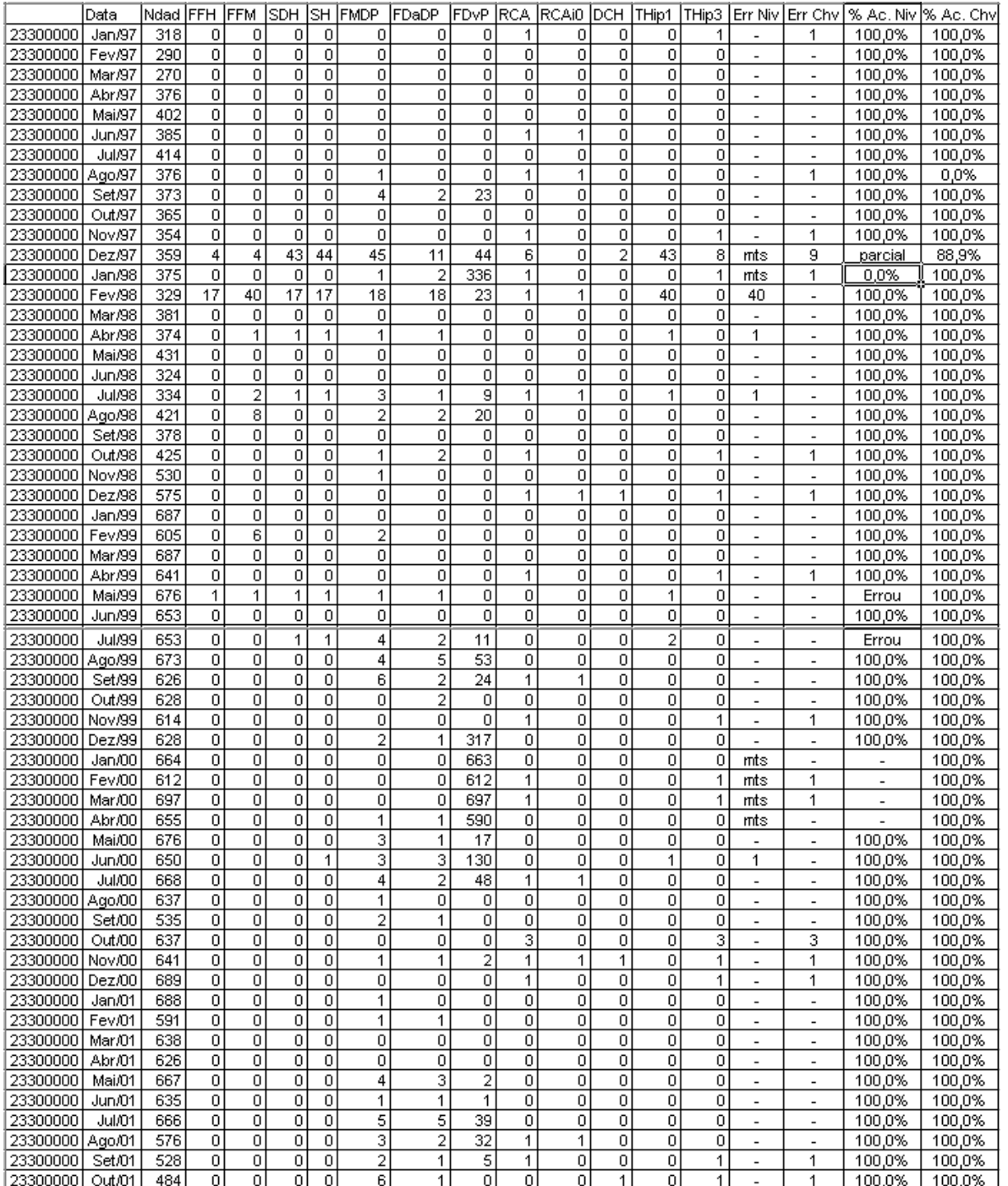

Tabela Anexo II.8 – Relatório de ocorrência dos testes e hipóteses para a estação de Carolina – 

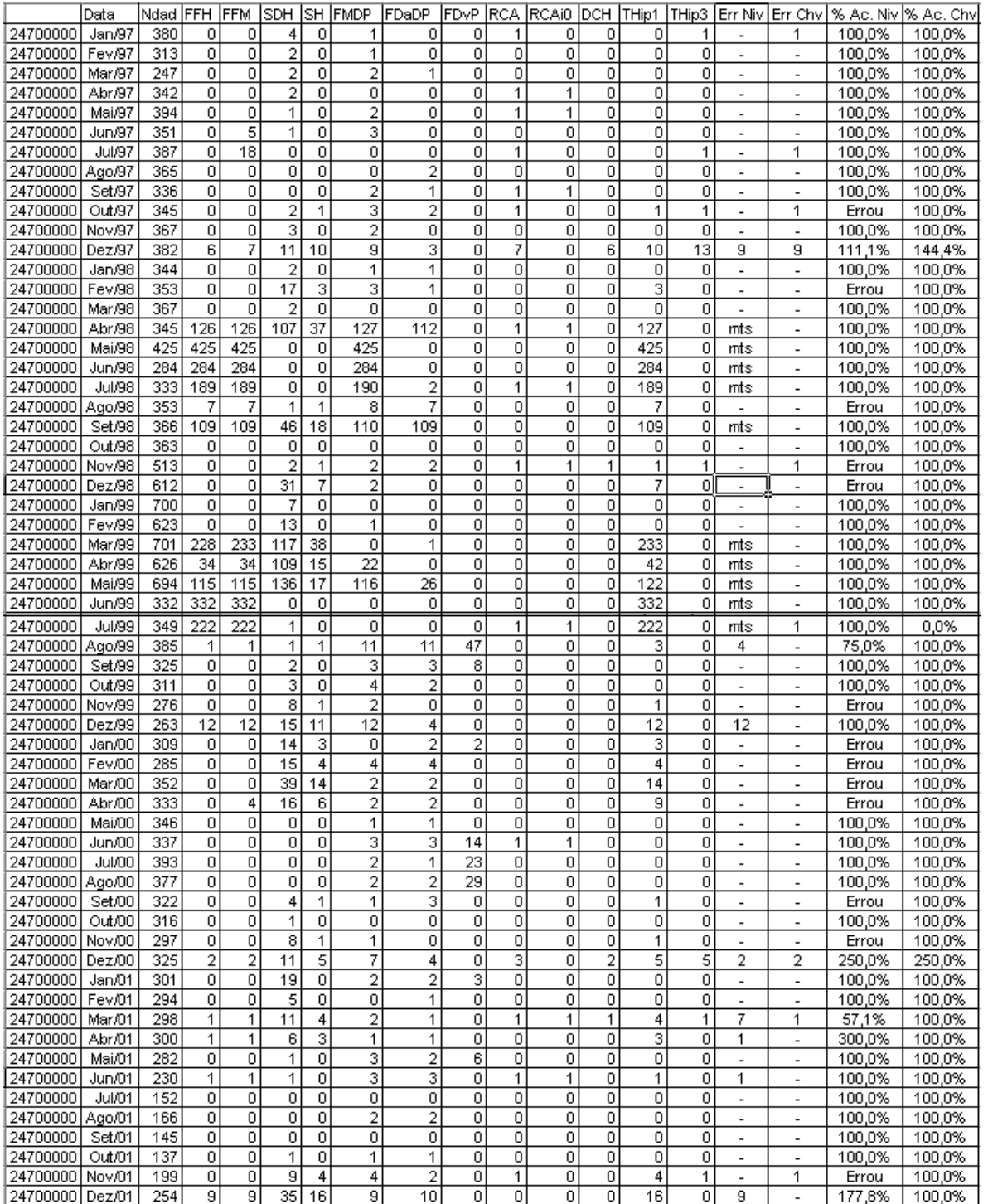

Tabela Anexo II.9 – Relatório de ocorrência dos testes e hipóteses para a estação de Barra do Garça

 $- 24700000$ 

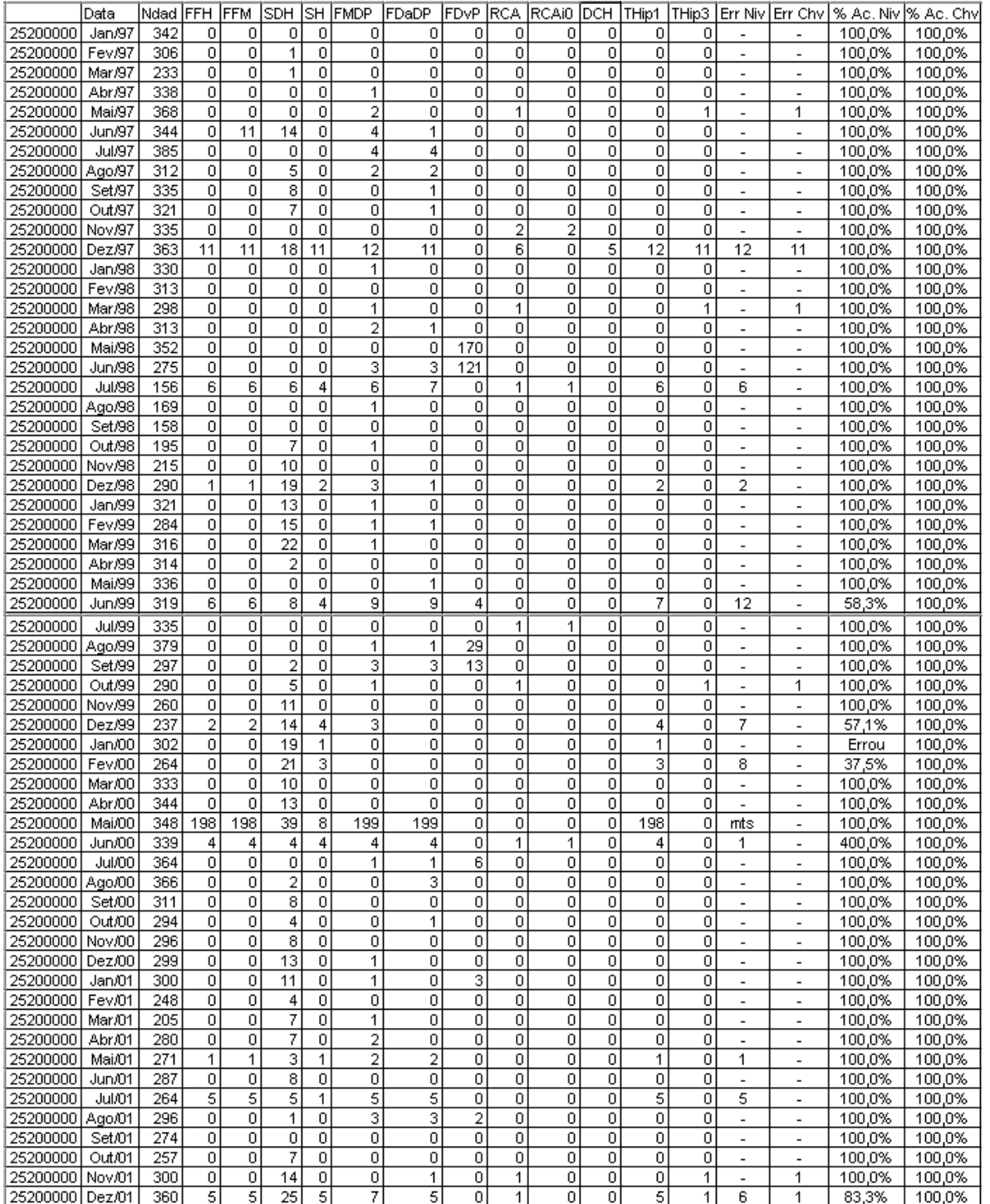

Tabela Anexo II.10 – Relatório de ocorrência dos testes e hipóteses para a estação de Aruanã – 

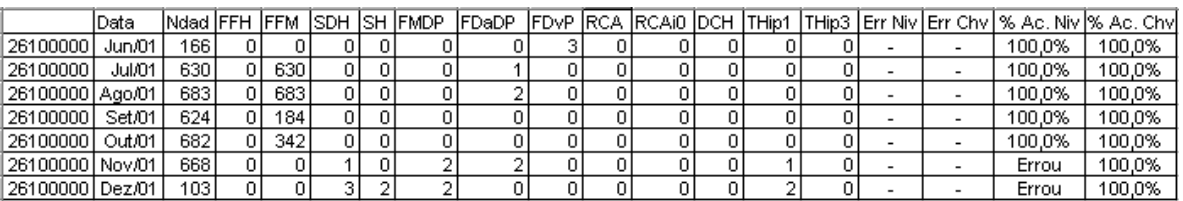

Tabela Anexo II.11 – Relatório de ocorrência dos testes e hipóteses para a estação de Xavantina – 

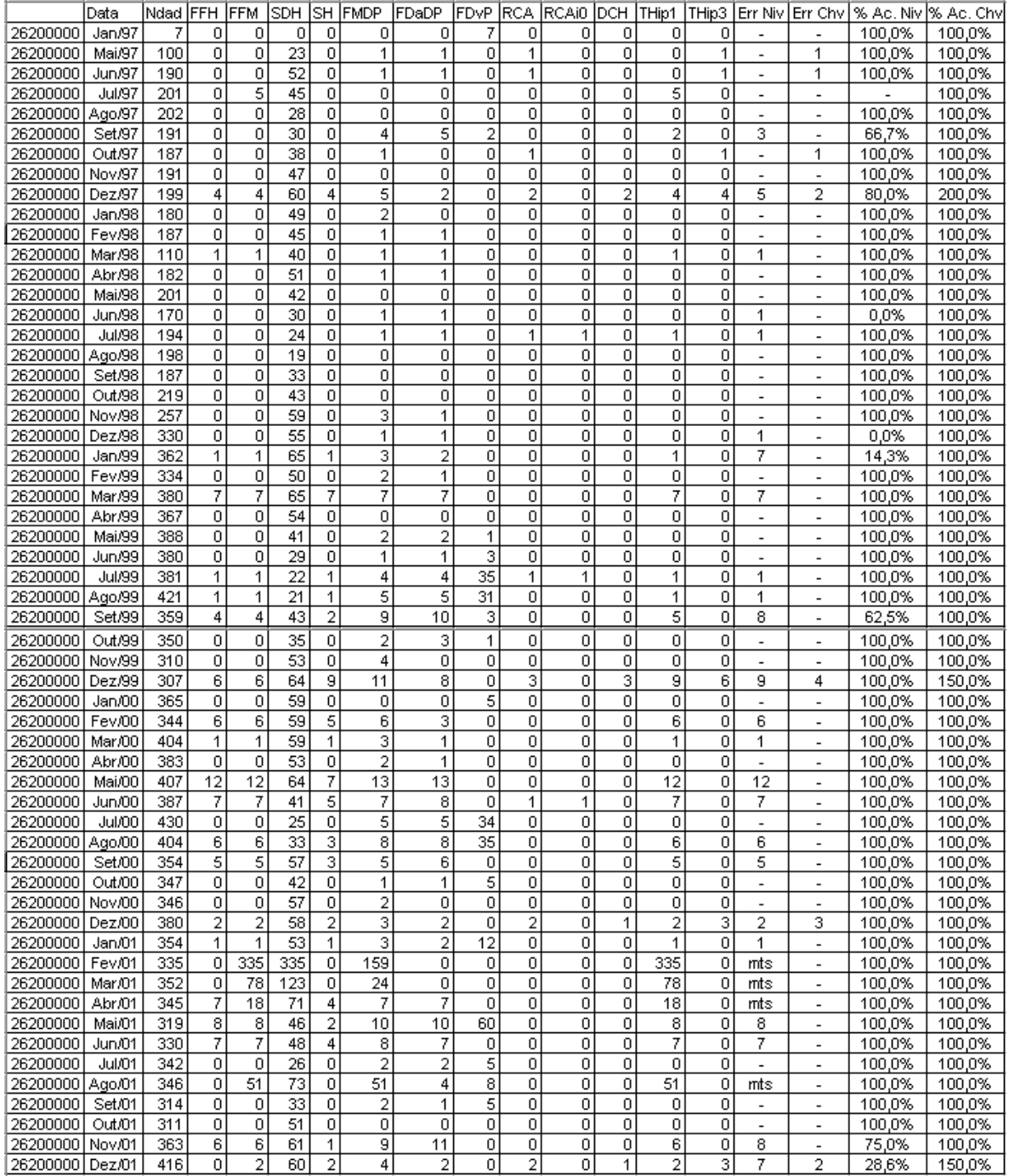

Tabela Anexo II.12 – Relatório de ocorrência dos testes e hipóteses para a estação de Trecho Médio

 $-26200000$ 

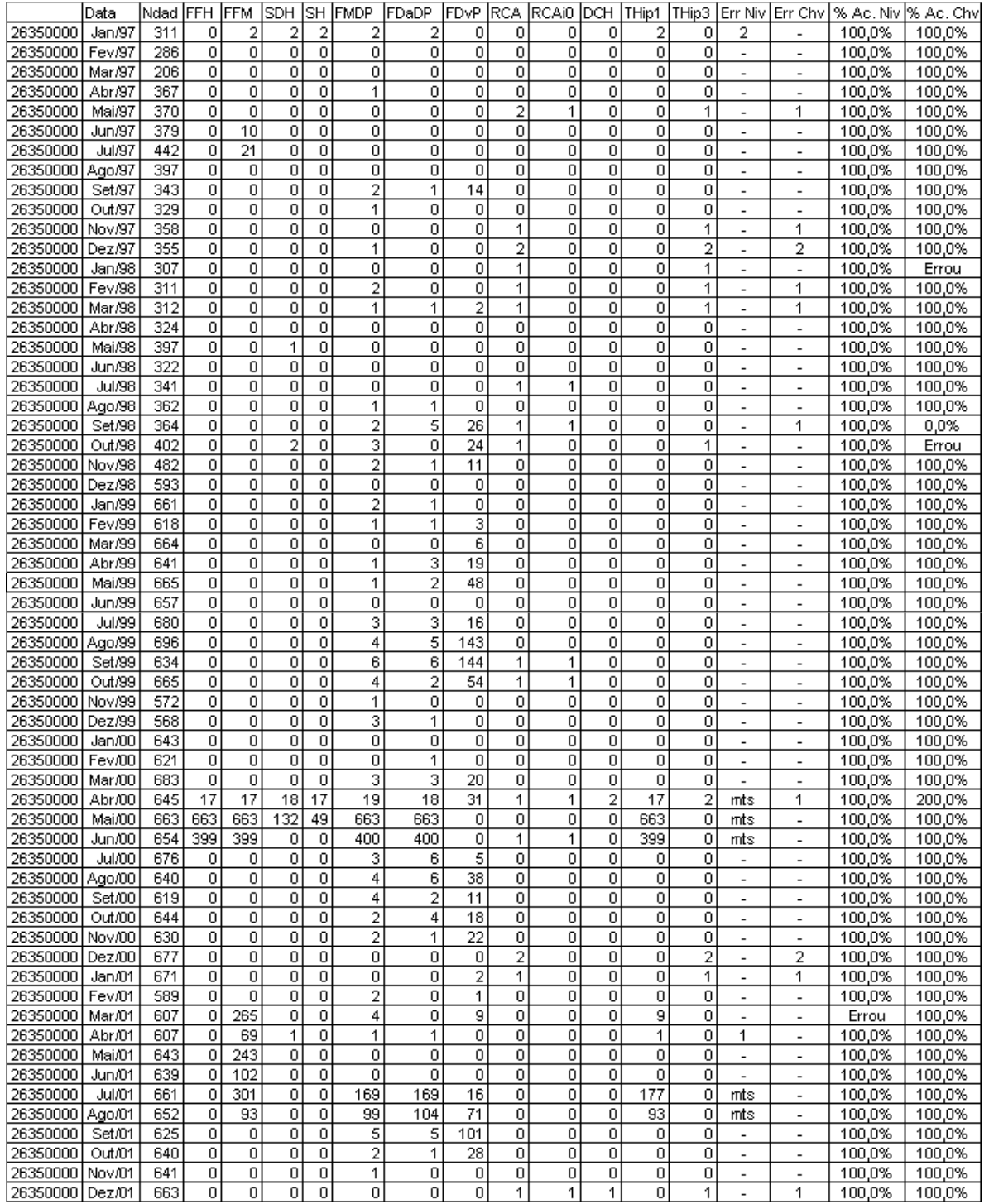

Tabela Anexo II.13 – Relatório de ocorrência dos testes e hipóteses para a estação de São Félix do Araguaia – 26350000

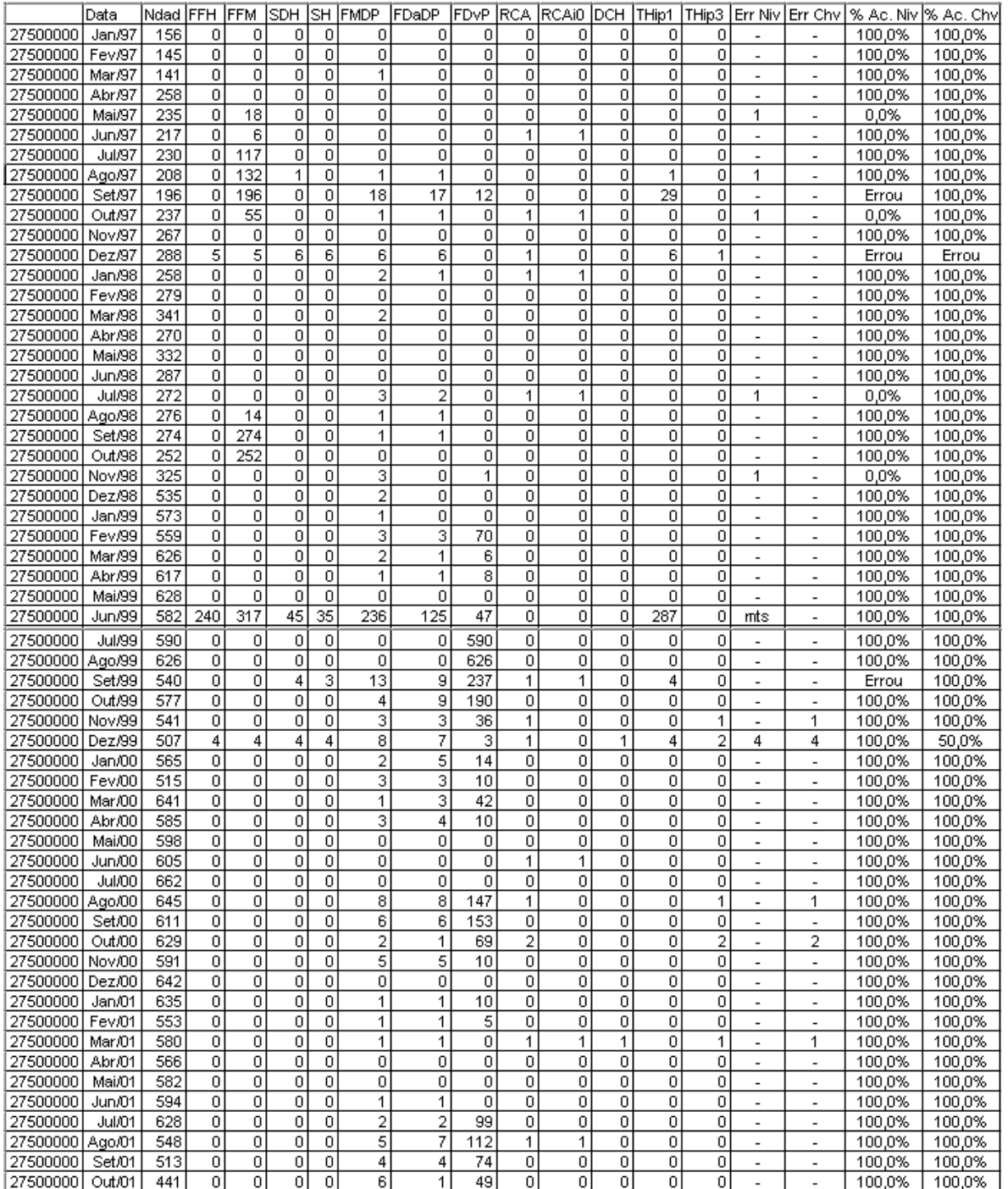

Tabela Anexo II.14 – Relatório de ocorrência dos testes e hipóteses para a estação de Conceição do Araguaia – 27500000

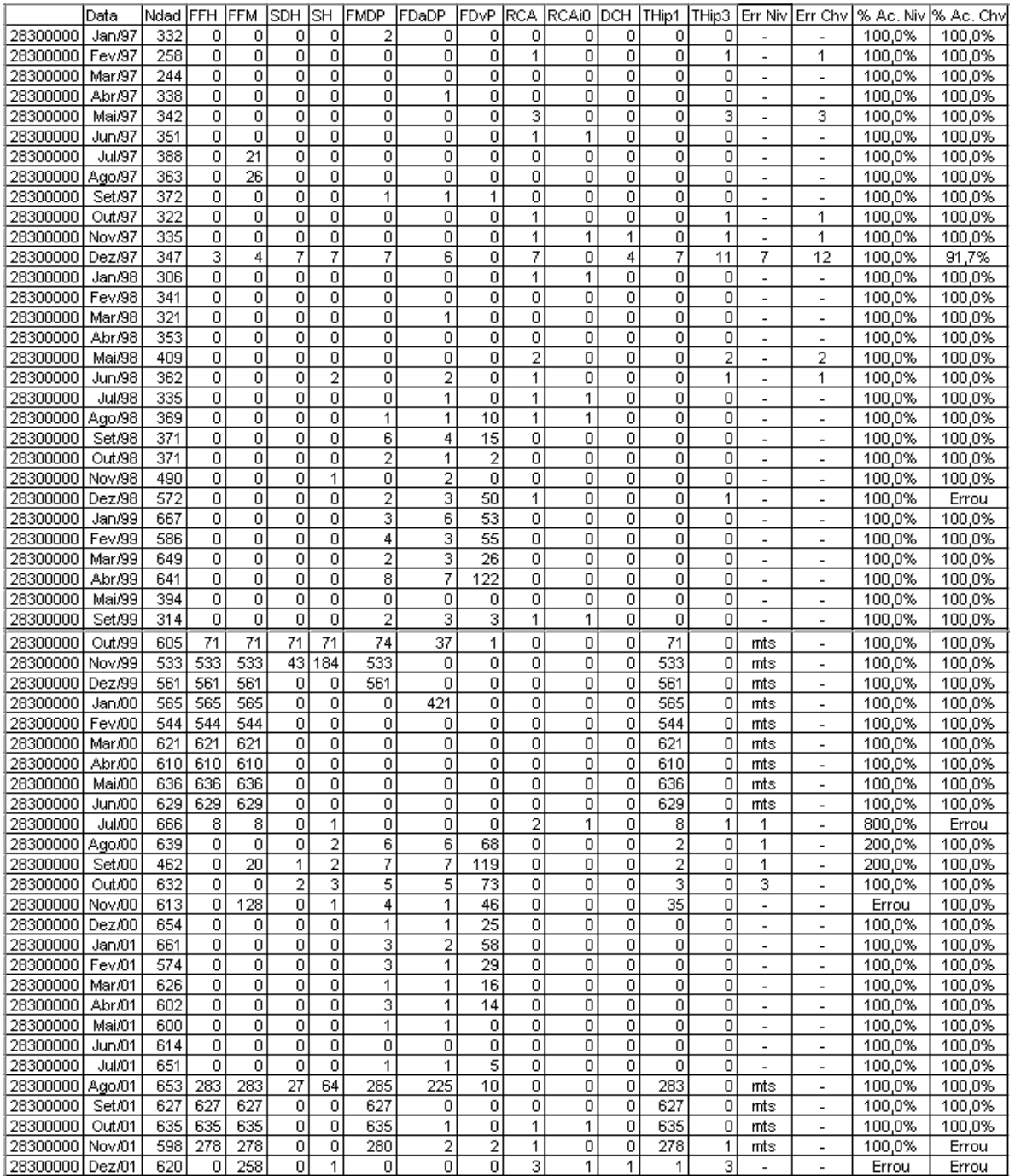

Tabela Anexo II.15 – Relatório de ocorrência dos testes e hipóteses para a estação de Xambioá – 

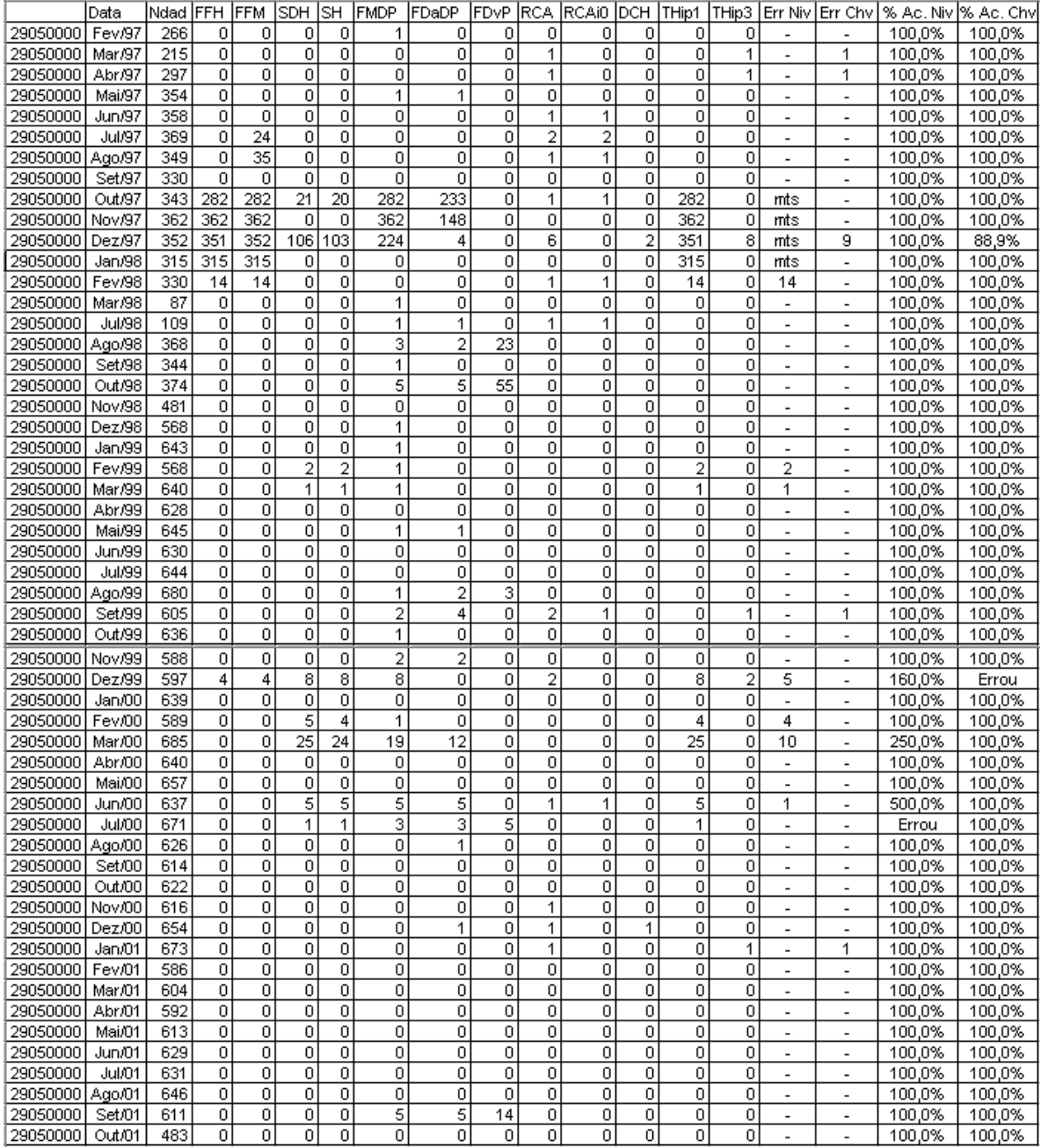

Tabela Anexo II.16 – Relatório de ocorrência dos testes e hipóteses para a estação de Marabá –